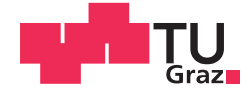

**Manfred Mauerhofer** 

# Modellierung des Einflusses von Komorbiditäten auf die Behandlung von Herzinsuffizienzpatienten

## **MASTERARBEIT**

zur Erlangung des akademischen Grades

Diplom-Ingenieur

**Masterstudium Biomedical Engineering** 

eingereicht an der

## Technischen Universität Graz

**Betreuer** 

Assoc.-Prof. Dipl.-Ing. Dr. Jörg Schröttner

Institut für Health Care Engineering mit Europaprüfstelle für Medizinprodukte

> Zweitbetreuer Dipl.-Ing. Alexander Lassnig BSc

# **EIDESSTATTLICHE ERKLÄRUNG** *AFFIDAVIT*

Ich erkläre an Eides statt, dass ich die vorliegende Arbeit selbstständig verfasst, andere als die angegebenen Quellen/Hilfsmittel nicht benutzt, und die den benutzten Quellen wörtlich und inhaltlich entnommenen Stellen als solche kenntlich gemacht habe. Das in TUGRAZonline hochgeladene Textdokument ist mit der vorliegenden Masterarbeit/Diplomarbeit/Dissertation identisch.

*I declare that I have authored this thesis independently, that I have not used other than the declared sources/resources, and that I have explicitly indicated all material which has been quoted either literally or by content from the sources used. The text document uploaded to TUGRAZonline is identical to the present master's thesis/diploma thesis/doctoral dissertation.* 

\_\_\_\_\_\_\_\_\_\_\_\_\_\_\_\_\_\_ \_\_\_\_\_\_\_\_\_\_\_\_\_\_\_\_\_\_\_\_\_\_

Datum / Date Unterschrift/ Signature

*Die Technische Universität Graz übernimmt mit der Betreuung und Bewertung einer Masterarbeit keine Haftung für die erarbeiteten Ergebnisse: Eine positive Bewertung und Anerkennung (Approbation) einer Arbeit bescheinigt nicht notwendigerweise die vollständige Richtigkeit der Ergebnisse.*

## **Modellierung des Einflusses von Komorbiditäten auf die Behandlung von Herzinsuffizienzpatienten**

Die demographische Entwicklung hin zu einer immer älter werdenden Gesellschaft stellt eine immense Herausforderung für das bestehende Gesundheitssystem dar. Studien zeigen, dass mit steigendem Alter eines Patienten auch die Prävalenz der Begleiterkrankungen steigt. Diese Komorbiditäten haben einen großen Einfluss auf die Prognose und auf den Behandlungsverlauf eines Patienten. Um diese Problemstellung zu beleuchten, wurde ein Discrete Event Modell erstellt, welches den Einfluss von Komorbiditäten auf den klinischen Behandlungsverlauf von Herzinsuffizienzpatienten, basierend auf Alter und Geschlecht, untersucht. Erstmals wurde in dieser Arbeit ein quantitativer Vergleich der beiden gängigsten Quantifizierungstools für Komorbiditäten, dem Elixhauser Comorbidity Score und dem Charlson Comorbidity Score, durchgeführt. Deren Eignung für die Anwendung im Bereich der Herzinsuffizienz wurde untersucht und so ein Werkzeug geschaffen, welches einen tieferen Einblick in Gesundheitsökonomie und Behandlungsqualität erlaubt.

**Schlüsselwörter**: Herzinsuffizienz, Komorbidität, Discrete Event Modell, Elixhauser Comorbidity Score, Charlson Comorbidity Score

# **Modelling of the Influence of Comorbidities on Outcomes in Heart Failure Treatment**

The demographic trend of an aging society brings along enormous challenges for the existing health care system. Previous studies show that the prevalence of comorbidities increases with the rising age of a patient. These comorbidities have a major influence on the prognosis and the course of treatment of a patient. Hence, to examine this complex problem, a discrete event model was built which emphasizes the influence of comorbidities on the treatment procedure of heart failure patients, based on age and sex. For the first time a quantitative comparison of the Elixhauser comorbidity score and the Charlson comorbidity score, which are the most common tools for the classification of comorbidities, was made. Their capability for the application in the field of heart failure was investigated and thus a tool was created which allows a deeper insight in health economics and quality of treatment.

**Keywords:** Heart failure, Comorbidity, Discrete Event Modelling, Elixhauser Comorbidity Score, Charlson Comorbidity Score

# Inhaltsverzeichnis

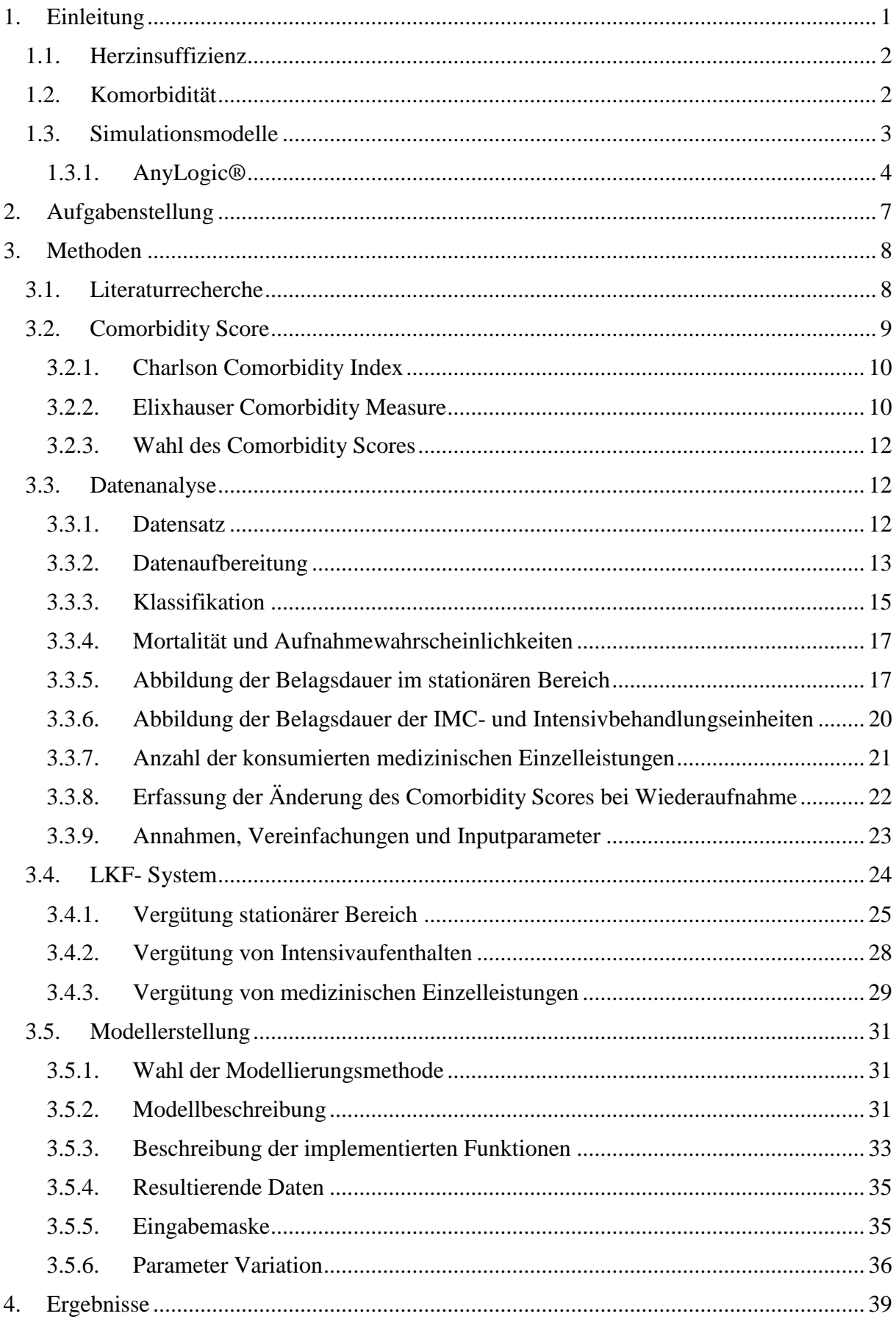

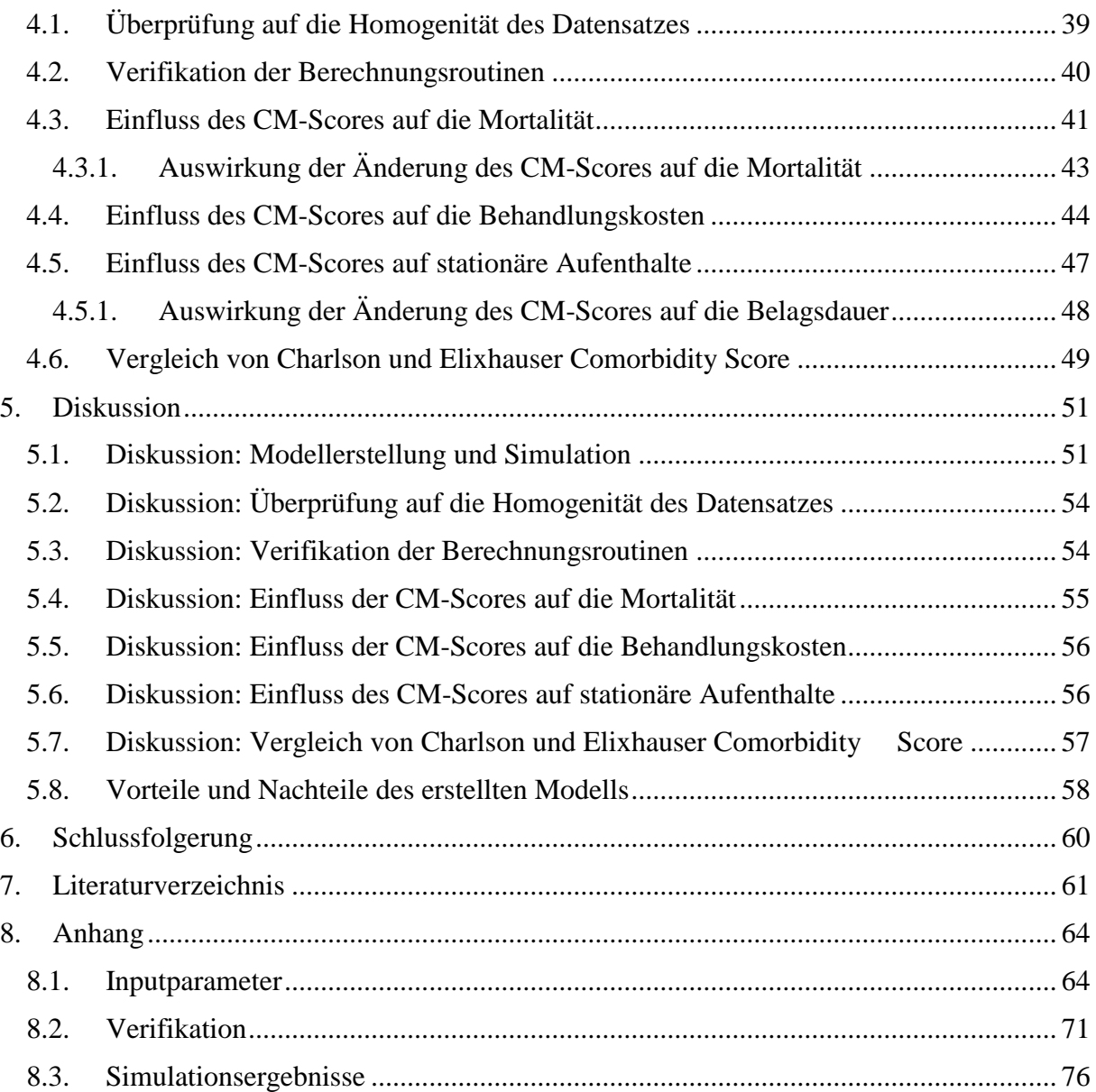

# **Abkürzungen**

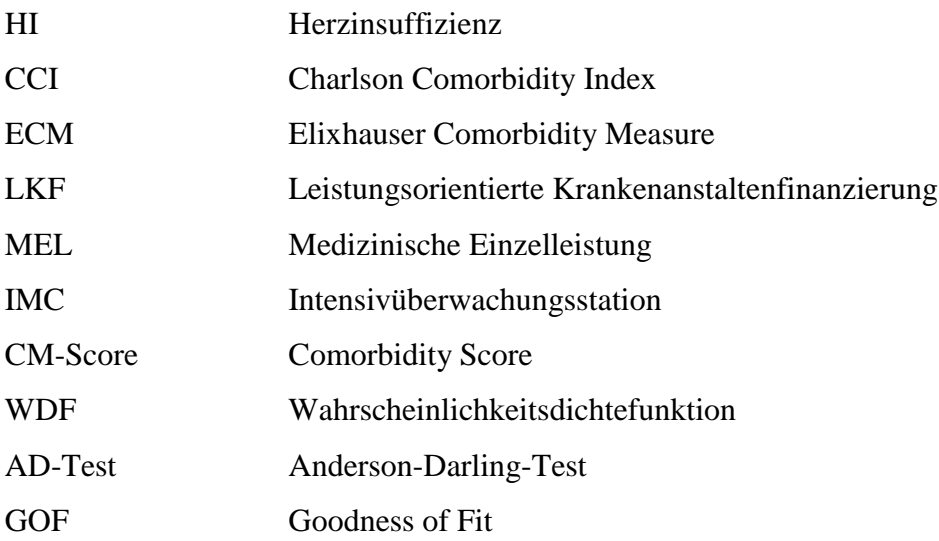

# **Genderhinweis**

Aus Gründen der Lesbarkeit wird in der folgenden Arbeit darauf verzichtet, geschlechtsspezifische Formulierungen zu verwenden. Soweit personenbezogene Bezeichnungen nur in männlicher oder weiblicher Form angeführt sind, beziehen sie sich auf Männer und Frauen in gleicher Weise.

# **Anonymisierte Patientendaten**

Es sei darauf hingewiesen, dass die im klinischen Datensatz zur Verfügung gestellten Patientendaten anonymisiert wurden und somit keine nachträgliche Identifikation eines Patienten möglich ist.

# **Abbildungsverzeichnis**

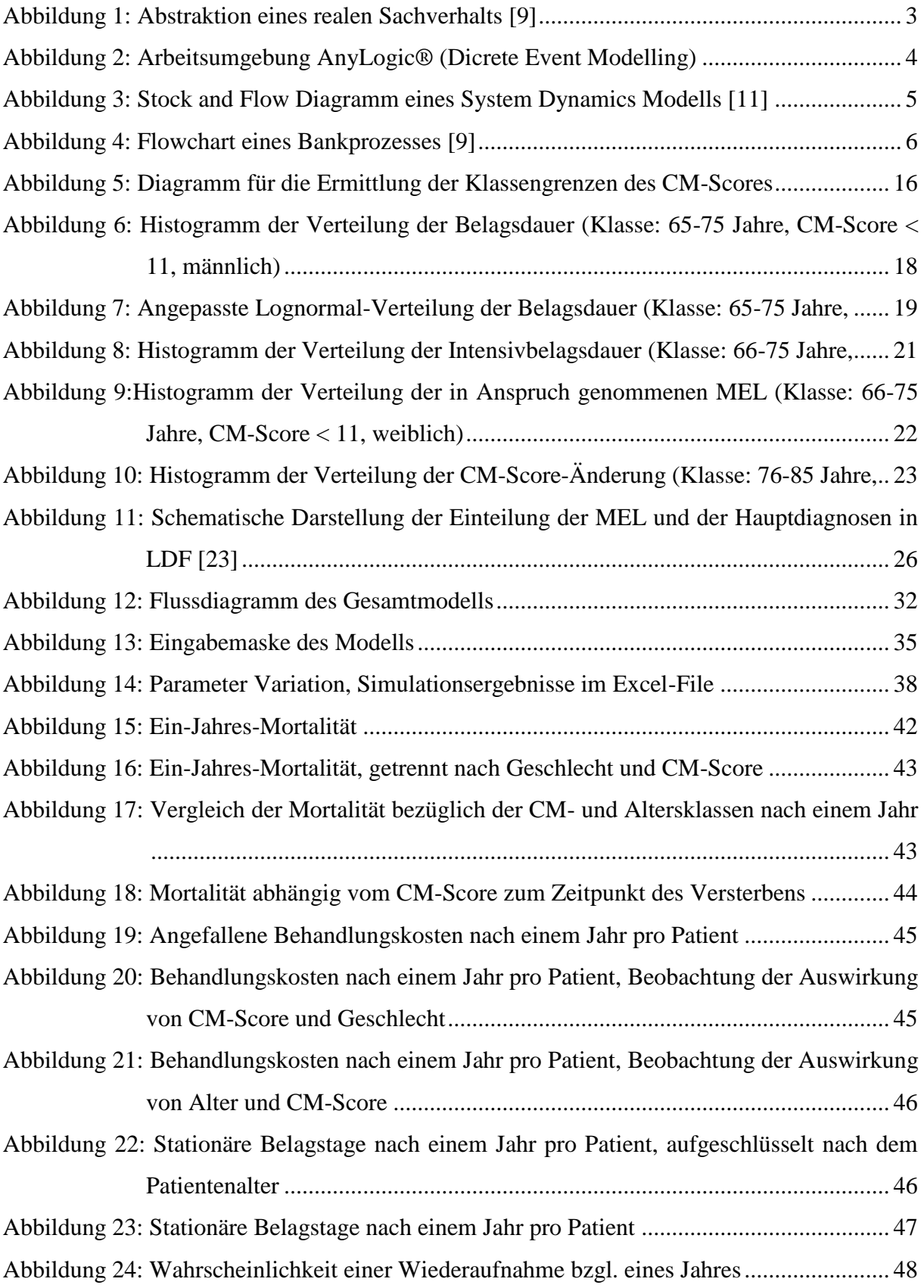

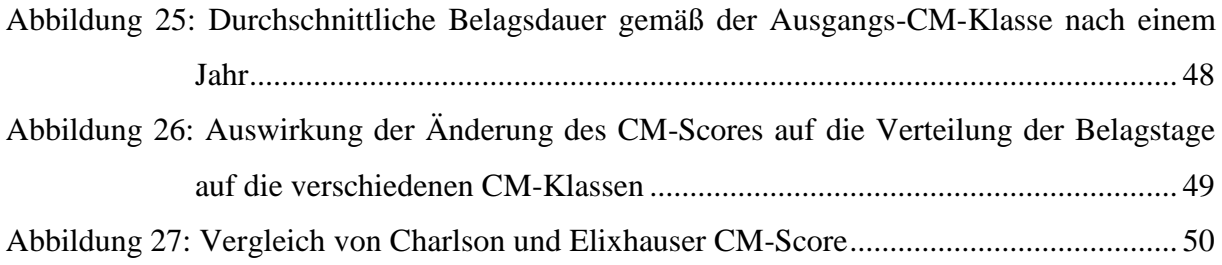

# **Tabellenverzeichnis**

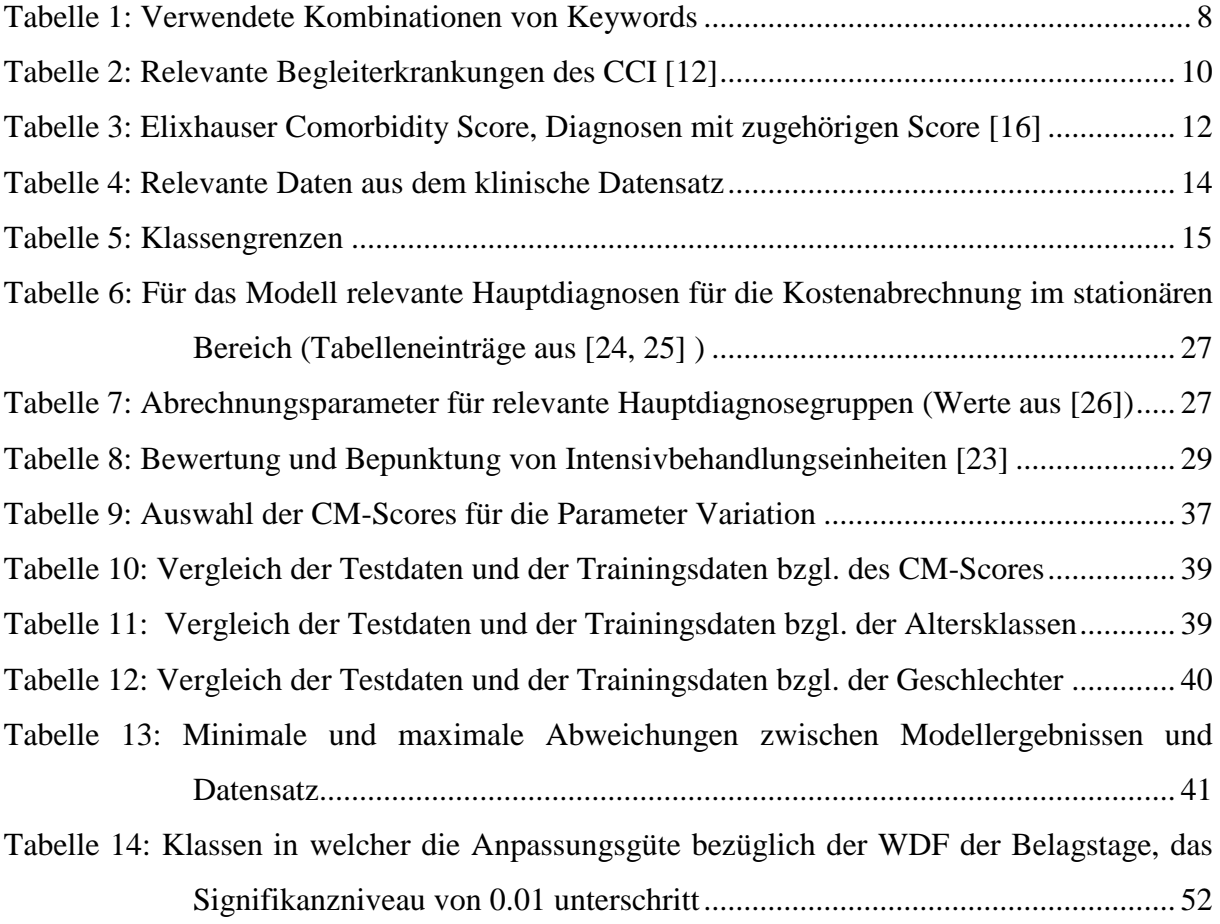

## **1. Einleitung**

Der demographische Wandel hin zu einer immer älter werdenden Gesellschaft und die damit einhergehenden Herausforderungen für das Gesundheitssystem sind nicht von der Hand zu weisen. Gemäß der Bevölkerungsprognose der Statistik Austria wird sich Altersverteilung eklatant verschieben, sodass nach heutiger Sicht die Anzahl der über 65-Jährigen bis zum Jahr 2040 von 18,8% auf 26,0% steigt. [1] Ein Kennzeichen für das Altern ist das damit einhergehende erhöhte Aufkommen von Komorbiditäten. Die Bearbeitung dieses Themas in dieser Arbeit, vor allem in Bezug auf die Herzinsuffizienz, ist deswegen von Bedeutung, weil diese Begleiterkrankungen einen großen Einfluss auf die Behandlung und Prognose von Herzinsuffizienz (HI) Patienten haben. Es gilt festzuhalten, dass, besonders bei chronischen kardiovaskulären Erkrankungen wie einer Herzinsuffizienz, ältere Patienten in den seltensten Fällen nur von der Hauptdiagnose betroffen sind, sondern auch an einer geraumen Zahl an Komorbiditäten leiden und somit der Behandlungsverlauf auch diesen Parametern angepasst werden muss. [2] Für den Entwurf eines ganzheitlichen Betreuungsbildes wird es somit nötig sein, im Behandlungsverlauf eines HI Patienten sämtliche klinische Disziplinen miteinzubeziehen. [3]

Die Tatsache, dass HI Patienten zu einer Patientengruppe gehören, in der Komorbiditäten eher die Regel als die Ausnahme sind, macht eine Modellierung dieser Zusammenhänge so bedeutsam. Die am häufigsten auftretenden Begleiterkrankungen stellen hierbei Einschränkungen der Nierenfunktion, chronisch-obstruktive Lungenerkrankungen und Diabetes mellitus dar, wobei hieran bis zu 50% aller HI Patienten leiden. [4] Der Grund für den Fokus auf die Hauptdiagnose Herzinsuffizienz in der vorliegenden Arbeit rührt hierbei von zweierlei Punkten. Zunächst von den gesundheitsökonomischen Auswirkungen der Erkrankung Herzinsuffizienz. Jährlich gibt es, laut Statistik Austria, rund 24.000 Hospitalisierungen aufgrund der Diagnose HI. Im Bereich der über 65-Jährigen stellt die HI sogar die häufigste Hospitalisierungsursache dar und verursacht somit einen wesentlichen Teil der Kosten im Gesundheitssystem, nämlich bis zu zwei Prozent des Gesundheitsbudgets entwickelter Länder. [5, 6] Des Weiteren wird am Institut für Health Care Engineering intensive Forschung im Bereich der HI betrieben. Aufgrund diverser Kooperationen mit Einrichtungen im Gesundheitswesen bezüglich dieses Forschungsgebiets, konnte ein klinischer Datensatz zur Verfügung gestellt werden, welcher der Erstellung des Prognosemodells diente.

#### **1.1. Herzinsuffizienz**

Unter einer Herzinsuffizienz versteht man die Unfähigkeit des Herzens, trotz eines angemessenen Angebots an Blut, den Körper mit eben diesem ausreichend zu versorgen. Im Allgemeinen unterscheidet man einerseits zwischen akuter und chronischer und andererseits zwischen kompensierter und dekompensierter HI. Die kompensierte HI tritt erst bei körperlicher Belastung in Erscheinung, wohingegen die dekompensierte Variante krankheitstypische Symptome bereits im Ruhezustand hervorruft. Ein weiteres Unterscheidungsmerkmal sind die von der HI betroffenen Regionen des Herzens, so differenziert man zwischen Rechtsherz-, Linksherz- und globaler Herzinsuffizienz. [7] Für die eindeutige Differenzierung zwischen den verschiedenen HI-Typen hat es sich bewährt auf die ICD-10 Symptomatik zurückzugreifen. Die "Internationale Klassifikation der Krankheiten" (International Classification of Diseases, kurz ICD) in der zehnten Revision, ordnet jeder Diagnose einen individuellen alphanumerischen Code zu, welcher die Erkrankung eindeutig identifiziert. Im Falle der HI stellen hierbei die Codes *I11.0* (Hypertensive Herzkrankheit mit (kongestiver) Herzinsuffizienz), *I50.0* (Rechtsherzinsuffizienz), *I50.1* (Linksherzinsuffizienz) und *I50.9* (Herzinsuffizienz, nicht näher bezeichnet) die verschiedenen Ausprägungen dar.

### **1.2. Komorbidität**

Leidet ein Patient neben seiner Grunderkrankung, der sogenannten Indexerkrankung bzw. Hauptdiagnose, zusätzlich an einer bzw. mehreren abgrenzbaren Krankheiten so spricht man von Komorbiditäten. Diese Begleiterkrankungen stehen nicht zwingendermaßen mit der Grunderkrankung in Zusammenhang und können dementsprechend auch unabhängig von dieser auftreten. Ein Beispiel hierfür wäre das Auftreten einer Diabeteserkrankung bei einem HI-Patienten. [8]

Wie schon eingangs erwähnt, ist eine HI eine Erkrankung, bei welcher der Krankheitsverlauf zumeist von Komorbiditäten geprägt wird, dies ist mit dem zumeist hohen Alter der HI-Patienten begründbar. Natürlich beeinflussen verschiedene Komorbiditäten den Gesundheitszustand eines Patienten verschieden stark und verlangen somit auch unterschiedliche Herangehensweisen in der Patientenbetreuung. Da der Einfluss von Begleiterkrankungen wesentliche Auswirkungen auf den Behandlungsverlauf hat und genau diese in einem Modell dargestellt werden sollen, wird ein Klassifikationstool für die Einordnung der verschiedenen Komorbiditäten benötigt. Dieses Werkzeug nennt sich Comorbidity Score und teilt jeder Erkrankung einen Punktewert zu, welcher für die Schwere der Erkrankung steht. Dieser Punktewert stellt einen der Kernpunkte der nachfolgenden Modellbildung dar, indem er in der Verwendung als Inputparameter, die Modellierung des Einflusses der verschiedenen Begleiterkrankungen zulässt.

### **1.3. Simulationsmodelle**

Viele Probleme, die in der realen Welt auftreten, können nicht durch Experimentieren oder Testen gelöst werden, da die materiellen Aufwendungen viel zu hoch oder die Durchführungen zu gefährlich wären. Genau an dieser Stelle bedient man sich der Simulationsmodelle. Diese imitieren die realen Gegebenheiten und simulieren den Sachverhalt und helfen somit Lösungen für diese Probleme zu finden. [9]

Ein wichtiger Faktor für ein funktionierendes Modell ist der Fokus auf die signifikanten Merkmale eines Problems. Der Abstraktionsgrad gibt an, wie detailreich ein Simulationsmodell ist, je höher der Abstraktionsgrad desto weniger Einzelheiten sind enthalten. Je nach Anwendung kann der Abstraktionsgrad sehr weit variieren, so besitzt ein Wirtschaftsmodell in der Regel einen sehr hohen Abstraktionsgrad, wohingegen bei einem Herstellungsprozess eines Produktes eine detailliertere Betrachtung von Nöten ist. [9] [Abbildung 1](#page--1-0) zeigt die Abstraktion eines realen Sachverhalts durch ein Modell.

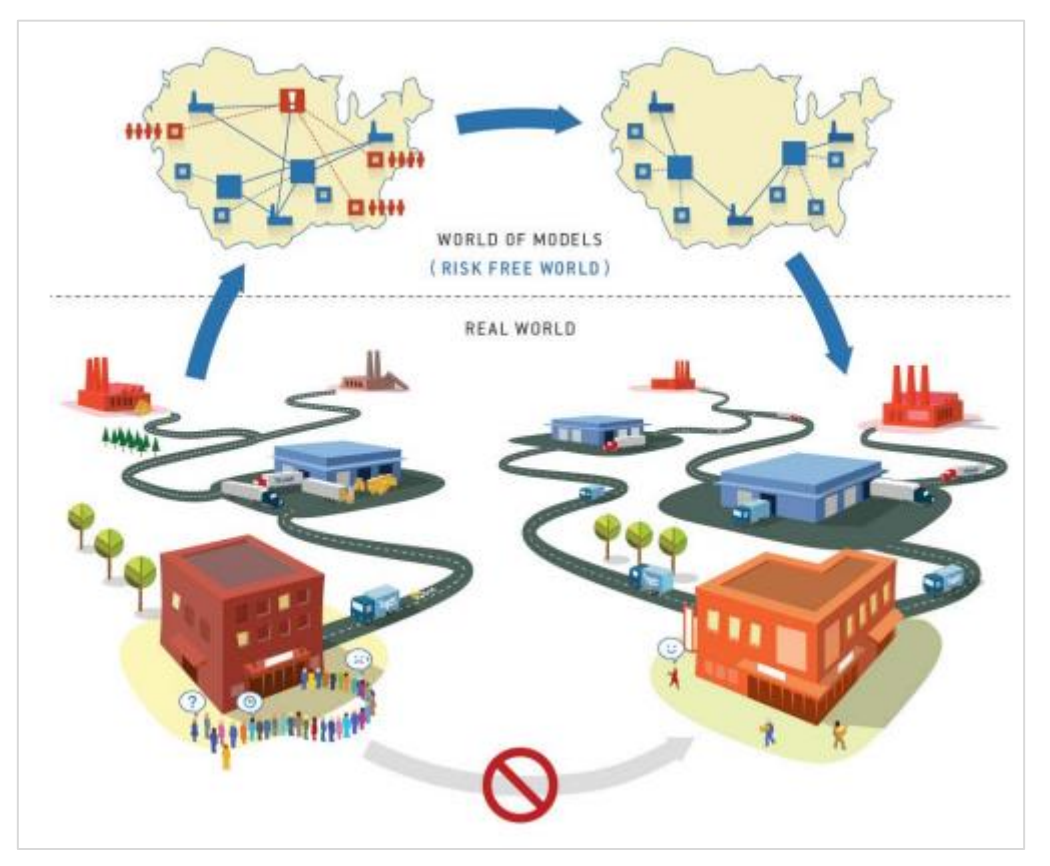

*Abbildung 1: Abstraktion eines realen Sachverhalts [9]*

#### **1.3.1. AnyLogic®**

AnyLogic® ist eine auf der Programmiersprache Java basierende Modellierungssoftware, welche die Arbeit mit den drei modernen Modellierungsansätzen, System Dynamics, Discrete Event Modeling und Agent Based Modelling ermöglicht. Auch komplexe Modelle können mit AnyLogic® erstellt werden, indem man die obenstehenden Ansätze miteinander kombiniert. [10]

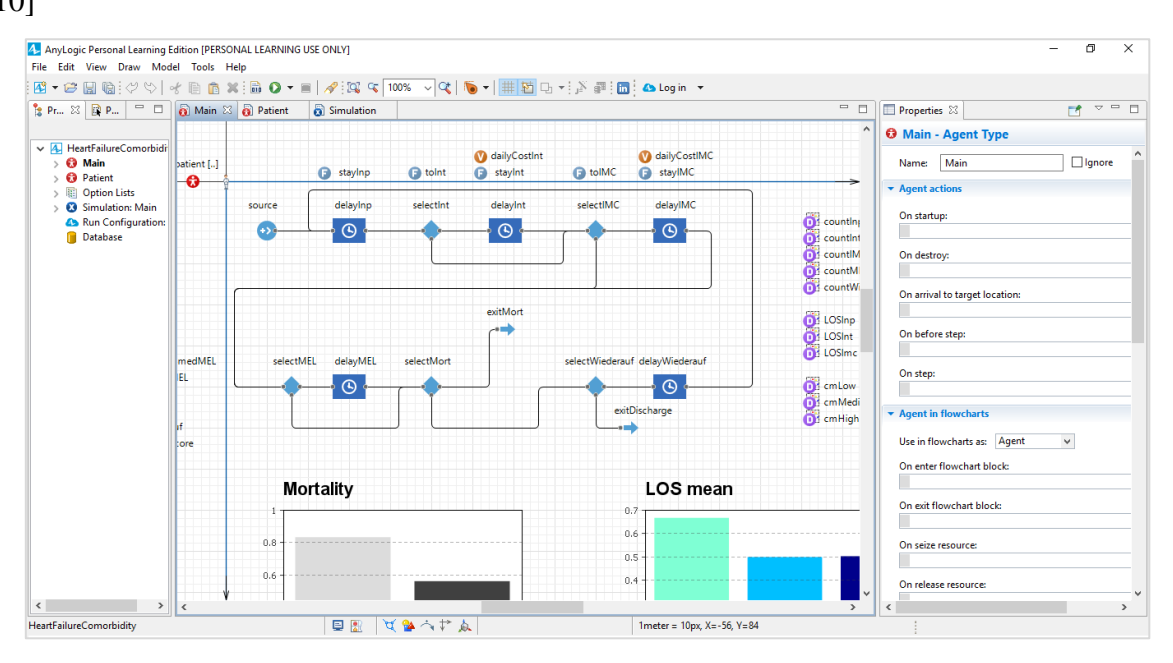

*Abbildung 2: Arbeitsumgebung AnyLogic® (Dicrete Event Modelling)*

[Abbildung 2](#page--1-1) zeigt die Arbeitsumgebung, mit der das Modell erstellt wird. Einzelne Bausteine, wie zum Beispiel für Entscheidungen oder Wartezeiten, werden mittels Drag and Drop im Modellfenster positioniert und dann mit Anweisungen, wie beispielsweise selbst implementierten Funktionen versorgt. Zur Visualisierung können Diagramme oder andere Grafiken eingefügt werden, welche den simulierten Output des erstellten Modells wiedergeben. Im Folgenden werden die drei verschiedenen Modellierungsmethoden beschrieben.

#### *1.3.1.1. System Dynamics*

Der System Dynamics Ansatz wird für die Simulation dynamischer Systeme verwendet. Probleme, die nach der Methodik der Systemdynamik betrachtet werden, werden als nach außen hin abgeschlossen angesehen, d.h. nur Prozesse im Inneren des Modells haben einen Einfluss auf das Ergebnis, die Modellumwelt berührt dieses nicht. [9]

Der Kernpunkt der Systemdynamik sind sogenannte Feedbackloops, welche Rückkopplungen in einem Modell darstellen. Einzelne Ereignisse, die in einem Modell auftreten, beeinflussen das Gesamtmodell durch diese Rückkopplungen. Feedbackloops in Kombination mit Stocks

(Anhäufungen) und Flows (Änderungsraten) ergeben ein System Dynamic Modell. [9] Ein Beispiel eines sogenannten Stock and Flow Diagramms ist in [Abbildung 3](#page--1-2) dargestellt.

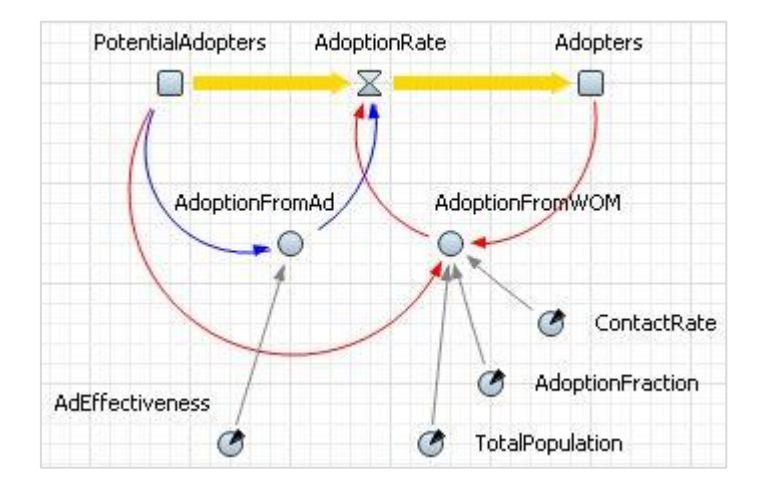

*Abbildung 3: Stock and Flow Diagramm eines System Dynamics Modells [11]*

Die System Dynamics Modellierung zeichnet sich durch einen hohen Abstraktionsgrad aus. Individuelle Entscheidungen oder Handlungen werden nicht betrachtet, sondern in den Flows zusammengefasst. Anwendung findet die Systemdynamik zum Beispiel in Krankheitsausbruchsmodellen und Wirtschaftsmodellen. [9]

#### *1.3.1.2. Discrete Event Modelling*

Bei dem Disctrete Event Modelling wird das System als Prozess dargestellt und dieser in kleinere Blöcke zerteilt. Teile eines solchen Gesamtprozesses können Verzögerungen, Verzweigungen oder Ähnliches sein, welche schlussendlich die im Modell befindlichen Entitäten beeinflussen. Eine Entität ist ein Objekt, wie z.B. ein Kunde, ein Patient oder ein Fahrzeug, welches vom Modell verarbeitet wird. Mehrere dieser Entitäten können hierbei unterschiedliche Attribute haben, was dazu führt, dass sie vom ablaufenden Prozess unterschiedlich beeinflusst werden. Aneinandergereiht ergeben diese einzelnen Blöcke dann ein Flussdiagramm (siehe [Abbildung 4\)](#page--1-3). [9]

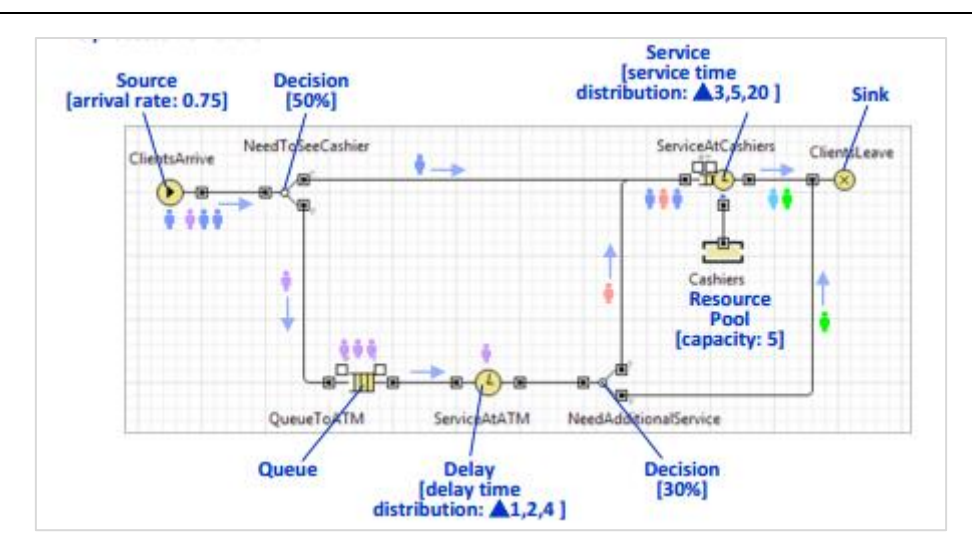

*Abbildung 4: Flowchart eines Bankprozesses [9]*

Im Gegensatz zur System Dynamics ist der Abstraktionsgrad bei der ereignisorientierten Modellierung wesentlich niedriger, so werden hier im Grunde genommen die für das Modell typischen Entitäten individuell betrachtet und nicht als eine einzige Kohorte zusammengefasst, sie können dementsprechend unterschiedliche Eigenschaften besitzen. [9]

#### *1.3.1.3. Agent Based Modelling*

Manchmal ist es der Fall, dass man nicht weiß, wie sich ein System als Großes und Ganzes verhält, man jedoch einen Einblick in jedes Individuum und dessen Eigenschaften hat und somit auf das Gesamtsystem schließen kann. Aus der agentenbasierten Modellierung geht das globale Verhalten des Systems hervor, in dem das individuelle Verhalten betrachtet wird. Entgegen der anderen Modellierungsansätze gibt es beim Agent Based Modelling kein allgemein gültiges Konzept. Es werden lediglich die Eigenschaft eines Agenten definiert und die Gesamtheit und vor allem die Interaktionen aller Agenten ergeben dann das Gesamtmodell. [9]

Der Abstraktionsgrad kann je nach Anwendung stark variieren. Betrachtet man den Agenten z.B. als einzelne Person, so ist der Abstraktionsgrad wesentlich niedriger, als wenn der Agent als Firma oder Ähnliches definiert ist. [9]

# **2. Aufgabenstellung**

Im Zuge der Arbeit soll mittels der Simulationssoftware AnyLogic® ein Prognosemodell erstellt werden, welches die Einflüsse von Komorbiditäten bei der Behandlung von Herzinsuffizienzpatienten aufzeigt. Als Ziel soll ein Modell entstehen, welches anhand eines eingegebenen Patientenprofils, Vorhersagen bezüglich der Mortalität, der Kostenentwicklung und des Behandlungsverlaufs treffen soll.

Das Modell liegt einem klinischen Datensatz zugrunde, welcher anonymisierte Patientendaten herzinsuffizienter Patienten beinhaltet. Aus diesen zur Verfügung gestellten Daten sollen die Inputparameter des Modells abgeleitet werden.

Um den Einfluss der verschiedenen Komorbiditäten einordnen zu können, muss ein Werkzeug gefunden werden, welches eine Klassifikation der Begleiterkrankungen zulässt. Hierfür ist eine Recherche im Bereich der Comorbidity Scores vorgesehen.

Schlussendlich sollen verschiedene Patientenprofile simuliert und die Ergebnisse verglichen und diskutiert werden.

# **3. Methoden**

### **3.1. Literaturrecherche**

Um sich in das Thema der Modellierung der Herzinsuffizienz und Komorbiditäten einzuarbeiten, wurde eine Literaturrecherche mittels Keywords durchgeführt. Es wurden hierfür folgende Suchmaschinen und Websites verwendet bzw. besucht:

- Google Scholar
- Google
- TU Graz Library Search
- Bundesministerium für Gesundheit und Frauen
- AnyLogic<sup>®</sup>
- Statistik Austria

Bei der Suche auf Google Scholar, bezüglich der HI und der Komorbiditäten, wurden folgende Keywords und deren Kombinationen verwendet (siehe [Tabelle 1\)](#page--1-22). Es wurden hierbei keine Filter verwendet und die ersten 50 Treffer begutachtet, in dem der Titel betrachtet wurde. Sollte dieser die Vermutung nahelegen, dass der Artikel in der weiteren Arbeit von Bedeutung sein kann, so wurde der Abstrakt gelesen und entschieden, ob der Text als Literaturstelle dienen soll. Es wurde auch die Sekundärliteratur betrachtet, was eine zusätzliche Literaturstelle ergab.

| Keywords                                |
|-----------------------------------------|
| heart failure AND comorbidity           |
| heart failure AND model                 |
| heart failure AND comorbidity AND model |
| heart failure AND discrete event model  |
| comorbidity AND model                   |
| comorbidity measures                    |
| charlson comorbidity index              |
| charlson comorbidity index AND icd      |
| elixhauser comorbidity index AND icd    |

*Tabelle 1: Verwendete Kombinationen von Keywords* 

Die Suche mit den oben genannten Keywords, samt Sekundärliteratur, resultiert in lediglich sieben Literaturstellen, die den Kernpunkt, nämlich den Einfluss von Komorbiditäten auf die Behandlung von HI-Patienten, thematisieren. Nichtsdestotrotz ergibt auch diese niedrige Anzahl an Literaturstellen eine breite Basis für die nachfolgende Modellerstellung.

Neben der Literatursuche mit Keywords auf Google Scholar, wurde auch in der Online-Bibliothek der TU Graz mittels Keyword-Kombinationen nach passender Grundlagenliteratur gesucht, was insgesamt vier Literaturstellen ergab.

Informationen bezüglich des LKF-Systems und der Bevölkerungsstruktur konnten auf den Websites des Bundesministeriums für Gesundheit und Frauen und der Statistik Austria gefunden werden. Diese Suche resultierte in insgesamt sieben Literaturstellen.

Bezüglich der Modellierungsmethoden und etwaiger Funktionsdefinitionen wurde direkt die Website von AnyLogic® besucht. Dies ergab fünf Literaturstellen.

Definitionen und Beschreibungen von statistischen Methoden und gesundheitsökonomischer Begriffe wurden ebenfalls über Google und Google Scholar gefunden, und komplettieren das Literaturverzeichnis welches schlussendlich 31 Literaturstellen umfasst.

#### **3.2. Comorbidity Score**

**.** 

Um den Einfluss einer Komorbidität darstellen bzw. messen zu können, bedarf es eines Werkzeugs, das die Auswirkungen einer Begleiterkrankung quantifizieren kann. Ein solches Werkzeug stellen die sogenannten Comorbidity Measures dar. Die populärsten Vertreter dieser Komorbiditäts-Indizes sind hierbei der Charlson- und der Elixhauser Comorbidity Index. Beide ordnen bestimmten Begleiterkrankungen einen gewichteten Punktewert zu, welcher die Schwere einer Komorbidität repräsentiert. Die Zuteilung der Scores erfolgt heutzutage anhand der ICD<sup>1</sup>-10 Systematik, worin auch schon ein großer Vorteil dieser Comorbidity Measures liegt. Diese eindeutige Zuordnung eines Codes zu einer Diagnose macht ein einfaches aber doch auch sehr spezifisches Arbeiten mit diesen Comorbidity-Scores möglich. Krankenanstalten sind zumeist verpflichtet Diagnosen eines Patienten gemäß der ICD-10 Systematik zu führen, was bewerkstelligt, dass diese beiden Werkzeuge zumeist anwendbar sind.

Auch die Auswertung gestaltet sich, wie auch in den nachfolgenden Kapiteln zu sehen, sehr einfach. Die, den Diagnosen zugeordneten Scores werden lediglich aufsummiert und somit ein Gesamtscore ermittelt. Dieser Gesamtscore lässt schlussendlich auf den Gesundheitszustand des Patienten schließen.

Ein weiterer Vorteil dieser beiden Werkzeuge ist die universelle Einsatzmöglichkeit, was bedeutet, dass diese Scores auf jegliche Hauptdiagnose appliziert werden können. Andere Beispiele wie der Kaplan-Feinstein Index, welcher nur bei Diabetespatienten angewandt

<sup>1</sup> Die Internationale statistische Klassifikation der Krankheiten und verwandter Gesundheitsprobleme stellt ein System zur Klassifikation von Krankheitsbildern dar. Jeder medizinischen Diagnose wird ein spezieller drei- bis fünfstelliger alphanummerischer Code zugeteilt. Beispiel: I50.0 beschreibt eine Rechtsherzinsuffizienz. Das von der WHO eingeführte System befindet sich seit 1992 in der 10. Revision. [30]

werden kann, oder der Satariano Index der nur Brustkrebspatienten betrachtet, sind hierbei in ihrem Blickwinkel sehr eingeschränkt.

#### **3.2.1. Charlson Comorbidity Index**

Der Charlson Comorbidity Index (CCI) definiert 19 Conditions, welche als für diesen Comorbidity Score relevante Begleiterkrankungen anzusehen sind. Die Stärke des Einflusses auf den Krankheitsverlauf, insbesondere der Ein-Jahres-Mortalität, einer solchen Komorbidität steigt mit der Punktezahl, die ihr zugeteilt wird. Aus [Tabelle 2](#page--1-23) ist ersichtlich, dass eine Demenzerkrankung zum Beispiel einen wesentlich geringeren Einfluss auf den Krankheitsverlauf eines Patienten hat, als ein metastasenbildender Tumor. Leidet ein Patient an mehreren Charlson Conditions, so werden die zugehörigen Punktewerte aufaddiert und ein Gesamtscore berechnet, der theoretische maximale Score liegt bei Zutreffen aller Conditions bei +37. [12]

| Assigned weights<br>for diseases | Conditions                       |
|----------------------------------|----------------------------------|
|                                  | Myocardial infarct               |
|                                  | Congestive heart failure         |
|                                  | Peripheral vascular disease      |
|                                  | Cerebrovascular disease          |
|                                  | Dementia                         |
|                                  | Chronic pulmonary disease        |
|                                  | Connective tissue disease        |
|                                  | Ulcer disease                    |
|                                  | Mild liver disease               |
|                                  | <b>Diabetes</b>                  |
| 2                                | Hemiplegia                       |
|                                  | Moderate or severe renal disease |
|                                  | Diabetes with end organ damage   |
|                                  | Any tumor                        |
|                                  | Leukemia                         |
|                                  | Lymphoma                         |
| 3                                | Moderate or severe liver disease |
| 6                                | Metastatic solid tumor           |
|                                  | AIDS                             |

*Tabelle 2: Relevante Begleiterkrankungen des CCI [12]*

Assigned weights for each condition that a patient has  $\frac{1}{2}$  and  $\frac{1}{2}$  and  $\frac{1}{2}$  a

Um das Arbeiten des CCI mit administrativen Datenbanken zu ermöglichen, adaptierten Deyo et al 1992, den von Charlson entwickelten Index, indem den Charlson Conditions die passenden ICD-9 Codes zugeteilt wurden. [13]

Einhergehend mit Inkrafttreten der 10. Revision der ICD-Systematik im Jahre 1992, war eine erneute Adaption des CCI von Nöten. Die Arbeitsgruppe rund um Hude Quan erstellte im Jahr 2005 Algorithmen, die den Komorbiditäten die passenden ICD-10 Codes zuteilten. [14]

#### **3.2.2. Elixhauser Comorbidity Measure**

Entgegen des CCI, werden beim Elixhauser Comorbidity Measure (ECM) bei der Definition der relevanten Komorbiditäten nicht nur die Ein-Jahres-Mortalitäten betrachtet, sondern eine Vielzahl zusätzlicher Parameter, wie zum Beispiel die Belagsdauer (stationäre Aufenthaltstage) und Behandlungskosten. Aus dieser Analyse resultieren 30 relevante Komorbiditäten, welche aufgrund der Verwendung von administrativen Datensätzen klar mittels ICD-9 Codes definiert werden können. Anders als der CCI, werden den Begleiterkrankungen beim ECM keine Punktewerte zugeteilt. Auf die Gewichtung wird bewusst verzichtet, weil sich die Diagnosen auf jedes Patientenkollektiv anders auswirken können und somit kein einheitlicher Index erstellt werden kann. [15]

Das Update des ECM auf die ICD-10 Nomenklatur, wurde im selben Zuge mit der Änderung des CCI durch die Arbeitsgruppe rund um Hude Quan im Jahr 2005 durchgeführt. [14] Um quantitative Aussagen mit dem ECM treffen zu können, ist es aber von Nöten, den einzelnen Komorbiditäten Gewichtungen zu geben. Entgegen der ursprünglichen Idee, keinen Index zu verwenden, entwickelte Walraven et al 2009 den sogenannten Elixhauser Comorbidity Score. Wie auch beim CCI wird den einzelnen Begleiterkrankungen ein Index zugeschriebenje höher dieser ist, desto größer ist der Einfluss der Komorbidität auf den Krankheitsverlauf eines Patienten. Den zuvor im ECM definierten Diagnosen werden Punktewerte zwischen -7 und 12 zugeschrieben, siehe [Tabelle 3.](#page--1-24) Ein wichtiger Punkt in den Ergebnissen der Studie war, dass es Diagnosen gibt, die den Krankheitsverlauf nicht (Score 0) bzw. sogar positiv (negativer Score) beeinflussen. Insgesamt resultieren 21 relevante Komorbiditäten aus der Studie, welche einen Punktewerte zwischen -19 bis +89 ermöglichen. [16]

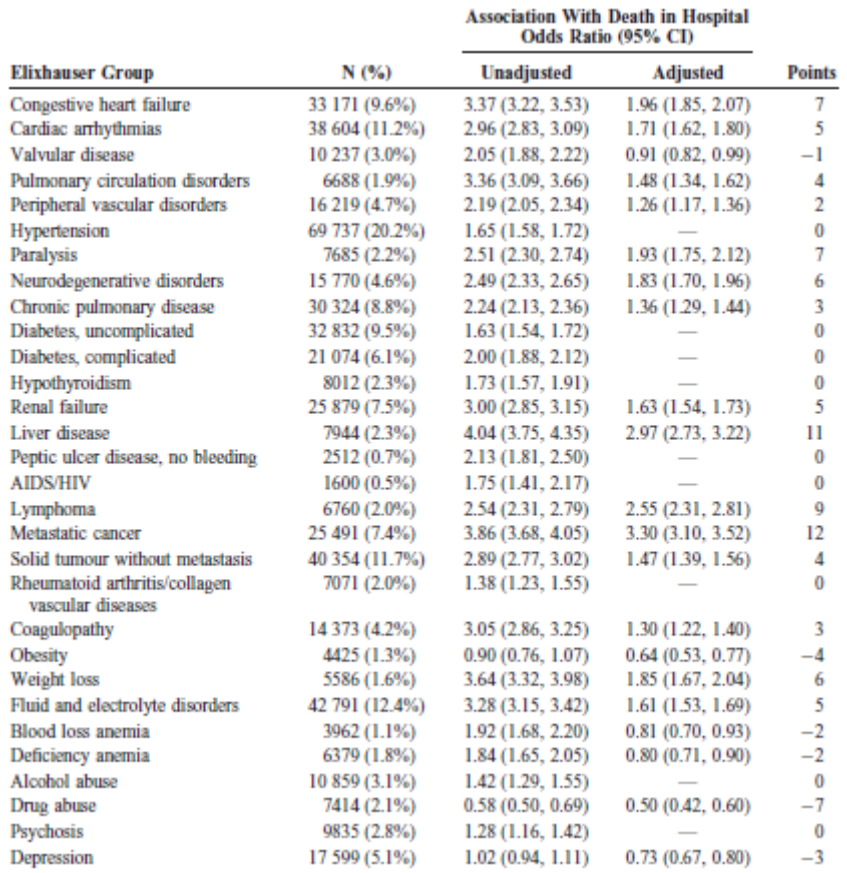

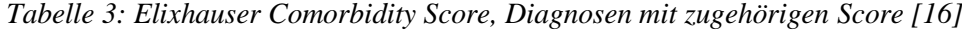

#### **3.2.3. Wahl des Comorbidity Scores**

Im weiteren Verlauf der Arbeit wurde mit dem Elixhauser Comorbidity Score gearbeitet. Die Gründe dafür liegen einerseits in der feineren und genaueren Auffächerung der Komorbiditäten, andererseits an der Methodik wie dieser Comorbidity Score zustande kommt. Wo der CCI nur die Ein-Jahres-Mortalitäten betrachtet, wählt der Elixhauser Comorbidity Score einen wesentlich weiteren Blickwinkel und bezieht, wie zuvor erwähnt, auch Belagstage, Behandlungskosten usw. mit ein.

#### **3.3. Datenanalyse**

Die Voraussetzung für die Erstellung eines funktionierenden Prognosemodells sind einerseits repräsentative Daten und andererseits Analysewerkzeuge und Analysemethoden, welche eine vernünftige Ausarbeitung der Modellparameter möglich machen. In den folgenden Absätzen wird erklärt, wie jene Inputparameter für das erarbeitete Modell zustande kamen.

#### **3.3.1. Datensatz**

Der vom Institut für Health Care Engineering zur Verfügung gestellte klinische Datensatz enthielt anonymisierte Daten von 7417 Patienten, welche im Zeitraum von 02.01.2005 bis 25.01.2017 stationär aufgenommen wurden. Es gilt anzumerken, dass es sich bei dem vorliegenden Datensatz um einen monozentrischen Datensatz handelt, d.h. das sämtliche enthaltene Informationen aus einem klinischen Zentrum stammen. Sämtliche Patienten, die in insgesamt 10452 Aufenthalten behandelt wurden, wiesen dabei eine der in [Tabelle 6](#page--1-26) aufgelisteten Hauptdiagnosen für eine Herzinsuffizienz auf. Das Kriterium für eine Aufnahme in den klinischen Datensatz ist also eine stationäre Behandlung eines Patienten mit der Hauptdiagnose Herzinsuffizienz. Die Mehrzahl der Behandlungsfälle gegenüber der Anzahl an Patienten, kommt hierbei durch diverse Wiederaufnahmen zustande.

Es gilt auch anzumerken, dass im bereitgestellten Datensatz, ebenfalls anonymisierte Daten von ambulant betreuten Patienten enthalten waren. Die Form, in welcher diese eingetragen wurden, machte es aber nicht möglich, diese Daten auszuwerten und als einen Teil des Prognosemodells zu implementieren. Die Haupt- und Nebendiagnose waren in Form von Freitextdiagnosen enthalten, welche es nicht ermöglichten die eindeutigen ICD-10 Codes herauszufiltern und diese somit für die Arbeit mit dem Comorbidity Score nutzen zu können.

#### **3.3.2. Datenaufbereitung**

Für die Datenauswertung wurde die auf der Programmiersprache S basierende Sprache R mit der zugehörigen Entwicklungsumgebung RStudio (RStudio, Inc., USA in der Version 1.1.447) verwendet. Die Stärken der Software liegen in der großen Anzahl an verschiedenen statistischen Berechnungsmöglichkeiten und in der ansprechenden grafischen Darstellung der Ergebnisse. [17]

Wie es meist in einem umfangreichen Datensatz üblich ist, enthält auch diese Sammlung Informationen, die für den weiteren Verlauf der Modellfindung nicht von Relevanz sind. In der Präkonditionierung der Daten wurden jene nicht relevanten Daten und auch etwaige Doppeleinträge, die die Auswertung verfälschen würden, gefiltert. Nach Bereinigung der Daten und der Entfernung der nicht aussagekräftigen Null-Belagstage, blieben nur mehr jene Einträge im Datensatz, die für die weitere Arbeit von Bedeutung sind. (siehe [Tabelle 4\)](#page--1-24)

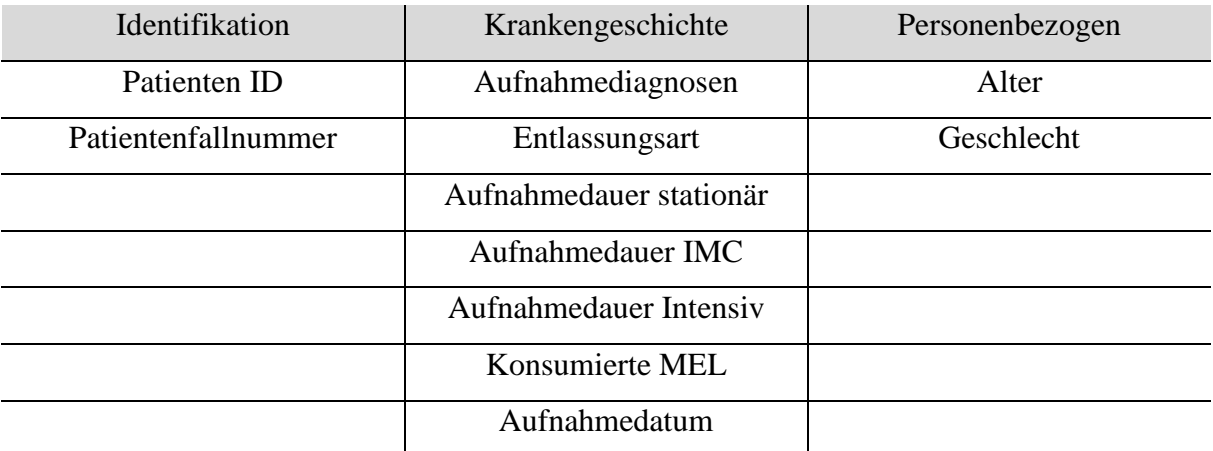

#### *Tabelle 4: Relevante Daten aus dem klinische Datensatz*

### *Erläuterungen zu [Tabelle 4:](#page--1-24)*

- Die *Patienten ID*, wird dem Patienten bei der ersten stationären Aufnahme zugeteilt. Bei jeder weiteren Aufnahme wird dieselbe Nummer angeführt. Die Patienten ID ist hierbei ein Werkzeug zur eindeutigen Identifizierung eines Patienten, wobei die absolute Anonymität gewahrt bleibt.
- Bei jedem Aufenthalt wird dem Patienten eine neue *Patientenfallnummer* zugeteilt. Das heißt, jede einzelne stationäre Aufnahme ist durch diese Kennzahl eindeutig identifizierbar.
- Die *Aufnahmediagnosen* sind im Datensatz in Form der betreffenden ICD-10 Codes eingetragen. Zusätzlich zu den zuvor erwähnten Herzinsuffizienz- ICD-Codes, erhält fast das ganze anonymisierte Patientenkollektiv noch eine Vielzahl an weiteren Diagnosen, welche die Komorbiditäten darstellen.
- Im Falle der *Entlassungsarten* wird folgendermaßen unterschieden: Sterbefall, Transfer, Revers und normale Entlassung.
- Die *Aufnahmedauer* gibt an, wie viele Tage sich der Patient im Laufe seiner Behandlung, in den jeweiligen Krankenhausabteilungen aufgehalten hat.
- Die in Anspruch genommenen *medizinischen Einzelleistungen* sind, wie auch die Aufnahmediagnosen, durch ihre eindeutigen Codes im Datensatz vermerkt.

#### *Zuteilung der Elixhauser Comorbidity Scores*

Die Tatsache, dass jede Diagnose im Datensatz mit dem jeweiligen ICD-Code beschrieben wurde, machte es möglich, die einzelnen Comorbidity Scores mittels for-Schleifen und if-Abfragen zuzuordnen.

#### **3.3.3. Klassifikation**

Die Einteilung der Patienten in repräsentative Klassen ist ein essentieller Teil der Datenanalyse bzw. der Ermittlung der Inputparameter. Die Eigenschaften der Patienten innerhalb einer Klasse sollten sich geringst möglich unterscheiden, wobei die Abgrenzung zu einer benachbarten Klasse so eindeutig wie möglich sein sollte.

Die Klasseneinteilung erfolgte in der vorliegenden Arbeit nach drei Gesichtspunkten, nämlich dem Alter, dem Geschlecht und dem Elixhauser Comorbidity Score. Insgesamt ergaben sich somit aus der Kombination aller Betrachtungen 30 Klassen.

Die in [Tabelle 5](#page--1-25) grau angeführten Werte sind die theoretischen Minimal- bzw. Maximal -Scores die durch die Anwendung des Elixhauser CM-Scores möglich wären, aber nicht im Datensatz beobachtet werden konnten.

| Alter (in Jahren) | Geschlecht | <b>Comorbidity Score</b> |
|-------------------|------------|--------------------------|
| < 55              | Weiblich   | Niedrig: $(-19) -4 - 11$ |
| $56 - 65$         | Männlich   | Mittel: $12 - 21$        |
| $66 - 75$         |            | Hoch: $22 - 44$ (89)     |
| $75 - 85$         |            |                          |
| $\geq 86$         |            |                          |

*Tabelle 5: Klassengrenzen*

Wie in [Tabelle 5](#page--1-25) ersichtlich, wurden Alter und Geschlecht nach der bereichsüblichen Konvention unterteilt. Da es im Bereich der Comorbidity Scores (CM-Score) keine einheitliche Einteilung gibt, wurde hier die Klasseneinteilung anhand der folgenden Parameter durchgeführt:

- Wahrscheinlichkeit für eine Intensiv-Aufnahme
- Wahrscheinlichkeit für eine Intensivüberwachungs-Aufnahme (IMC)
- Wahrscheinlichkeit, dass mindestens eine med. Einzelleistung konsumiert wird
- Mortalität

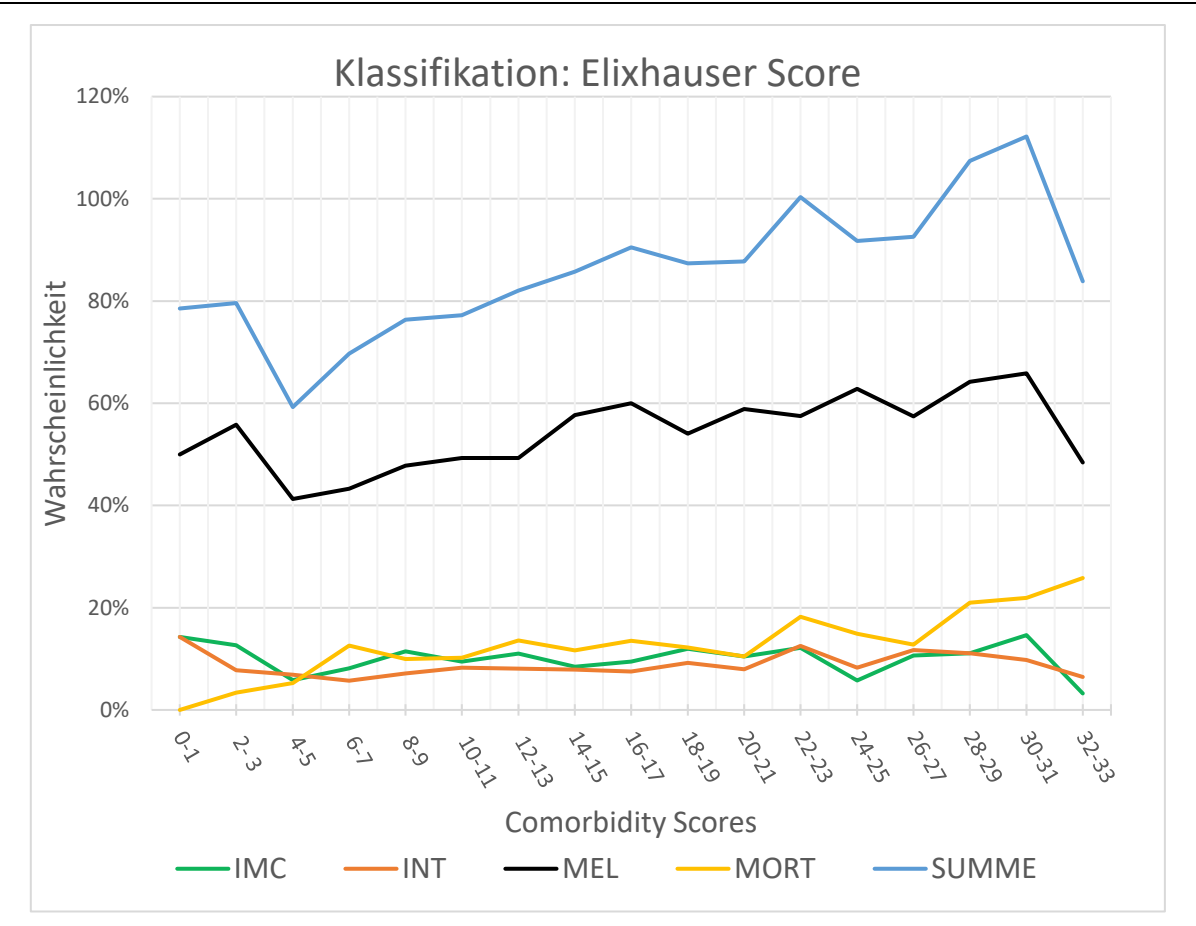

*Abbildung 5: Diagramm für die Ermittlung der Klassengrenzen des CM-Scores*

Um die Werte für das Diagramm zu erzeugen, wurde für jeden CM-Score die Wahrscheinlichkeit einer Intensiv- bzw. IMC-Aufnahme, eine MEL zu konsumieren oder bei einem Krankenhausaufenthalt zu versterben, berechnet. Die Summe aus allen Wahrscheinlichkeiten ergibt die blaue Kurve in [Abbildung 5,](#page--1-4) welche mit Ausnahme einiger Ausreißer ein monoton steigendes Verhalten aufweist. Um eine ausreichende Klassengröße gewährleisten zu können, wurde der CM-Score in drei Klassen eingeteilt. Um nun eine Klasseneinteilung zu erzeugen, in welcher Patienten mit einem ähnlichen Gesundheitszustand der selben Klasse angehören, wurde die Differenz der größten und der kleinsten Wahrscheinlichkeit der (blauen) Summenkurve in [Abbildung 5](#page--1-4) gebildet und diese in drei gleichmäßige Bereiche eingeteilt. Aus diesen Werten konnten danach die in [Tabelle 5](#page--1-25) angeführten Klassengrenzen abgeleitet werden. Wie dem Diagramm zu entnehmen ist, wurden immer zwei benachbarte CM-Scores zusammengefasst. Des Weiteren enthielten die Klassen -4 bis 0 und 34 bis 44 so wenige Patienten, sodass kein repräsentativer Wert bestimmt werden konnte. Diese beiden Bereiche wurden somit in die beiden Randklassen mitinkludiert.

#### **3.3.4. Mortalität und Aufnahmewahrscheinlichkeiten**

Ein wichtiger Teil des zu erarbeitenden Modells ist die Ausarbeitung des Zusammenhangs zwischen Komorbiditäten und der Sterblichkeit. Für die Berechnung der intramuralen Mortalität wurde die Anzahl der verstorbenen Patienten einer Klasse durch die Menge aller Aufnahmen derselben Klasse dividiert (siehe Formel [\(1\)\)](#page--1-33).

$$
stationäre Mortalität (in %) = \frac{\# \,versionbener \, Patienten}{\# \, aller \, Aufnahmen} * 100 \tag{1}
$$

Exakt nach demselben Rechenschema wurden auch die Aufnahmewahrscheinlichkeiten für die IMC- und Intensivbehandlungseinheiten berechnet.

$$
Au fnahmewsk. (in %) = \frac{\# auf genommener Patienten}{\#aller Aufnahmen}
$$
\n(2)

Auch die Wahrscheinlichkeit, eine MEL zu erhalten und nach einer Krankenhausentlassung wieder aufgenommen zu werden, liegt der selben Formel zugrunde.

Eine der Limitationen der nachfolgenden Modellierung ist die getroffene Voraussetzung, dass ein Patient erst im Modell betrachtet wird, sobald er eine stationäre Behandlung erfährt. Das bedeutet, dass hierbei grundsätzlich keine Wahrscheinlichkeit für eine stationäre Aufnahme berechnet wird, da diese überhaupt als Kriterium für die Betrachtung eines Patienten im Modell darstellt. Eine Ausnahme bilden jedoch die Mehrfachaufnahmen, da hier natürlich die Wiederaufnahmeraten für den stationären Bereich in Form von Wahrscheinlichkeiten errechnet werden.

#### **3.3.5. Abbildung der Belagsdauer im stationären Bereich**

Die Aufnahmedauer stellt einen der größten Punkte in der Kostenabrechnung eines stationären Aufenthalts dar, gerade deshalb ist die genaue Abbildung der Belagstage für folgende Modellerstellung von großer Bedeutung. Um eine möglichst genaue Annäherung der Belagstage zu bewerkstelligen, ist es ein probates Mittel die tatsächlichen Belagsdauern mit Wahrscheinlichkeitsdichtefunktionen anzunähern.

#### *3.3.5.1. Wahl der Wahrscheinlichkeitsdichtefunktion*

Die richtige Wahl der Wahrscheinlichkeitsdichtefunktion ist beim sogenannten Distribution Fitting essentiell. Das Erstellen eines Histogramms kann hierbei eine große Hilfe sein, da es die Verteilung der Daten und somit auch etwaige Besonderheiten wie eine Schiefe oder Ausreißer im Diagramm aufzeigt. [18]

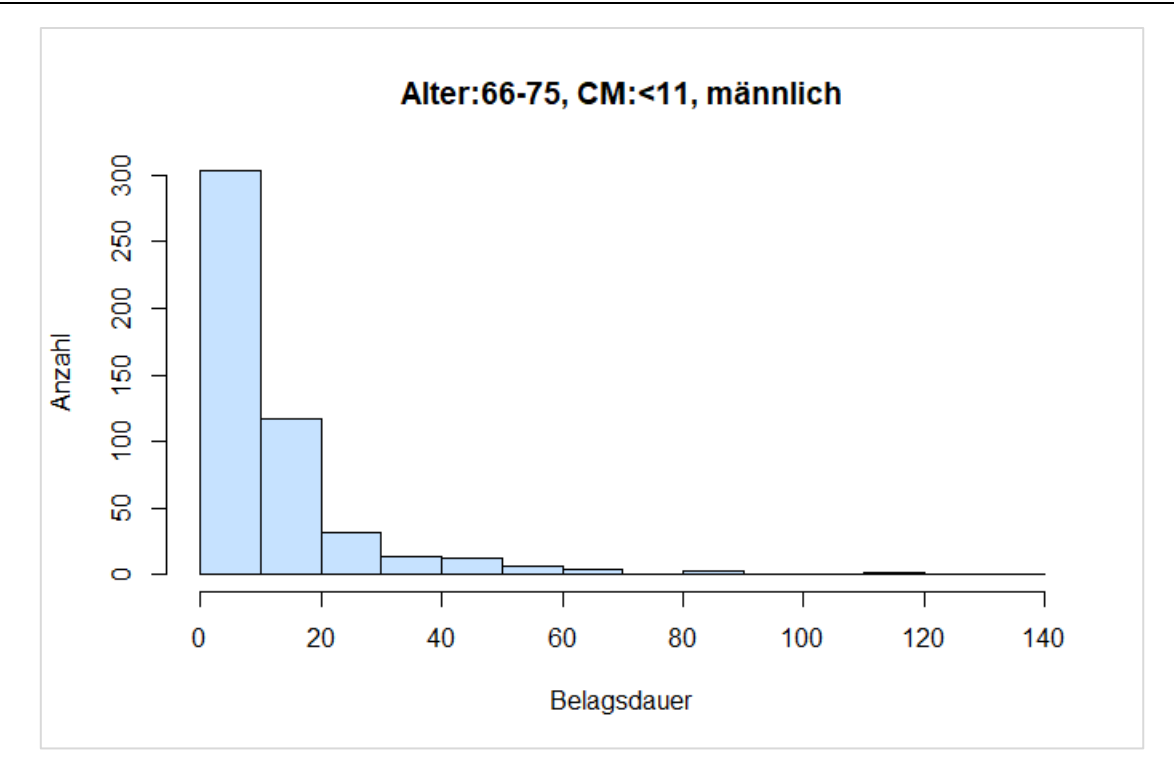

*Abbildung 6: Histogramm der Verteilung der Belagsdauer (Klasse: 65-75 Jahre, CM-Score < 11, männlich)*

Wie in [Abbildung 6](#page--1-5) stellvertretend für alle Belagstagverteilungen im Datensatz dargestellt, handelt es sich um eine rechtsschiefe Distribution, d.h. die Werte im Histogramm sind nach rechts geneigt. Die für diese Art der Verteilung üblicherweise in Frage kommenden Wahrscheinlichkeitsdichtefunktionen (WDF) sind die Gamma-, Weibull- und Lognormal-Verteilung. [18] Das Programm R bietet mit dem Befehl *fitdist* die Möglichkeit einen automatisierten Kurvenfit durchzuführen, welcher die WDF bestmöglich an die gegebene Datenverteilung anpasst. Die Anpassungsgüte kann schlussendlich mit dem Anderson-Darling-Test (AD-Test) überprüft werden und daraus die Wahl der verwendeten WDF gerechtfertigt werden. Im Falle des vorliegenden Datensatzes fiel die Entscheidung auf die Lognormal-Verteilung, da diese die Daten laut AD-Test am besten annäherte.

#### *3.3.5.2. Die Lognormal-Verteilung*

Die Lognormal-Verteilung ist als natürlicher Logarithmus der Normalverteilung zu sehen. Es handelt sich hierbei um eine kontinuierliche Verteilung, welche von den Parametern  $\mu$ (Mittelwert) und σ (Standardabweichung) abhängt. Die charakteristische Form der Kurve, wie in [Abbildung 7](#page--1-6) abgebildet, hängt ausschließlich von den zuvor genannten Parametern ab. [19]

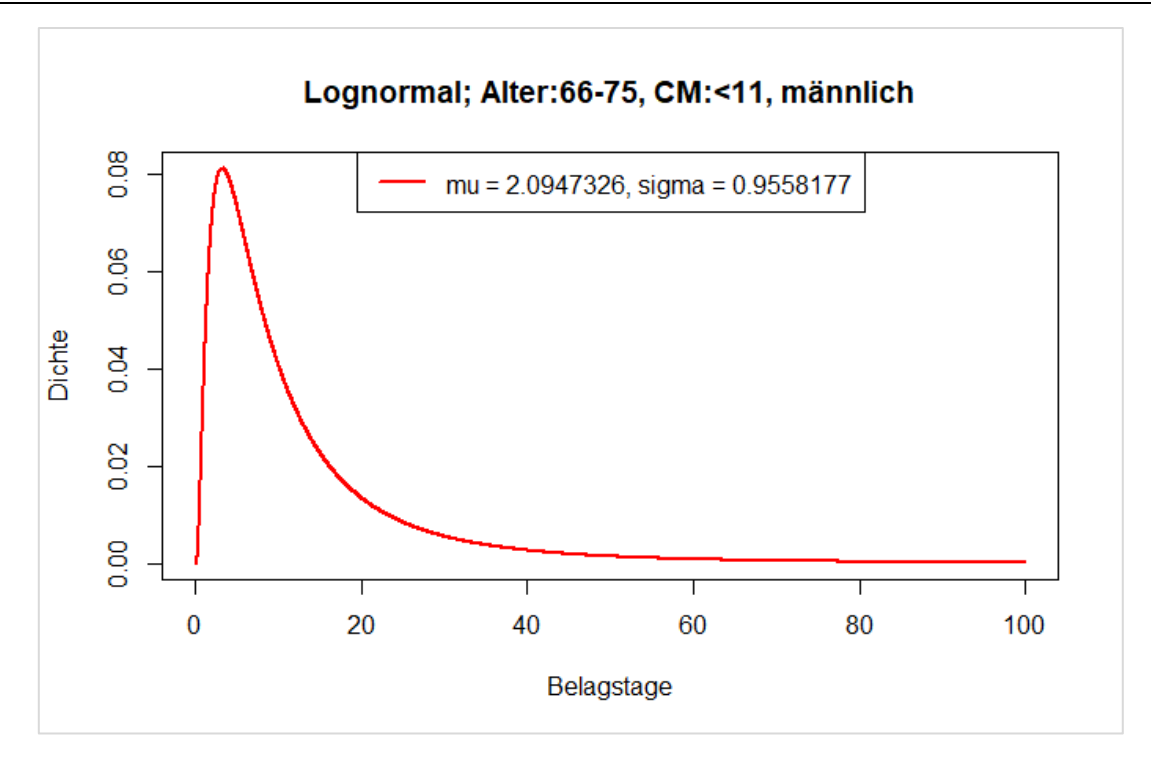

*Abbildung 7: Angepasste Lognormal-Verteilung der Belagsdauer (Klasse: 65-75 Jahre, CM-Score < 11, männlich)*

Die Definition der Lognormal-Verteilung ist in Formel [\(3\)](#page--1-34) angeben. [19]

$$
f(x) = \frac{1}{(x - \min) * \sqrt{2\pi\sigma^2}} * e^{-\frac{[\ln(x - \min) - \mu]^2}{2\sigma^2}}
$$
(3)

*µ… Mittelwert der zugehörigen Normalverteilung σ… Standardabweichung der zugehörigen Normalverteilung min…minimaler Wert für x*

#### *3.3.5.3. Goodness of Fit*

Ein Goodness of Fit-Test (GOF) misst die Kompatibilität einer Datenverteilung mit einer theoretischen WDF, er zeigt sozusagen an, wie gut eine ausgewählte Wahrscheinlichkeitsverteilung die wirkliche Datenreihe abstrahiert. Das Maß für die Anpassungsgüte ist die Wahrscheinlichkeit, dass die angenommene WDF die beobachteten Daten repräsentiert, diese Wahrscheinlichkeit sollte hierbei ein zuvor festgesetztes Signifikanzlevel überschreiten, um eine ausreichende Anpassung zu gewährleisten. [20]

Die in der Arbeit verwendete Testmethode war der Anderson-Darling Test, welcher im R-Paket *goftest* implementiert ist. Um zu überprüfen, ob die zuvor gefitteten WDF die vorgegebenen Daten gut abstrahieren, wird der Funktion die zugrundeliegende Datenreihe samt der errechneten Parameter der Wahrscheinlichkeitsdichtefunktion übergeben.

Der AD-Test definiert hierfür eine Nullhypothese, welche die Annahme ist, dass die zu abstrahierenden Daten der gewählten WDF entsprechen. Die Ausgabe des AD-Tests ist der sogenannte p-Wert. Liegt dieser unter dem zuvor gewählten Signifikanzlevel, so ist dies ein Grund, die Nullhypothese zu verwerfen. Das bedeutet, dass sich die Daten und die gewählte WDF signifikant voneinander unterscheiden und diese nicht zur Annäherung der tatsächlichen Datenlage geeignet ist. Ein p-Wert der größer als das Signifikanzlevel ist, bedeutet aber nicht zwangsläufig, dass die gewählte WDF die Datenreihe gut annähert, sondern lediglich, dass sich diese nicht signifikant voneinander unterscheiden. [21] In der Arbeit wurde das Signifikanzlevel auf einen Wert von 0.01 festgelegt.

#### **3.3.6. Abbildung der Belagsdauer der IMC- und Intensivbehandlungseinheiten**

Neben Aufenthalten auf der Station, bilden auch IMC- und Intensivbelagstage einen wichtigen Kostenpunkt in der Krankenhausabrechnung und somit war auch hier eine möglichst genaue Abbildung der Aufenthaltsdauern von großer Bedeutung.

Anders als bei der Ermittlung der Belagsdauer im stationären Bereich war es teilweise aufgrund der Datenverteilung (siehe [Abbildung 8\)](#page--1-5) nicht möglich, die Belagstage mittels Wahrscheinlichkeitsdichtefunktion zu abstrahieren. Dies lag zum einen an Disitribution Fits die eine Anpassungsgüte unter dem festgelegten Signifikanzniveau von 0.01 hatten. Zum anderen waren die Patientenklassen im Bereich der IMC- und Intensivbehandlungseinheiten zu klein, sodass keine glaubwürdigen Anpassungen durchgeführt werden konnten.

Um diesen Bereich trotzdem im Modell berücksichtigen zu können, wurden die Belagstage der IMC- und Intensivbehandlungseinheiten mit dem Median abgebildet.

![](_page_29_Figure_1.jpeg)

*Abbildung 8: Histogramm der Verteilung der Intensivbelagsdauer (Klasse: 66-75 Jahre, CM-Score < 11, weiblich)*

#### **3.3.7. Anzahl der konsumierten medizinischen Einzelleistungen**

Wie auch bei der Verteilung der Intensiv- und IMC-Belagstage, war es im Falle der medizinischen Einzelleistungen ebenfalls nicht möglich, signifikante Distribution Fits bezüglich der Anpassungsgüte zu erzeugen. Der AD-Test ergab dabei vor allem im Bereich der niedrigen CM-Scores sehr niedrige p-Werte die zur Ablehnung der Nullhypothese führten, diese lagen dabei zwischen  $1,3*10^{-6}$  und 0.002. Es wurde wie auch bei den Belagstagen für Intensiv und IMC auch hier der Median zur Abschätzung dieser Größe verwendet.

![](_page_30_Figure_1.jpeg)

*Abbildung 9:Histogramm der Verteilung der in Anspruch genommenen MEL (Klasse: 66-75 Jahre, CM-Score < 11, weiblich)*

#### **3.3.8. Erfassung der Änderung des Comorbidity Scores bei Wiederaufnahme**

Eine wichtige Rolle in der Kostenberechnung stellt auch die Wiederaufnahme eines Patienten dar, da hierbei erneut jene Kosten anfallen, welche im nächsten Kapitel [3.4](#page--1-35) beschrieben werden. Wichtige Paramater in der hier stattfindenden Modellbildung sind einerseits die Zeitspanne zwischen zwei Krankenhausaufenthalten und die Änderung des CM-Scores. Im Modell wurde festgelegt, dass zwischen zwei Aufnahmen im stationären Bereich maximal ein Jahr vergehen darf, sodass noch ein Zusammenhang zwischen den beiden Behandlungen realistisch ist. D.h. alle Wiederaufnahmen die mehr als 365 Tage nach der vorrausgehenden Aufnahme stattfanden, wurden in diesem Falle nicht berücksichtigt. Um die Zeit zwischen zwei Krankenhausaufenthalten von einem Patienten beziffern zu können, wurde der arithmetische Mittelwert aller Zeitspannen zwischen zwei Aufnahmen aus dem Datensatz, die kürzer als 365 Tage waren, ermittelt, welcher bei 105 Tagen liegt. In den aufgezeichneten Daten kam es in den insgesamt 10452 Fällen zu 2193 Wiederaufnahmen innerhalb eines Jahres. Zusätzlich kam es auch zu zusätzlich 845 erneuten Aufnahmen, die aber den Betrachtungszeitraum von einem Jahr überschritten.

Um die Änderung des Gesundheitszustandes eines Patienten quantifizieren zu können, wurde die Änderung des CM-Scores während eines Krankenhausaufenthalts berechnet. Es ist hierbei nämlich möglich, dass der Patient aufgrund einer Änderung im CM-Score die Patientenklassen wechselt und somit für ihn andere Inputparameter für die weitere Simulation gelten.

Auch hier war es nicht möglich die Datenreihe signifikant mittels einer WDF abzubilden. Im Unterschied zu IMC- und Intensivbelagstagen und Anzahl der in Anspruch genommenen MEL, besitzt ein großer Teil der Datenreihen betreffend der CM-Score-Änderung aber keine bzw. nur eine minimale Schiefe (siehe [Abbildung 10\)](#page--1-7), weswegen hier eine Mittelung mit dem arithmetischen Mittel durchgeführt wurde. Auch wenn der AD-Test auf eine Normalverteilung der Score-Änderung, welcher die Verwendung des arithmetischen Mittels rechtfertigen würde, nicht in allen Klassen eine normalverteilte Datenlage aufzeigte, wurde trotzdem daran festgehalten den arithmetischen Mittelwert zu bilden, um etwaige Ausreißer miteinzubeziehen die ein realistischeres Szenario bezüglich der Score-Änderung ergeben. Um nach der Addition bzw. Subtraktion vom aktuellen Score, nach wie vor einen ganzzahligen Punktewert zu erhalten, wurde der Zahlenwert der Änderung vor der Rechenoperation mathematisch gerundet.

![](_page_31_Figure_3.jpeg)

*Abbildung 10: Histogramm der Verteilung der CM-Score-Änderung (Klasse: 76-85 Jahre, CM-Score 12-21, männlich)*

#### **3.3.9. Annahmen, Vereinfachungen und Inputparameter**

#### *3.3.9.1. Belagsdauern der IMC-, Intensivbehandlungseinheiten und Wiederaufnahmen:*

Der zuerst festgelegte Plan, für jede Klasse die Inputparameter separat festzulegen, ließ sich, aufgrund der teilweise dünn besetzten Klassen mit dem CM-Score > 22, nicht in allen Fällen realisieren. Im Falle der IMC-, Intensivbehandlungseinheiten und Wiederaufnahmen war die Klassenbreite meist so klein, dass hier eine Abbildung der Belagsdauer und der Änderung des CM-Scores nicht repräsentativ gewesen wäre. Aufgrund dieser Problematik wurde hier auf die Unterteilung nach Alter und Geschlecht verzichtet und der Fokus nur mehr auf den CM-Score gelegt und somit die Klassenbreite erhöht. Die Einschränkung hierbei ist natürlich die weniger detailreiche Abbildung, weil jeder Patient mit einem CM-Score größer als 22 denselben Inputparameter erhält.

Weitere Unregelmäßigkeiten, beziehungsweise unrealistische Parameter, in Sachen der Wiederaufnahme waren die Aufnahmewahrscheinlichkeiten bezüglich der Klassen, <56 Jahre, CM-Medium und CM-High, männlich. Diese lagen in einem Fall unrealistisch hoch bei ca. 95% und andererseits bei 0%. Da sich dieser Fehler eklatant auf die Ergebnisse auswirkt, wurden diese beiden Parameter durch einen Wahrscheinlichkeitswert ersetzt, welcher das arithmetische Mittel der Aufnahmewahrscheinlichkeiten derselben Altersklassen darstellt, nämlich 24.49%.

### *3.3.9.2. Inputparameter*

Aufgrund der Fülle der verschiedenen Inputparameter für das Modell wird an dieser Stelle bewusst auf die Anführung dieser verzichtet. Sämtliche Zahlenwerte und auch die Klassengrößen der einzelnen Patientengruppen sind im Anhang angeführt. (*[Tabelle \(Anhang\)](#page--1-36)  [1](#page--1-36)* bis *[Tabelle \(Anhang\) 7](#page--1-24)*)

### **3.4. LKF- System**

Das Ziel in dieser Arbeit soll die Erstellung eines Prognosemodells sein, welches den Einfluss der Komorbiditäten auf den Behandlungsverlauf eines HI-Patienten beschreibt. Es sollen dabei gesundheitsökonomische Aspekte in der Patientenbetreuung, vor allem hinsichtlich des stationären Bereichs, beleuchtet werden. Aus diesem Grund ist auch eine Einarbeitung in das Krankenhausfinanzierungsmodell in Österreich notwendig, um die teilweise sehr speziellen Kostenpunkte im Modell vernünftig umsetzen zu können. In den folgenden Absätzen wird beschrieben, aus welchen Kostenpunkten sich die gesamten Behandlungskosten eines Patienten zusammensetzen und welche Maßnahmen in der Arbeit gesetzt wurden, um das System der leistungsorientierten Krankenanstaltenfinanzierung (LKF) im entstehenden Modell umsetzen zu können.

Der Wandel in der Patientenbehandlung in den letzten Jahrzehnten, hin zu intensiver Betreuung der Patienten mit kürzerer Aufenthaltsdauer, verbunden mit höherer Personalintensität, Einsatz teurer Behandlungsmethoden und der Verbesserung der diagnostischen und therapeutischen Methoden, ließ es nicht mehr zu, die alte Finanzierungsmethode der Krankenhäuser durch undifferenzierte Tagespauschalen und Zuschuss- und Abgangsdeckungsfinanzierung aufrecht zu erhalten. Aufgrund dieser Veränderungen wurde am 1. Jänner 1997 das System der leistungsorientierten Krankenanstaltenfinanzierung bundesweit eingeführt. Auf Basis der im LKF-System angeführten leistungsorientierten Diagnosefallgruppen kann eine Abrechnung der Krankenhäuser erfolgen, welche das tatsächliche Leistungsgeschehen berücksichtigt. Sämtliche Krankenhäuser Österreichs sind zur Erfassung und Meldung von ausgewählten medizinischen Einzelleistungen auf Grundlage des vom Bundesministerium herausgegebenen Leistungskataloges verpflichtet. [22]

Die im LKF-System festgesetzten Klassifikationssysteme beinhalten (Stand 2018):

- (1) Die Diagnosenerfassung nach dem Diagnosenschlüssel ICD-10 BMGF 2017
- (2) Die Leistungserfassung nach dem Leistungskatalog BMGF 2018

#### **3.4.1. Vergütung stationärer Bereich**

Die Abrechnung eines Krankenhausaufenthalts im bundeseinheitlichen LKF-Kernbereich erfolgt über die leistungsorientierten Diagnosefallgruppen (LDF) inklusive aller speziellen Bepunktungsregelungen (z.B. Intensivaufenthalte). Die LDF-Pauschalen wurden auf Basis von stationären Aufenthalten und kalkulierten Kosten in bestimmten Referenzspitälern ermittelt. Für die Einteilung in leistungsorientierte Diagnosefallgruppen wurde ein Baumbildungsalgorithmus angewandt, in dem medizinische, ökonomische und auch statistische Kriterien miteinbezogen wurden. Nach der Aufteilung des Patientenkollektivs der Referenzspitäler in ein Kollektiv für medizinische Einzelleistungen (MEL) und ein Kollektiv für Hauptdiagnosen (HDG), werden nach Kriterien der medizinischen und ökologischen Homogenität in einem weiteren Schritt sowohl für die MEL- als auch für die HDG- Gruppen leistungsorientierte Diagnosefallgruppen gebildet. Insgesamt resultieren daraus 979 LDF-Gruppen. Das Schema der Einteilung wird in [Abbildung 11](#page--1-8) grafisch dargestellt. [22]

![](_page_34_Figure_1.jpeg)

*Abbildung 11: Schematische Darstellung der Einteilung der MEL und der Hauptdiagnosen in LDF [23]*

Die LDF-Pauschale, welche wiederrum aus einer Leistungs- und einer Tageskomponente besteht, wurde als gewichteter Mittelwert der kalkulierten Kosten aller einer LDF angehörenden Patienten definiert. Es gilt nicht außer Acht zu lassen, dass die jeweilige LDF-Pauschale jeweils nur für ein vordefiniertes Belagsdauerintervall gilt. Für das Unterschreiten einer Belagsdaueruntergrenze einer LDF wird eine reduzierte LDF-Pauschale verrechnet (siehe Formel [\(4\)\)](#page--1-37), für ein Überschreiten der Belagsdauerobergrenze hingegen ein degressiver Zuschlag gewährleistet (Formel [\(5\)](#page--1-38)). [22] Um die Vergütung eines Krankenhauses für den Aufenthalt eines Patienten berechnen zu können, wird die Summe aller LDF-Punkte (auch Sonderzuschläge) mit einem von Krankenhaus zu Krankenhaus variierenden Euro-Wert für einen LDF-Punkt multipliziert [23].

*Unterschreitung der Belagsdaueruntergrenze (gemäß* [23]*):*

$$
Punkte /_{Fall} = LK + \frac{TK * x}{BDUG}
$$
\n<sup>(4)</sup>

*LK… Leistungskomponente der zugeordneten LDF TK… Tageskomponente der zugeordneten LDF BDUG… Belagsdaueruntergrenze der zugeordneten LDF x… Anzahl der vom Patienten im Krankenhaus verbrachten Belagstage (x < BDUG)*

*Überschreitung der Belagsdauerobergrenze (gemäß* [23]*):*

$$
Zuschlag(x) = \max[\frac{TKT * BDOG}{x}, \frac{TKT}{2}]
$$
\n(5)

*TKT… Tageskomponente je Tag der zugeordneten LDF (=TK/BDMW) BDOG… Belagsdauerobergrenze der zugeordneten LDF x… Anzahl der bis Tag x vom Patienten im Krankenhaus verbrachten Belagstage (x > BDOG)*

#### *Aufbereitung für die Modellierung:*

Alle im Datensatz eingetragenen Patienten leiden an einer Hauptdiagnose Herzinsuffizienz. Diese gliedert sich nach der Diagnoseerfassung laut Diagnoseschlüssel ICD-10 in vier Kategorien, welche in [Tabelle 6](#page--1-26) ersichtlich sind. Schlussendlich werden die Diagnosen den Hauptdiagnosen zugeteilt. Diese gliedern sich wiederum aufgrund von verschiedenen Patienten- und Diagnosemerkmalen (zum Beispiel Alter oder eine bestimmte Diagnose) in verschiedene Fallpauschalen auf. Jede einer Hauptdiagnosegruppe zugeordnete Fallpauschale, beinhaltet Informationen, wie der Krankenhausaufenthalt eines Patienten abgerechnet werden soll. Es gibt wie schon zuvor beschrieben, zum Beispiel ein festgelegtes Intervall für die Belagsdauer, welches, wenn es unter- bzw. überschritten wird, zu Änderungen in der Kostenaufstellung der Belagstage führt. Sämtliche Abrechnungsparameter für die in der Arbeit relevanten Hauptdiagnosegruppen sind in [Tabelle 7](#page--1-27) zu sehen.

Der Modellanwender hat in weiterer Folge die Möglichkeit, in der Eingabemaske die Hauptdiagnosegruppe zu wählen und somit die Abrechnungsmethode des Modells zu ändern.

| $ICD-10$ | Diagnose                       | Hauptdiagnose- | Fallpauschale |                 |  |
|----------|--------------------------------|----------------|---------------|-----------------|--|
|          |                                | gruppe         | $> 64$ Jahre  | $\leq 64$ Jahre |  |
| I11.0    | Hypertensive Herzkrankheit mit | HDG06.04       | FP A          | FP B            |  |
|          | (kongestiv.) Herzinsuffizienz  |                |               |                 |  |
| I50.0    | Rechtsherzinsuffizienz         | HDG06.04       | FP A          | FP B            |  |
| I50.1    | Linksherzinsuffizienz          | HDG06.03       | FP C          |                 |  |
| I50.9    | Herzinsuffizienz nicht näher   | HDG06.04       | FP A          | FP B            |  |
|          | bezeichnet                     |                |               |                 |  |

*Tabelle 6: Für das Modell relevante Hauptdiagnosen für die Kostenabrechnung im stationären Bereich (Tabelleneinträge aus [24, 25] )*

*Tabelle 7: Abrechnungsparameter für relevante Hauptdiagnosegruppen (Werte aus [26])*

| <b>HDG</b> | Knoten        | LDF-<br>Punkte | Tages-<br>Komponente | Leistungs-<br>komponente | <b>BDUG</b> | <b>BDOG</b> | <b>BDMW</b> |
|------------|---------------|----------------|----------------------|--------------------------|-------------|-------------|-------------|
| 06.03      | $\mathcal{C}$ | 2873           | 2807                 | 66                       |             | 10          | 6.9         |
| 06.04      | А             | 3134           | 3062                 | 72                       |             | 11          | 7.5         |
| 06.04      | B             | 2688           | 2516                 | 172                      |             | 10          | 6.5         |
#### **3.4.2. Vergütung von Intensivaufenthalten**

Wie im Kapitel zuvor erwähnt, erfordert die Abrechnung eines Intensivaufenthalts eine spezielle Bepunktungsregel. Zunächst wird zwischen einer Intensivüberwachungsstation und einer Intensivbehandlungseinheit unterschieden, wobei letztere wieder in drei Stufen untereilt werden kann. Eine Einstufung der Intensivbehandlungseinheiten erfolgt auf Basis der Mittelwerte der TISS<sup>2</sup>-28 Punkte (siehe [Tabelle 8\)](#page--1-0). Aus der Tabelle ist ersichtlich, dass die Intensivstation der Stufe III die Station ist, in der der Pflegeaufwand am größten ist, dies schlägt sich auch in der Besetzung der Station nieder. Dieser Sachverhalt macht sich auch in der Bepunktung der einzelnen Behandlungseinheiten bemerkbar. Sowohl Intensivüberwachungseinheiten als auch Intensivbehandlungseinheiten werden mit Zusatzpunkten pro Belagstag vergütet, wobei eine Intensivbehandlungseinheit der Stufe III die meisten Zusatzpunkte zugeteilt bekommt. [23]

#### *Aufbereitung für die Modellierung:*

1

Aus den zur Verfügung gestellten Datensätzen geht nicht hervor, um welche Art einer Intensivbehandlungseinheit es sich bei einem Intensivaufenthalt eines Patienten handelt. Es wird lediglich zwischen Intensivüberwachungs- und Intensivbehandlungseinheit unterschieden. Um die Kosten der Intensivstationen im Modell berücksichtigen zu können, wurde für eine Intensivüberwachungseinheit, gemäß [Tabelle 8,](#page--1-0) eine Pauschale von 480 Punkten pro Tag gewählt, bei den Intensivbehandlungseinheiten wurde der arithmetische Mittelwert aus den drei Abstufungen gewählt, nämlich 1182 Punkte/Tag.

<sup>2</sup> Das Therapeutic intervention scoring system ist ein Scoring-System für den Pflegeaufwand schwerkranker Patienten. Das TISS-28 beinhaltet eine Liste von 28 Pflegetätigkeiten die unter Umständen am Patienten angewandt werden müssen. Die Summe aller durchzuführenden Tätigkeiten dieser Liste, an einem Patienten innerhalb von 24 Stunden ergibt den TISS-Score. Das heißt, je höher der Score, desto höher ist der Pflegeaufwand. [31]

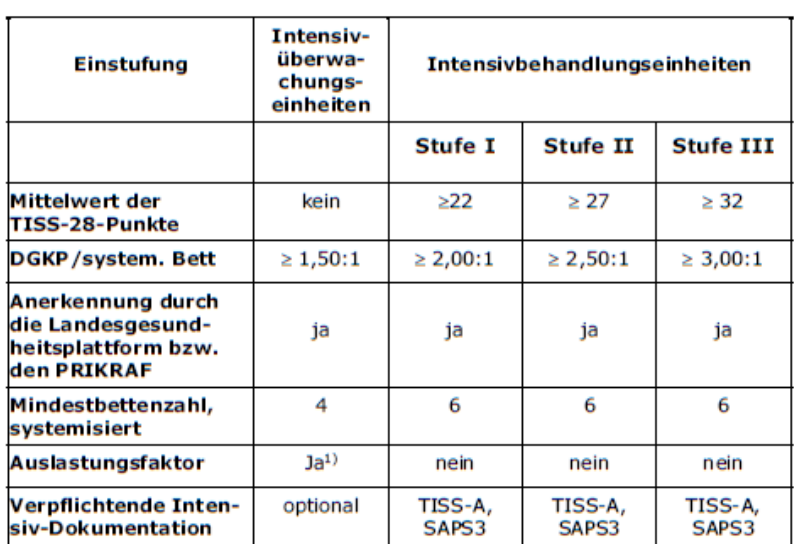

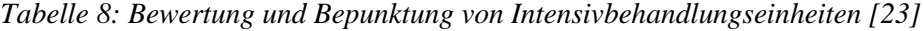

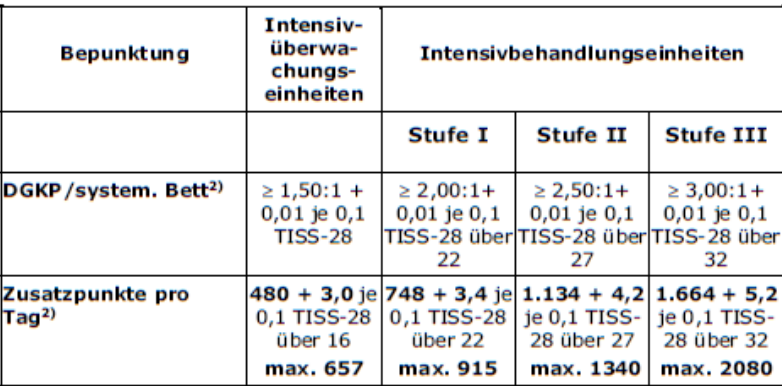

#### **3.4.3. Vergütung von medizinischen Einzelleistungen**

Neben der Vergütung der Belagsdauer im stationären Bereich, ist die Abrechnung der konsumierten medizinischen Einzelleistungen (MEL) der zweite wichtige Bestandteil in der Krankenhausfinanzierung. Ähnlich der Einteilung der Diagnosen in Hauptdiagnosegruppen, erfolgt die Zuordnung der MEL in medizinische-Einzelleistungsgruppen (siehe hierfür Absatz [3.4.1](#page--1-1) bzw. [Abbildung 11\)](#page--1-2). [23]

#### *Aufbereitung für die Modellierung:*

Um die Kosten der medizinischen Einzelleistungen ins Modell miteinbeziehen zu können, wurden die durchschnittlichen Kosten aller konsumierten MEL einer Patientenklasse (siehe Kapite[l 3.3.3\)](#page--1-0) errechnet und mit der Anzahl der Inanspruchnahmen multipliziert. Hierfür wurde die auf der Website des Bundeministeriums für Gesundheit und Frauen zur Verfügung gestellte Relationstabelle genutzt. Diese Tabelle gibt an, in welchem prozentuellen Verhältnis die Kosten der verschiedenen medizinischen Einzelleistungen zur MEL *HH040* (steht für Appendektomie – offen) stehen. Aus diesen Relationen und dem Wissen, dass eine Appendektomie

durchschnittlich mit 3959.33 LDF-Punkten bewertet wird, konnten die LDF-Pauschalen der verschiedenen MEL berechnet werden.

Die errechneten LDF-Werte wurden dann mit der Anzahl der jeweilig erbrachten Leistung multipliziert und durch die Gesamtanzahl aller konsumierten MEL dividiert, um den Mittelwert zu erhalten. Folgendes (fiktives) Rechenbeispiel soll das oben Beschriebene veranschaulichen:

- *Gesamtanzahl aller MEL in der betrachteten Klasse: 781*
- *LDF-Punkte HH040: 3959.33*
- *Betrachtet wird die MEL ZA010 (CT – Kopf und Hals)*
	- o *Anzahl der erbrachten Leistungen: 89*
	- o *Kostenrelation zu HH040: 0,12711 (aus der Tabelle des BMGF)*

(i) relative Häufigkeit (ZA010) = 89  $\frac{1}{781}$  = 11.39%  $(ii)$  MW der LDF – Punkte (ZA010) = 3959.33  $*$  0.12711 = 503.27  $\rightarrow$  relative Punkte in Klasse = (i)  $*(ii) = 57.32$ 

Diese Berechnungsschritte wurden dann für die verschiedenen medizinische Einzelleistungen einer Klasse durchgeführt, die relativen Punkte aufaddiert und durch die Anzahl der verschiedenen MEL-Arten dividiert, um somit den Mittelwert einer einzelnen medizinischen Einzelleistung zu erhalten.

#### *Einschränkungen:*

Wie auch bei den LDF-Gruppen für Hauptdiagnosen, gibt es auch bei MEL verschiedene Knoten, abhängig vom Patientenprofil (z.B. Alter), die die LDF-Bepunktung beeinflussen. Der Einfachheit wegen, handelt es sich bei der obigen Pauschale der MEL HH040 um den Mittelwert aller Fallpauschalen und somit wurden auch alle Kosten der im Datensatz auftretenden MEL mit diesem Mittelwert berechnet. Um einen verhältnismäßigen Arbeitsaufwand zu erzielen, wurden jeweils nur jene MEL betrachtet, welche zumindest 1% der gesamt erbrachten Leistungen ausgemacht haben. Des Weiteren können in der Relationstabelle nicht alle MEL mit einem Relationskoeffizienten versehen werden, weil es in ihrer Anwendung zu großen Streuungen bezüglich des Aufwands und der Kosten kommt. Jene MEL, die unter diesen Sachverhalt fallen, wurden in der Berechnung ignoriert.

#### *Geldwert der LDF-Punkte:*

Im gesamten Modell, wurde ein LDF-Punkt einem Euro gleichgesetzt.

# **3.5. Modellerstellung**

# **3.5.1. Wahl der Modellierungsmethode**

Für die nachfolgende Modellerstellung wurde als Modellierungsvariante das Discrete Event Modelling gewählt. Der Grund hierfür liegt in der Unterteilbarkeit der Patientenbewegung im Krankenhaus. Die einzelnen Stationen (Intensiv, IMC, …) können bestmöglich als Teilprozesse implementiert und später als Gesamtmodell zusammengesetzt werden. Einer der Kernpunkte und Alleinstellungsmerkmal der Discrete Event Modellierung sind Verzögerungen im Prozess. Diese sind in der folgenden Modellerstellung von enormer Bedeutung, da diese, mit den zuvor ermittelten Inputparametern aus Kapitel [3.3.5](#page--1-3) und [3.3.6,](#page--1-4) die Belagsdauern in der verschiedenen Behandlungseinheiten im Krankenhaus darstellen und mit einem relativ geringen Arbeitsaufwand zu implementieren sind.

Ein weiterer Punkt, der für die Wahl dieser Modellierungsmethode spricht, ist die Möglichkeit den verschiedenen Patienten verschiedene Eigenschaften zuzuteilen, welche sich auch im Laufe der Simulation ändern können. Diese Funktion ermöglicht es, verschiedene Patientenprofile zu simulieren und erlaubt auch die Beobachtung und Einschätzung des Gesundheitszustandes eines Patienten anhand des sich ändernden CM-Scores. (siehe Absatz [3.3.8\)](#page--1-5)

# **3.5.2. Modellbeschreibung**

Aufgrund der gewählten Modellierungsmethode lässt sich das Gesamtmodell anhand des Flussdiagramms in [Abbildung 12](#page--1-6) erklären.

#### Methoden

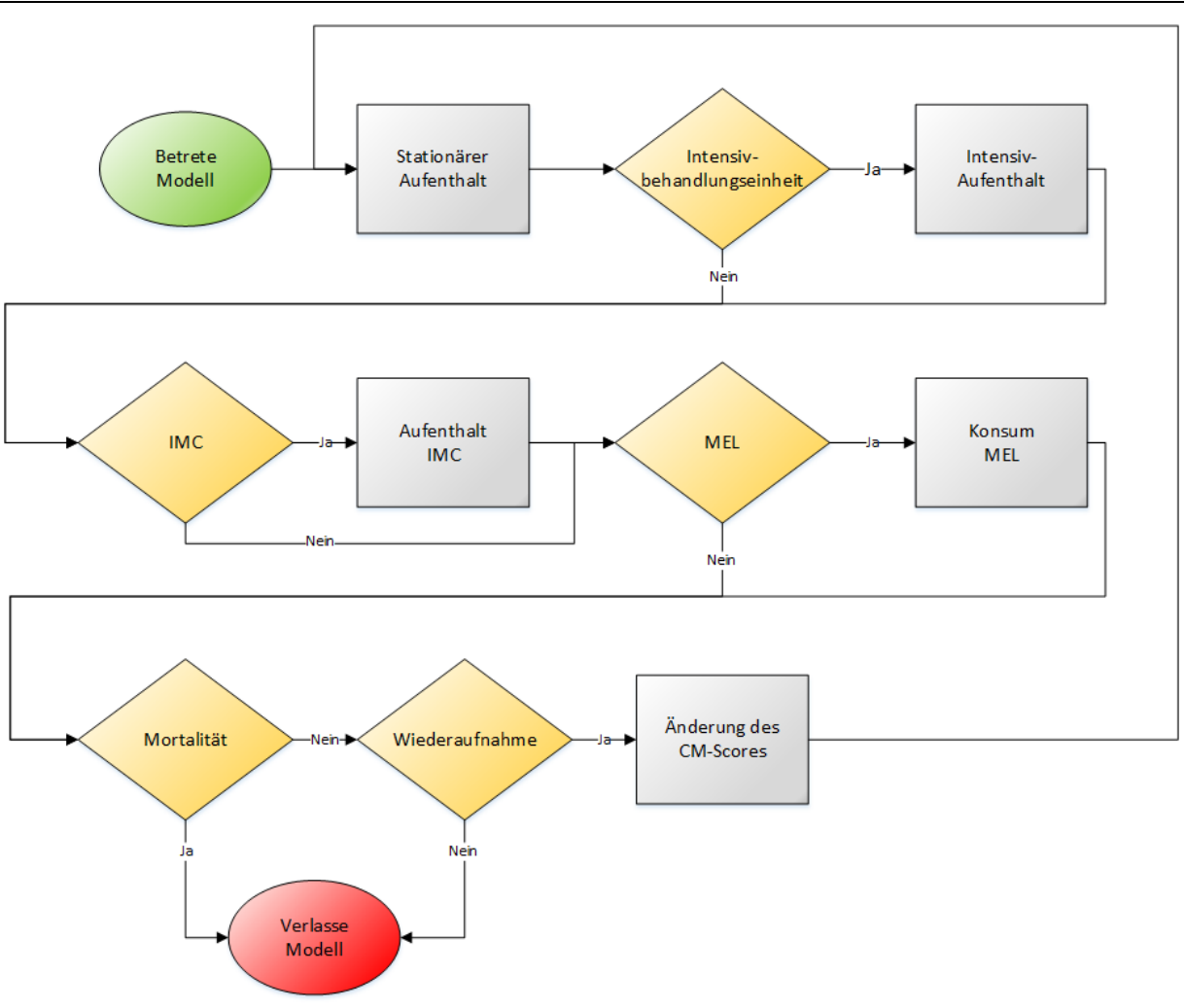

*Abbildung 12: Flussdiagramm des Gesamtmodells*

Im Grunde genommen wird der Weg des Patienten im Krankenhaus als in Serie gereihte Teilprozesse aufgefasst. Der Großteil dieser Module setzt sich aus einer Verzweigung und einer Operation zusammen. Im Folgenden werden die einzelnen Schritte genauer erläutert:

- *Betreten des Modells:* Ein Patient mit einem zuvor festgelegten Patientenprofil (Alter, CM-Score und Geschlecht) wird an diesem Punkt dem Modell zugeführt und durchläuft im weiteren Verlauf die nachkommenden Teilprozesse.
- *Stationärer Aufenthalt:* Die Voraussetzung für die Aufnahme eines Patienten in das Modell ist die minimale stationäre Belagsdauer von einem Tag, weswegen in diesem Modul kein Entscheidungsblock implementiert ist. Im Operations-Block wird die Belagsdauer des Patienten mittels Lognormal-Funktion beschrieben und die Kosten hierfür laut LFK-Modell berechnet.
- *Intensivbehandlungseinheit und IMC:* Diese Blöcke setzen sich aus einer Verzweigung und aus einer Verzögerung zusammen. Zunächst wird mittels der errechneten Aufnahmewahrscheinlichkeiten überprüft, ob ein Patient aufgrund seines

Patientenprofils auf einer Intensiveinheit aufgenommen wird. Ist dies der Fall, wird mittels des Operations-Blocks die Aufnahmedauer (Median) ermittelt und mit den Kosten für die jeweilige Intensiveinheit multipliziert.

- *Medizinische Einzelleistungen:* Der Ablauf dieses Prozesses ist dem der Intensiveinheiten sehr ähnlich. Im ersten Block wird ermittelt, ob zumindest eine MEL konsumiert wird. Im Operationsblock wird, anders als zuvor, aber keine Verzögerung simuliert, sondern die Anzahl in Anspruch genommener MEL berechnet. Schlussendlich wird die Anzahl mit der Kostenpauschale einer medizinischen Einzelleistung für eine spezifische Patientenklasse multipliziert und somit werden die Gesamtkosten berechnet.
- *Mortalität*: Die, wie in Absatz [3.3.4](#page--1-0) errechnete, stationäre Versterbenswahrscheinlichkeit wird diesem Entscheidungsblock übergeben. Beim Eintreten eines Sterbefalles verlässt der Patient das Modell.
- *Wiederaufnahme:* Aufgrund des Patientenprofils wird ermittelt, ob ein Patient nach dem Abschluss seiner Behandlung wieder rehospitalisiert wird. Hierbei erfährt der Patient eine Änderung des CM-Scores (siehe [3.3.8\)](#page--1-5) und durchläuft das Modell samt neuen Patientenparametern erneut.
- *Verlassen des Modells:* Verstirbt ein Patienten bzw. wird er nicht wiederaufgenommen, verlässt er das Modell mittels dieses Modulblocks. Bevor dieser aber endgültig aus dem Prozess austritt, werden einerseits die Gesamtkosten (Addition aus Station, Intensiv und MEL) errechnet und ein Counter aufgerufen, welcher die Anzahl der verstorbenen und überlebenden Patienten ermittelt.

## **3.5.3. Beschreibung der implementierten Funktionen**

## *3.5.3.1. Verzweigungen*

Die im Modell implementierten Entscheidungen bzw. Verzweigungen geben zu einem großen Teil den Behandlungsweg des Patienten vor. Diese in [Abbildung 12](#page--1-6) als Raute dargestellten Blöcke fällen aufgrund des Patientenprofils (Alter, Geschlecht, CM-Score) die Entscheidungen bezüglich der Aufnahmen in den unterschiedlichen Bereichen des Modells. Es wird somit mit if-Abfragen ermittelt, ob Patienten auf eine der beiden Intensivstationen gelangen, wiederaufgenommen werden usw. Hierzu sei auch auf die ermittelten Wahrscheinlichkeiten im Anhang verwiesen.

### *3.5.3.2. Belagsdauern*

Die Ermittlung der Belagstage, abhängig vom Patientenprofil erfolgt wie auch zuvor mit einer Reihe an if-Abfragen. Im Falle der IMC- und Intensivbelagstage werden hierbei die Belagsdauern mit den zuvor ermittelten Medianen zugewiesen. Im Falle des Aufenthalts auf einer Station wird hierbei auf die in AnyLogic® bereits implementierte Lognormal Funktion zurückgegriffen. Dieser Funktion wird der Mittelwert und die Standardabweichung des zuvor durchgeführten Distribution Fits übergeben. Diese ermittelt dann mittels eines Zufallszahlengenerators die konkreten Belagstage.

## *3.5.3.3. Vergütung von IMC- und Intensivaufenthalten und MEL*

Im Falle der Abrechnung im Bereich der IMC- und Intensivstationen wird die Anzahl der Belagstage mit der zugehörigen Tagespauschale für die jeweilige Abteilung multipliziert. Genau gleich verhält es sich mit der Vergütung der medizinischen Einzelleistungen. Hierbei wird die Anzahl der in Anspruch genommenen MEL mit den ermittelten Kosten einer MEL (siehe [3.5.3.3\)](#page--1-7) der jeweiligen Patientenklasse multipliziert.

### *3.5.3.4. Vergütung der stationären Belagstage*

Im Bereich der Vergütung von Aufenthalten auf einer Station, gilt es drei Fälle zu unterscheiden. Nämlich das Unterschreiten der im LKF-System festgelegten Belagsdaueruntergrenze, das Überschreiten der Belagsdauerobergrenze und eine Aufnahmedauer, die genau zwischen diesen Grenzen liegt. Für Letzteres wird im Modell, die im LKF-System definierte LDF-Pauschale als Kostenrechnungsparameter zugewiesen. Im Falle einer Unterschreitung der Belagsdaueruntergrenzen wird die Formel [\(4\)](#page--1-8) aus Kapitel [3.4.1](#page--1-1) implementiert. Die Berechnung der Zuschläge für den Fall der Überschreitung der Belagsdauerobergrenze gestaltet sich nicht so trivial, da diese in Form von degressiven Mehrzahlung vorgesehen sind. Hierfür wurde eine for-Schleife erzeugt, welche als Startwert die Belagsdauerobergrenze plus einen Tag (dies beschreibt die Überschreitung der Belagsdauerobergrenze) erhält und als Endwert die tatsächlich konsumierten Belagstage enthält. Gemäß Formel [\(5\)](#page--1-9) auf Seite [26](#page--1-9) wird dann für jeden Belagstag der Zuschlag berechnet und mittels "+=" Operator der Gesamtzuschlag, aus der Addition der Tageszuschläge, berechnet. Sollte der Fall eintreten, dass die berechnete Tagespauschale kleiner ist als die halbe Tageskomponente je Tag, so wird die Tagespauschale durch diese ersetzt. Zum besseren Verständnis sei hierzu auf Kapitel [3.4.1](#page--1-1) verwiesen.

## *3.5.3.5. Wiederaufnahmen*

Aufgrund des anliegenden Patientenprofils wird mit der dazugehörigen Score-Änderung der neue CM-Score berechnet indem diese, abhängig vom Vorzeichen, zum aktuellen Wert addiert oder subtrahiert wird.

## **3.5.4. Resultierende Daten**

Jeder Simulationsdurchlauf liefert Ergebnisse, die in einer Form gespeichert werden müssen, die es ermöglicht, die Betrachtungen zu analysieren und aufzubereiten. Die ermittelten Daten werden in der Software AnyLogic® (Version 8.2.4) in Form von Datasets abgelegt. Hierfür wird für jeden Datentyp ein separater Datensatz angelegt, und dieser mit den jeweiligen Modellergebnissen befüllt. Wie schon in den Kapiteln zuvor erwähnt, handelt es sich hierbei um folgende Daten:

- Anzahl der Aufnahmen: Station, IMC, Intensivstation
- Belagstage und deren Kosten: Station, IMC, Intensivstation
- Kosten bezüglich der MEL
- Gesamtkosten
- Anzahl der verstorbenen Patienten

## **3.5.5. Eingabemaske**

Mit der in [Abbildung 13](#page--1-10) abgebildeten Eingabemaske kann das Patientenprofil definiert werden. Das Augenmerk bei der Erstellung wurde dabei auf ein einfaches und übersichtliches Design und hohe Benutzerfreundlichkeit gelegt.

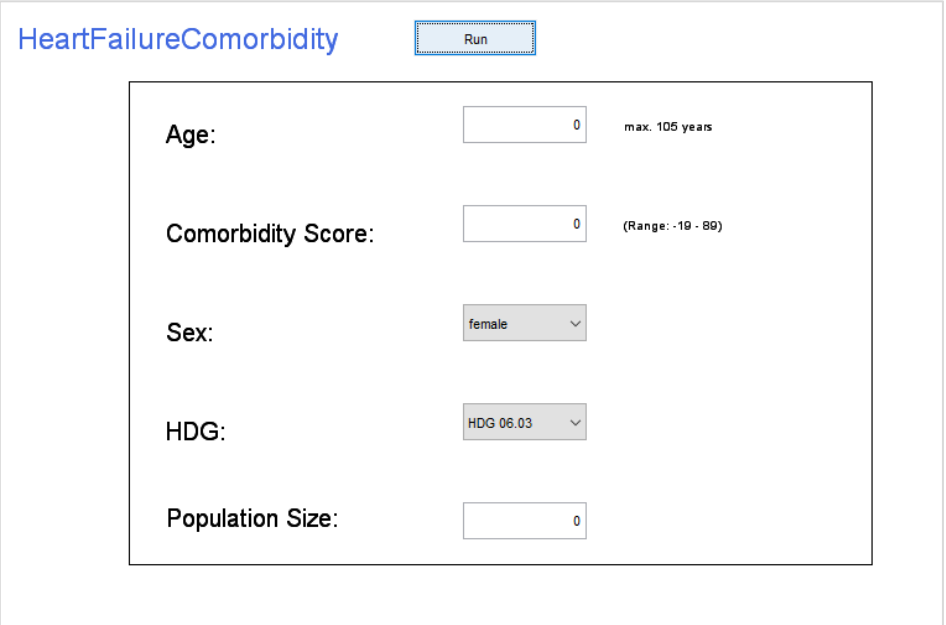

*Abbildung 13: Eingabemaske des Modells*

Mit den ersten drei Reitern kann das Patientenprofil definiert werden. Alter und CM-Score können hier frei als ganze Zahlen in den Eingabeboxen eingetragen werden, das Geschlecht wird aus der Liste "male" bzw. "female" ausgewählt. Wie schon in den vorigen Kapiteln beschrieben, beinhaltet sowohl die Hauptdiagnosegruppe 06.03 als auch 06.04 die Diagnose Herzinsuffizienz. Aufgrund der unterschiedlichen Abrechnungsparameter der beiden HDG, wurde eine Dropdown-Liste eingefügt, welche das Wählen der Hauptdiagnosegruppe und damit die Änderung der Abrechnungsmethode zulässt. Zuletzt kann noch die Größe des zu simulierenden Patientenkollektivs bestimmt werden.

#### **3.5.6. Parameter Variation**

Um mit dem erstellten Modell genaue und repräsentative Ergebnisse zu erhalten, ist es notwendig, eine ausreichend große Anzahl an Testläufen durchzuführen. Je mehr Patienten das Modell durchlaufen, umso genauer wird im Endeffekt das Ergebnis sein. AnyLogic® bietet hier mit der Paramater Variation ein ideales Werkzeug, um mit einem möglichst geringen Arbeitsaufwand eine Vielzahl an Simulationsdurchläufen durchführen zu können.

In der Parameter Variation kann festgelegt werden, wie oft ein Modell mit denselben Inputparametern simuliert werden soll, ohne jeden Durchlauf separat starten zu müssen. [27] Es gilt darauf zu achten, dass hier im Einstellungspunkt *Randomness* die Einstellung auf *random seed* fällt, da dies gewährleistet, dass nur einzigartige Simulationsdurchläufe durchgeführt werden, in dem für jeden Durchlauf ein anderer Zufallszahlengenerator verwendet wird. [28] Es ist aber natürlich nicht möglich, mit Hilfe eines computergestützten Systems eine tatsächlich randomisierte Zahlenreihe zu generieren. Bei dem hier zum Einsatz kommenden Zufallszahlengenerator handelt es sich sozusagen um einen Pseudo-Zufallszahlengenerator, in Form des linearen Kongruenzgenerators. Dieser stellt einen der ältesten und bekanntesten Varianten dar und erzeugt eine Zahlenreihe gemäß der in Formel [\(6\)](#page--1-11) angegeben Relation. Die Implementierung eines solchen Zahlengenerators, führt jedoch eine gewisse Periodizität mit sich, welche vom Modul m abhängt, d.h. wie viele Zahlen können erzeugt werden, bis der Zufallszahlengenerator wieder dieselbe Sequenz an Zahlen erzeugt. Im Fall der Java-basierten Anwendungen liegt diese bei 2<sup>48</sup>. [9]

$$
X_{n+1} = (aX_n + c) * mod(m) \tag{6}
$$

*a…Faktor, c…Inkrement, m…Modul, X0…Startwert*

Für die Simulation des Modells wurden jeweils 25 Durchläufe mit je 10000 Patienten durchgeführt, und die Ergebnisse anschließend gemittelt. Insgesamt wurden aufgrund der langen Simulationszeit, für neun verschiedene CM-Scores (siehe [Tabelle 9\)](#page--1-4) und den jeweiligen Kombinationen für Alter und Geschlecht 90 Simulationen durchgeführt. Die Werte für den CM-Score wurden dabei so gewählt, dass immer ein Score am unteren Ende, in der Mitte und am oberen Ende des CM-Score-Intervalls lag, um auch die Auswirkungen von Übergängen eines Patienten von einer CM-Klasse in die nächste beobachten zu können. Die Ergebnisse der einzelnen Scores wurden anschließend gemäß der Score Gruppen (Low, Medium, High) aggregiert (Mittelwertbildung) und grafisch dargestellt.

|                 | <b>Betrachtete CM-Scores</b> |  |           |  |  |           |  |    |    |
|-----------------|------------------------------|--|-----------|--|--|-----------|--|----|----|
| CM-Intervall    | CM-Low                       |  | CM-Medium |  |  | $CM-High$ |  |    |    |
| <b>CM-Score</b> | -19                          |  |           |  |  |           |  | 40 | 89 |

*Tabelle 9: Auswahl der CM-Scores für die Parameter Variation* 

Das Zeitintervall, für das die Simulation durchgeführt wurde, wurde auf ein Jahr festgelegt. In der Parameter Variation werden für jeden Tag die Ergebnisse (Gesamtkosten, Belagsdauern, etc.; siehe Kapitel [3.5.4\)](#page--1-12) in ein Excelfile eingetragen und können danach für die Ergebnisauswertung verwendet werden.

Grundsätzlich handelt es sich bei der Parameter Variation um eine weitere Form einer Simulationsoberfläche, welche eine zuvor definierte Anzahl an Simulationsdurchläufen durchführt. Gemäß der "Standard Simulation", welche nur einen Durchlauf durchführt, wird auch im Falle der Parameter Variation das vom Anwender definierte Patientenprofil übergeben. Wie zuvor beschrieben, werden auch hier die Simulationsergebnisse in Datasets gespeichert. Da hier nachfolgend aber eine Vielzahl an Durchläufen durchgeführt wird ist es notwendig die Ergebnisse der einzelnen Simulationen in ein Excel-File abzulegen. Dieses Excel-File muss vorab definiert werden. Das heißt, es wird für jeden Ergebnistyp (Belagstage, Kosten, …) ein Datasheet angelegt. Diese Datasheets werden anschließend mit den Daten befüllt, wobei jede Spalte für einen Simulationsdurchlauf steht und jede Zeile für einen Tag in der Simulation. D.h. ein einzelnes Datasheet besitzt, gemäß der zuvor gewählten Simulationszeit und Anzahl der Durchläufe, somit 25 Spalten und 365 Zeilen. Zum leichteren Verständnis dient hierbei [Abbildung 14.](#page--1-13) Beispielsweise bedeutet dies in der untenstehenden Abbildung, dass im Falle der stationären Aufnahme bis zum 13. Tag im ersten Simulationsdurchlauf 6312, im zweiten Durchgang 6486, im dritten Durchlauf 6314, usw. Patienten aufgenommen wurden. Wie man

sieht streuen diese Ergebnisse, dies kommt vom zuvor erwähnten Zufallszahlengenerator. Je höher hierbei die Anzahl der Simulationsdurchläufe ist, desto besser kann den streuenden Effekten in der darauffolgenden Mittelwertbildung entgegengewirkt werden.

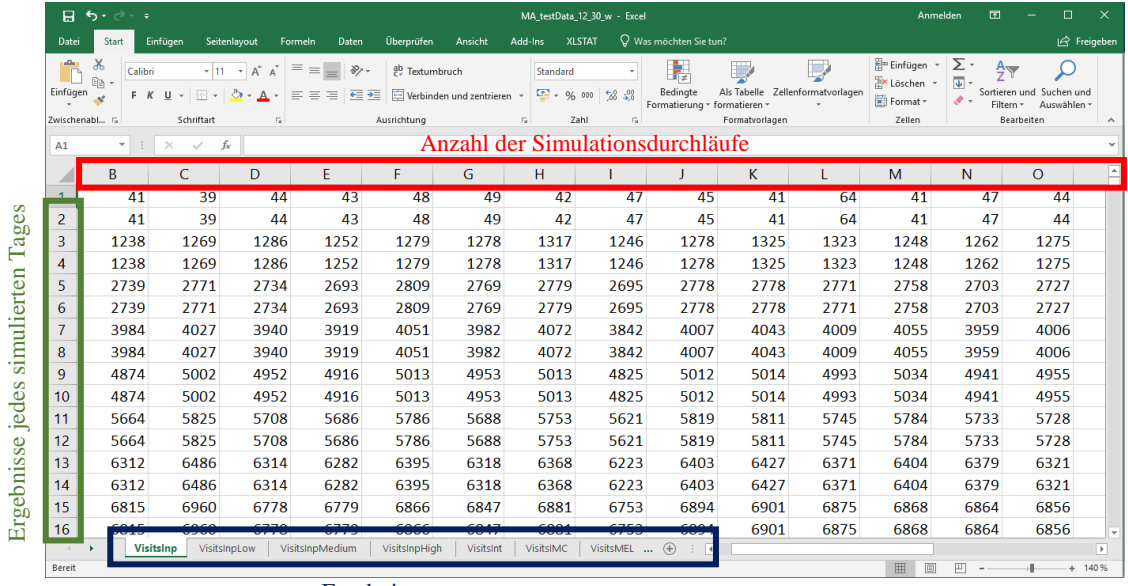

Ergebnistypen

*Abbildung 14: Parameter Variation, Simulationsergebnisse im Excel-File*

# **4. Ergebnisse**

# **4.1. Überprüfung auf die Homogenität des Datensatzes**

Um den Datensatz auf seine Homogenität zu prüfen wurde eine Form der sogenannten 10-Fold-Cross-Validation durchgeführt. Grundsätzlich wird der Datensatz hierbei in zehn gleich große Teile geteilt. In zehn Schätzungen werden mit jeweils neun Teilen die Modellparameter ermittelt und mit dem verbleibenden Teil, dem Testdatensatz, verglichen. Dies wird so oft durchgeführt, bis jeder der Teile einmal der Testdatensatz war. [29]

Diese Validierungsform wurde aber nicht auf das Modell an sich angewandt, sondern auf den Datensatz. Das bedeutet, der Datensatz wurde in zehn Teile unterteilt und dann jeweils exemplarisch die Mittelwerte samt Standardabweichungen, aller zehn Folds, der Mortalitäten und der Belagsdauern der neun Trainingsdatensätze mit denen des Testdatensatzes verglichen. Die Vergleiche bezüglich der CM-Scores, der Altersklassen und der Geschlechter sind in der [Tabelle 10](#page--1-14) bis [Tabelle 12](#page--1-0) ersichtlich. Demnach kann man festhalten, dass die Trainings- und Testdatensätze gut übereinstimmen und somit ein konsistenter Datensatz vorliegt.

Die im Vergleich zum Trainingsdatensatz größere Standardabweichung des Testdatensatzes rührt vom kleineren Umfang betrachteter Ergebnisse.

| <b>CM-Klasse</b> | Aufnahmedauer (in Tagen) |                  | Mortalität (in %) |                  |  |
|------------------|--------------------------|------------------|-------------------|------------------|--|
|                  | Training                 | Test             | Training          | Test             |  |
| Low              | $10.21 \pm 0.03$         | $10.22 \pm 0.31$ | $11.14 \pm 0.09$  | $11.15 \pm 0.88$ |  |
| Medium           | $12.01 \pm 0.06$         | $12.01 \pm 0.57$ | $12.74 \pm 0.21$  | $12.69 \pm 1.90$ |  |
| High             | $14.99 \pm 0.17$         | $15.05 \pm 1.57$ | $17,60 \pm 0.36$  | $17.59 \pm 3.13$ |  |

*Tabelle 10: Vergleich der Testdaten und der Trainingsdaten bzgl. des CM-Scores*

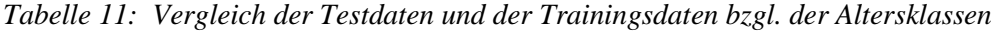

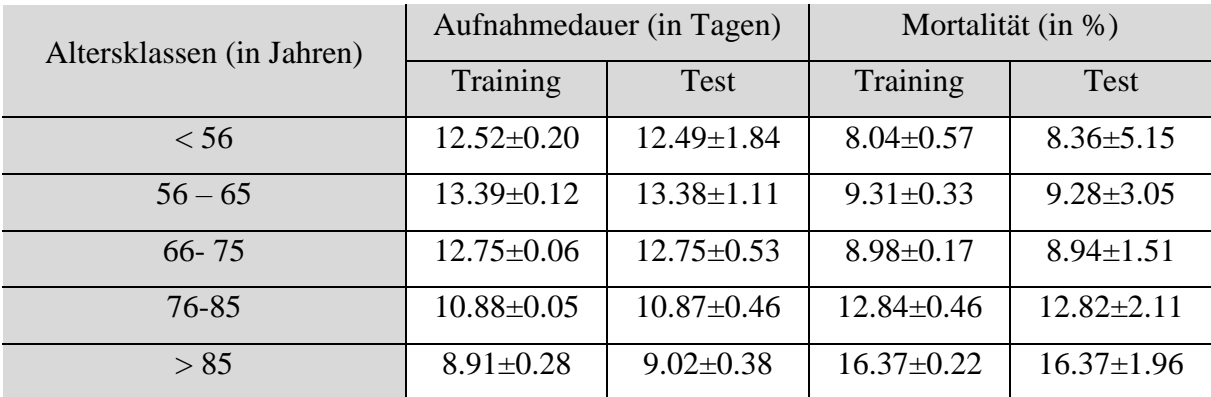

| Geschlecht | Aufnahmedauer (in Tagen) |                  | Mortalität (in %) |                  |  |
|------------|--------------------------|------------------|-------------------|------------------|--|
|            | Training                 | Test             | Training          | <b>Test</b>      |  |
| Männlich   | $10.98 \pm 0.03$         | $11.08 \pm 0.40$ | $11.79 \pm 0.16$  | $11.78 \pm 1.53$ |  |
| Weiblich   | $11.43 \pm 0.07$         | $11.43 \pm 0.64$ | $12.59 \pm 0.13$  | $12.58 \pm 1.22$ |  |

*Tabelle 12: Vergleich der Testdaten und der Trainingsdaten bzgl. der Geschlechter*

# **4.2. Verifikation der Berechnungsroutinen**

Es gilt hier zu überprüfen, ob die im Modell implementierten Blöcke richtig arbeiten. Zunächst wurde überprüft, ob das Modell richtig rechnet. Hierzu wurde ein Patient pro Simulation mit verschiedenen Patientenprofilen in das Modell eingebracht und kontrolliert, ob sämtliche Counter und Berechnungen (vor allem in Bezug auf die Kostenrechnung, da dies den Punkt mit den anspruchsvollesten Funktionen darstellt) einwandfrei funktionieren. Dies konnte auch in weiterer Folge bestätigt werden, indem der Sachverhalt manuell per Hand berechnet wurde.

Als nächstes wurden jeweils die Modellergebnisse mit den Daten aus dem klinischen Datensatz verglichen und analysiert, in wie weit diese Werte voneinander abweichen. Es wurden hierbei die Aufnahmewahrscheinlichkeiten für die Intensivstationen, die Mortalität, die stationäre Belagsdauer und die Wahrscheinlichkeit eine MEL zu erhalten kontrolliert.

Die Simulationsdurchläufe für die Verifikation der Berechnungsroutinen wurden wieder nach dem Schema der Parameter Variation im Punkt [3.5.6](#page--1-15) durchgeführt. Um die wirkliche Funktion der verschiedenen Module bezüglich einer einzelnen Patientenklasse kontrollieren zu können, muss die Möglichkeit eines Klassenwechsels ausgeschlossen werden, da sich aufgrund dessen die Inputparameter für einen Patienten ändern können. Dies würde somit zu Verzerrungen führen, welche einen Vergleich der Modelloutputs und Modellinputs bezüglich der Aufnahmeklasse nicht möglich machen würde. Es wurde hierfür das Wiederaufnahmemodul deaktiviert und somit die Möglichkeit einer Rehospitalisierung und eines damit einhergehenden Klassenwechsels eliminiert.

In der folgenden [Tabelle 13,](#page--1-16) werden die minimalen, maximalen und durchschnittlichen Abweichungen zwischen den Modellergebnissen und dem klinischen Datensatz aufgezeigt. Verglichen wurden hierbei die Mittelwerte der 25 Simulationsdurchläufe mit den Mittelwerten der einzelnen Ergebniskategorien des Datensatzes. Im Vergleich zu den anderen Ergebniskategorien ist die Abweichung bezüglich der Belagstage deutlich höher als die der anderen Differenzen. Diese größeren Abweichungen kommen aufgrund der Funktionsimplementierung im Bereich der Belagstage zustande, auf diesen Punkt wird in der folgenden Diskussion genauer eingegangen. Sämtliche andere Abweichungen sind aber als

gering zu bewerten und lassen auf eine korrekte Modellimplementierung schließen. Im Anhang [\(Tabelle \(Anhang\) 8](#page--1-17) bis [Tabelle \(Anhang\) 12\)](#page--1-0) sind sämtliche Vergleiche zwischen dem klinischen Datensatz und den Modellergebnissen aufgelistet.

| Ergebnistyp           | Minimale   | Maximale   | Durchschn. Abweichung und<br>Standardabweichung |  |  |
|-----------------------|------------|------------|-------------------------------------------------|--|--|
|                       | Abweichung | Abweichung |                                                 |  |  |
| Belagsdauer           | 3.64%      | 11.24%     | $7.61 \pm 2.09\%$                               |  |  |
| (Mittelwert)          |            |            |                                                 |  |  |
| Mortalität            | $0.00\%$   | 1.85%      | $0.50 \pm 0.45\%$                               |  |  |
| Aufnahmewsk. IMC      | $0.00\%$   | 2.01%      | $0.47 \pm 0.42\%$                               |  |  |
| Aufnahmewsk. Intensiv | $0.00\%$   | 5.90%      | $0.64 \pm 1.06\%$                               |  |  |
| Wsk. MEL              | $0.00\%$   | 0.35%      | $0.10\pm0.09\%$                                 |  |  |

*Tabelle 13: Minimale und maximale Abweichungen zwischen Modellergebnissen und Datensatz*

# **4.3. Einfluss des CM-Scores auf die Mortalität**

In diesem Kapitel soll der Fokus auf den Einfluss des CM-Scores auf die Mortalität gelegt werden. Wie in Kapitel [3.5.6](#page--1-15) wurden 25 Simulationsdurchläufe mit jeweils 10000 Patienten durchgeführt, um die Streuung der Ergebnisse möglichst klein zu halten.

Es wird mi[t Abbildung 15](#page--1-18) zunächst ein allgemeiner Überblick gegeben, wie sich der CM-Score (Alter und Geschlecht wird nicht unterschieden) auf die stationäre Ein-Jahres-Mortalität auswirkt. Aus dem Diagramm gehen die Unterschiede bezüglich der intramuralen Sterblichkeitsrate der drei verschiedenen Klassen deutlich hervor. Der Vergleich der niedrigsten und höchsten CM-Klasse macht deutlich, welch großen Einfluss Komorbiditäten auf die Mortalität haben, so ist die Anzahl der verstorbenen Patienten der Klasse CM-High um etwa 83% höher als die der Klasse CM-Low.

Wie schon erwähnt werden aus den 25 Simulationsdurchläufen jeweils die Mittelwerte gebildet. Die Standardabweichung liegt hierbei zwischen 1,5% und 5,6%. Die genauen Werte für die Standardabweichung können dem Anhang entnommen werden.

Die in der [Abbildung 15](#page--1-18) (und sämtlichen folgenden Grafiken) eingetragenen Fehlerindikatoren, stellen ebenfalls Standardabweichungen dar, welche jedoch anders zu interpretieren sind als die zuvor erwähnten Abweichungen. Die im Diagramm eingetragenen Intervalle sind hierbei nämlich die Standardabweichung aller Ergebnisse einer Score-Klasse. Das bedeutet, die Mittelwerte aller 25 Simulationsdurchläufe für eine CM-Klasse (z.B. CM-Low: -19; 0; 11), werden wieder gemittelt und in den Balken der Diagramme dargestellt und die zugehörige

Standardabweichung in Form der eingetragenen Intervalle abgebildet. Der Grund für die teilweise sehr großen Standardabweichungen wird in der Diskussion beleuchtet.

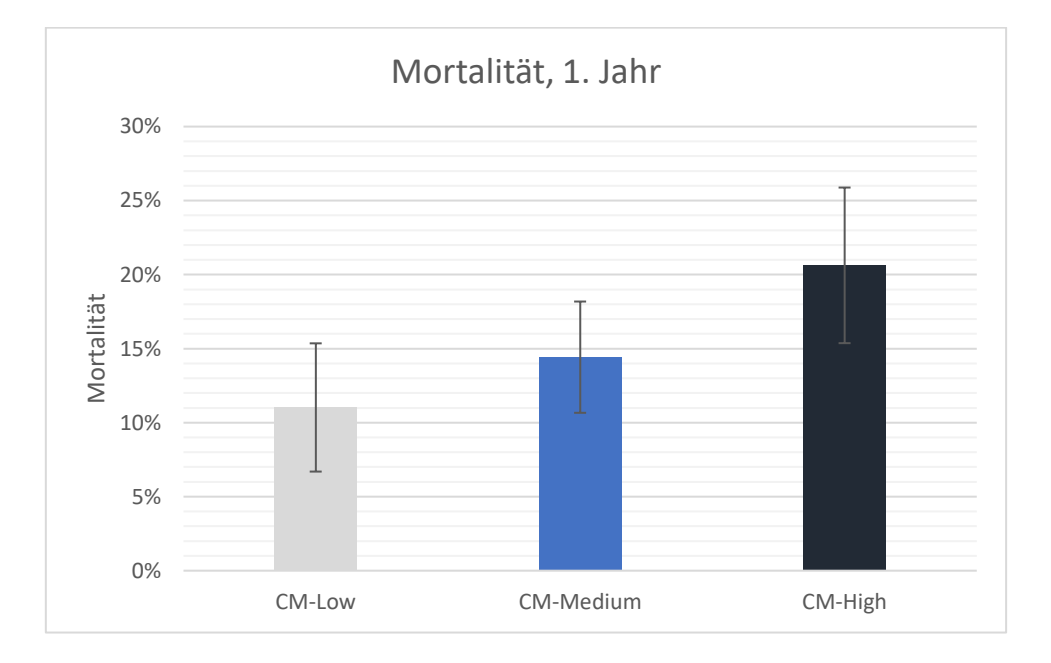

*Abbildung 15: Ein-Jahres-Mortalität*

Die Art der Modellerstellung lässt auch Beobachtungen anderer, das Patientenprofil betreffende, Parameter, wie zum Beispiel Geschlecht und Alter, zu.

Der Vergleich der Mortalität in Abhängigkeit von CM-Score und Geschlecht ist in der nachfolgenden [Abbildung 16](#page--1-19) zu sehen. Es bestätigt sich auch hier das Ergebnis in [Abbildung](#page--1-18)  [15.](#page--1-18) Die Mortalität steigt mit einem höher werdenden CM-Score, jedoch können keine geschlechterspezifischen Trends aus [Abbildung 16](#page--1-19) abgeleitet werden.

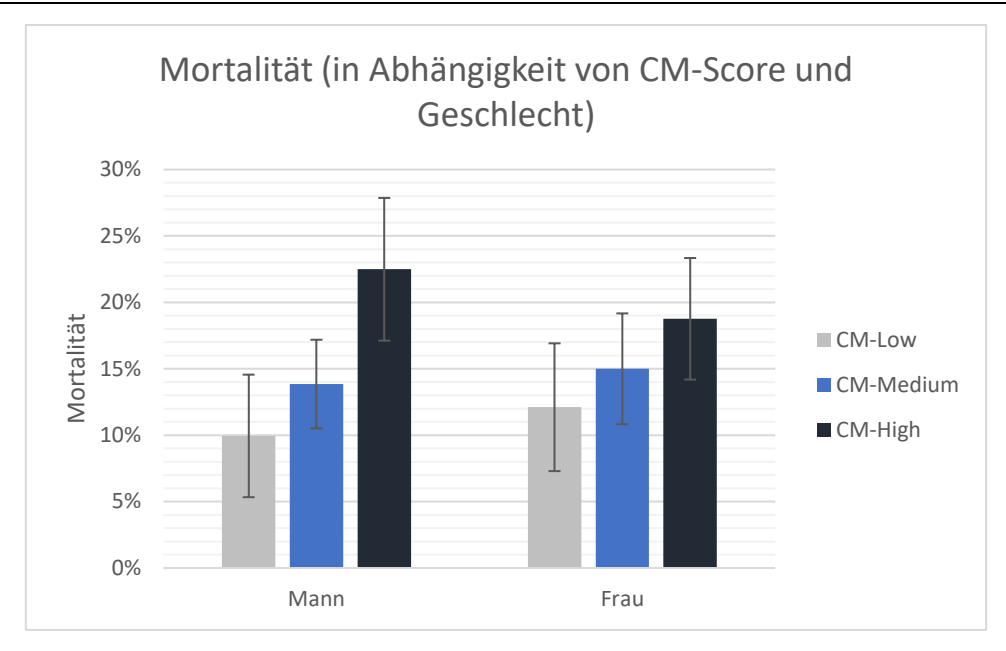

*Abbildung 16: Ein-Jahres-Mortalität, getrennt nach Geschlecht und CM-Score* 

Zu guter Letzt soll noch der Einfluss des Alters auf die Sterblichkeit untersucht werden. Wie in [Abbildung 17](#page--1-20) dargestellt, ist grundsätzlich kein Zusammenhang zwischen Alter/CM-Score und Mortalität gegeben. Nur im Falle der Klasse CM-Low ist ein Trend zu sehen, der zur Annahme führt, dass die Mortalität mit dem Alter der Patienten steigt.

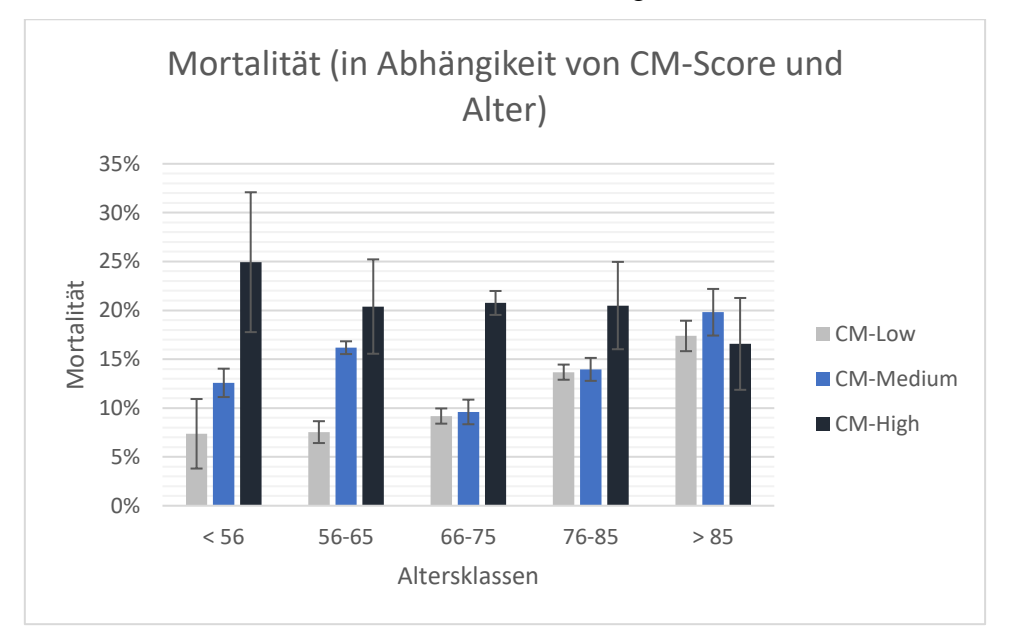

*Abbildung 17: Vergleich der Mortalität bezüglich der CM- und Altersklassen nach einem Jahr*

## **4.3.1. Auswirkung der Änderung des CM-Scores auf die Mortalität**

Die vorhergehenden Diagramme zeigen lediglich einen Zusammenhang zwischen dem Ausgangs-CM-Score und der Mortalität. Natürlich kann es aber auch vorkommen, dass sich der CM-Score eines Patienten im Zuge einer Wiederaufnahme und somit auch die CM-Klasse

ändert (siehe [Tabelle \(Anhang\) 4](#page--1-0) und Kapitel [3.3.8\)](#page--1-5). Das bedeutet, dass die Änderung des CM-Scores bei einer erneuten Aufnahme ausreicht, um beispielsweise von der Klasse CM-Low in die Klasse CM-Medium zu wechseln.

In der nachfolgenden Grafik sieht man die Verteilung der verstorbenen Patienten, abhängig vom CM-Score, den sie zum Zeitpunkt ihres Versterbens innehatten. Es ist in [Abbildung 18](#page--1-21) ersichtlich, dass die Verschiebung der CM-Scores keinen großen Einfluss auf die Anzahl der verstorbenen Patienten einer Klasse hat.

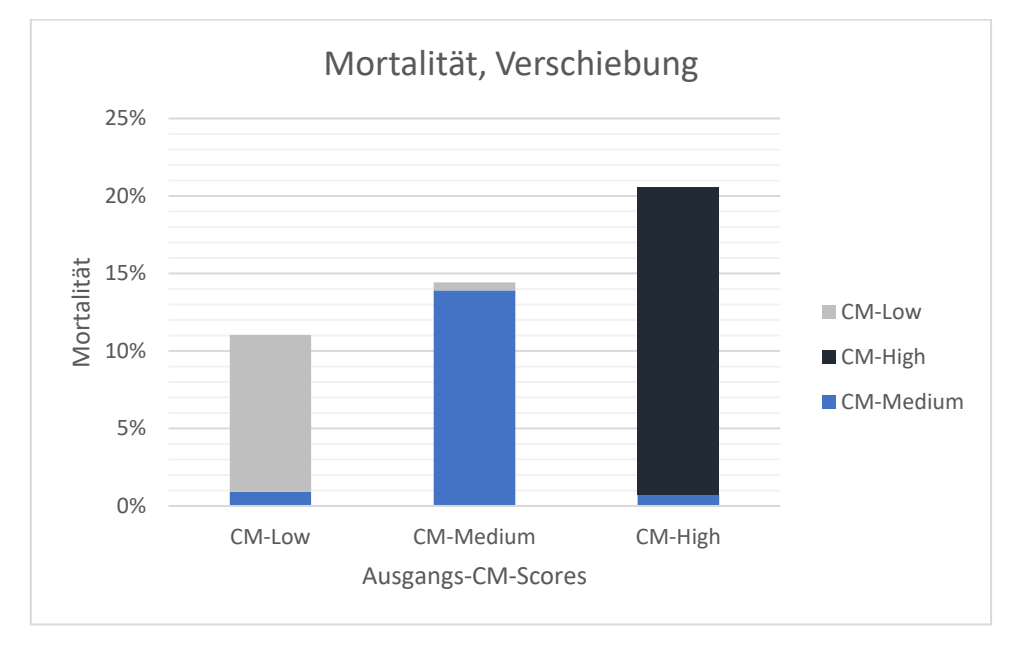

*Abbildung 18: Mortalität abhängig vom CM-Score zum Zeitpunkt des Versterbens* 

# **4.4. Einfluss des CM-Scores auf die Behandlungskosten**

Der zweite Kernpunkt der Aufgabenstellung bezieht sich auf die Beeinflussung der Behandlungskosten durch die Höhe des CM-Scores. Wiederrum werden die nachgehenden Ergebnisse für einen Beobachtungszeitraum von einem Jahr dargestellt. Als Hauptdiagnosegruppe wurde hierbei die HDG 06.04 verwendet.

Wie zuvor soll auch hier zuerst ein allgemeiner Vergleich ohne differenzierte Betrachtung der Altersklassen bzw. Geschlechter durchgeführt werden.

Aus [Abbildung 19](#page--1-19) kann man ableiten, dass die Behandlungskosten mit einem steigenden CM-Score ebenfalls steigen. Die Kosten nach einem Jahr erweisen sich bei der Behandlung von CM-High Patienten um 25,0% höher als bei Behandlung von CM-Low Patienten.

Wie auch bei allen anderen Simulationsläufen, handelt es sich auch bei diesem Ergebnis um eine Mittelwertbildung der Ergebnisse der 25 einzelnen Simulationsdurchläufe. Die Standardabweichung lag hierbei zwischen 0,4% und 1,0% für jeden dieser Durchläufe.

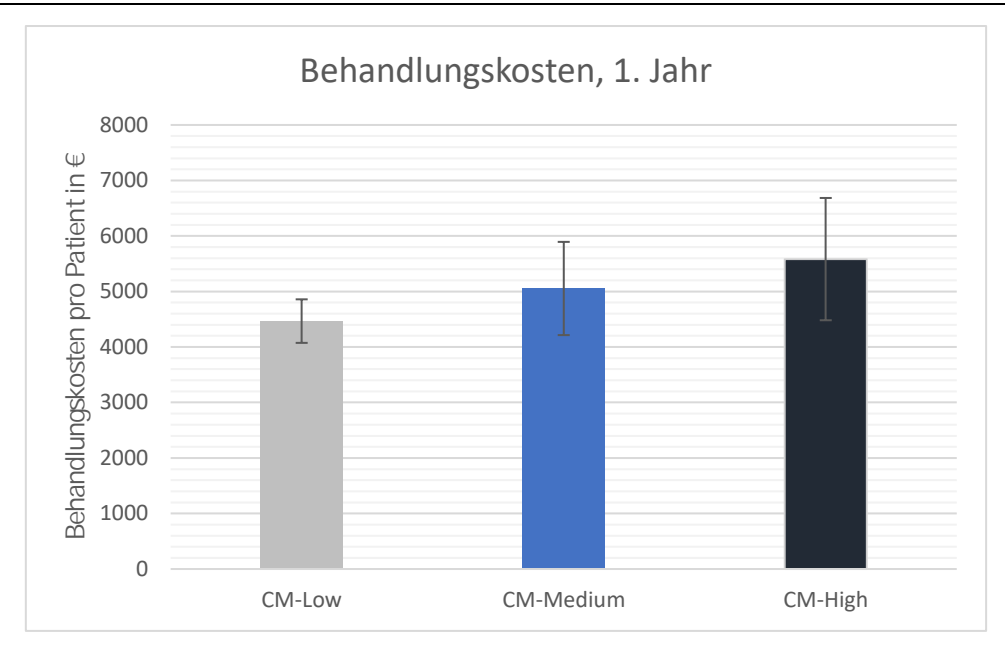

*Abbildung 19: Angefallene Behandlungskosten nach einem Jahr pro Patient*

Gemäß [Abbildung 20](#page--1-20) können auch hier, wie in Belangen der Mortalität, keine durchgehenden geschlechterspezifischen Trends in der Kostenabrechnung gefunden werden. Im Belangen der niedrigen und mittleren CM-Scores übersteigen die Kosten der männlichen Patienten die der weiblichen. Im Bereich der hohen CM-Scores dreht sich dieses Bild jedoch um.

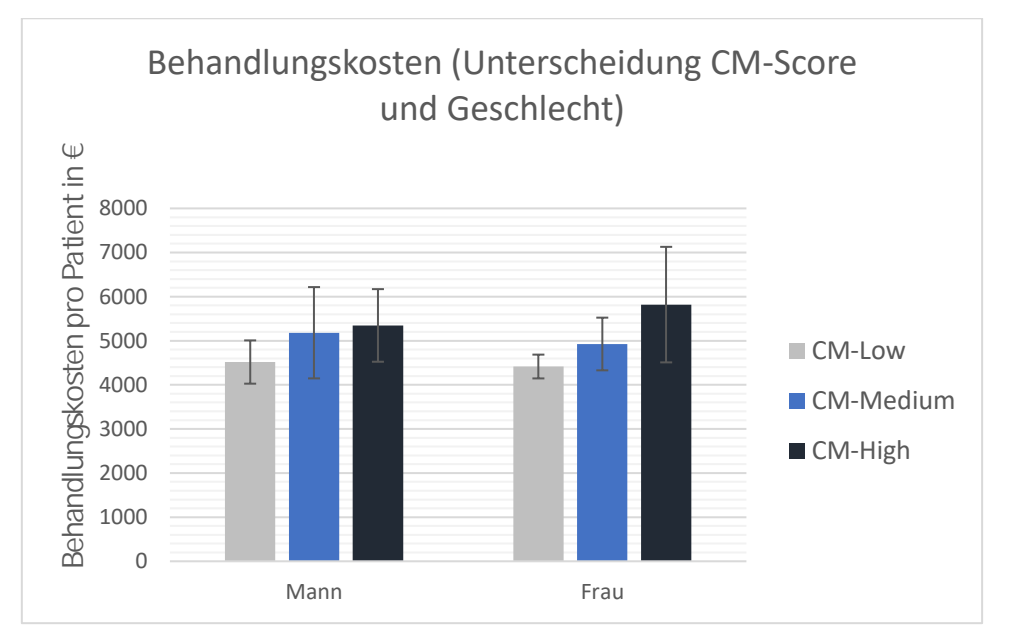

*Abbildung 20: Behandlungskosten nach einem Jahr pro Patient, Beobachtung der Auswirkung von CM-Score und Geschlecht*

Abschließend wurde wiederrum der Einfluss des Alters auf die Behandlungskosten untersucht. Anhand von [Abbildung 21](#page--1-22) sieht man, dass die Behandlungskosten mit steigendem Alter abnehmen. Zusätzlich ist auch in dieser Grafik zu sehen, dass es ganz klare Unterschiede zwischen den verschiedenen CM-Scores bezüglich der Behandlungskosten gibt.

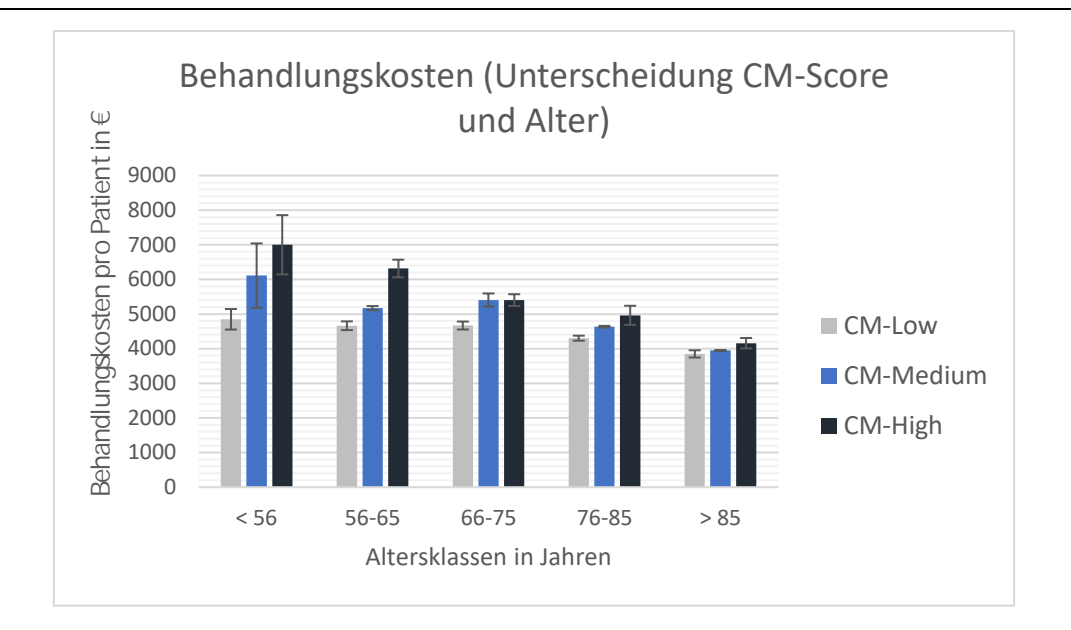

*Abbildung 21: Behandlungskosten nach einem Jahr pro Patient, Beobachtung der Auswirkung von Alter und CM-Score*

Um die Abhängigkeit der Behandlungskosten von den Belagstagen zu veranschaulichen wurde dieselbe Auftrennung der Altersklassen auch bezüglich der Belagsdauern durchgeführt. Dieser Verlauf, wie er in [Abbildung 22](#page--1-23) ersichtlich ist, ist dem des Kostenverlaufs sehr ähnlich. Auch hier sinkt die Anzahl der Belagstage mit steigendem Alter, jedoch verlängert sich die Belagsdauer bei steigendem Score innerhalb einer Altersklasse.

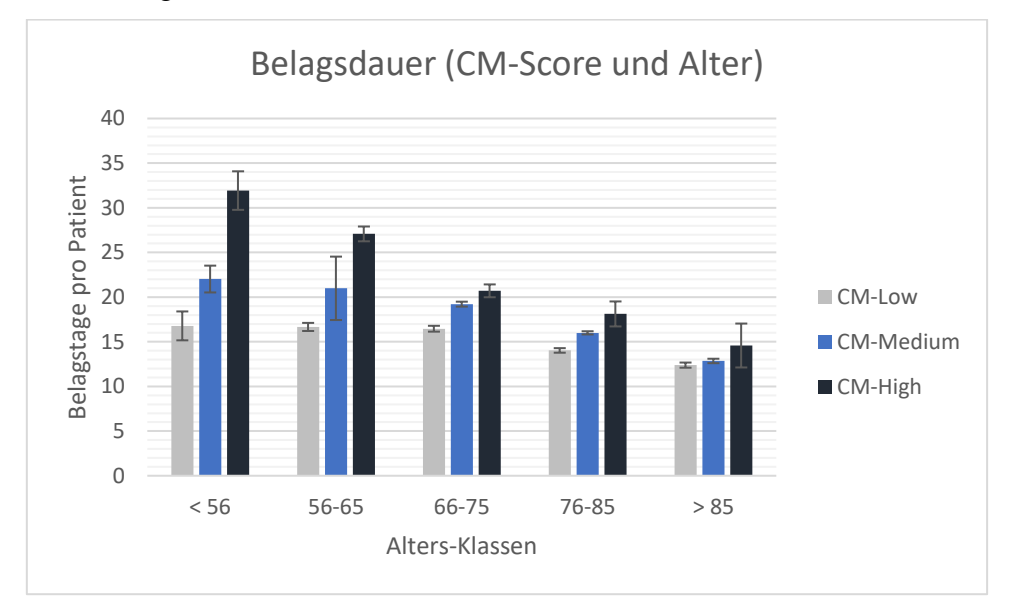

*Abbildung 22: Stationäre Belagstage nach einem Jahr pro Patient, aufgeschlüsselt nach dem Patientenalter*

# **4.5. Einfluss des CM-Scores auf stationäre Aufenthalte**

In diesem Kapitel wird darauf eingegangen, wie sich das Vorhandensein von Komorbiditäten auf den Verlauf der stationären Behandlungen auswirken. Es wird somit erörtert, wie der CM-Score die Belagsdauer, Wiederaufnahmen usw. beeinflusst.

Wie in [Abbildung 23](#page--1-24) zu sehen ist, bestätigt sich auch hier der Einfluss des CM-Scores. Wie auch bei der Mortalität und den Behandlungskosten, steigt die Anzahl der Belagstage mit dem CM-Score. Auch hier liegt eine niedrige Standardabweichung zwischen 0.7% und 1.3% für die einzelnen Simulationsdurchläufe vor.

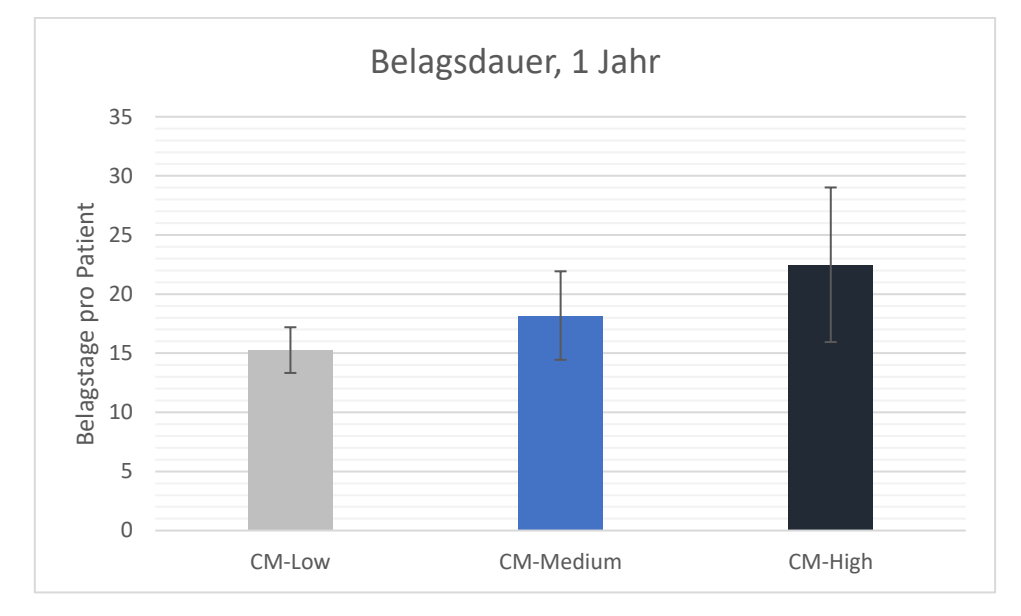

*Abbildung 23: Stationäre Belagstage nach einem Jahr pro Patient*

Ein anderes Bild zeigt sich bei der Anzahl der Wiederaufnahmen. Hier sinkt die Wiederaufnahmerate mit einem ansteigenden Score leicht, wie es in [Abbildung 24](#page--1-22) abgebildet ist. Aus dieser Grafik wird also ersichtlich, dass der monoton steigende Verlauf in [Abbildung](#page--1-24)  [23](#page--1-24) nicht aufgrund der Rehospitalisierungen entsteht, sondern von den durchschnittlichen Belagstagen rührt. Dieser Verlauf wird [Abbildung 25](#page--1-25) dargestellt.

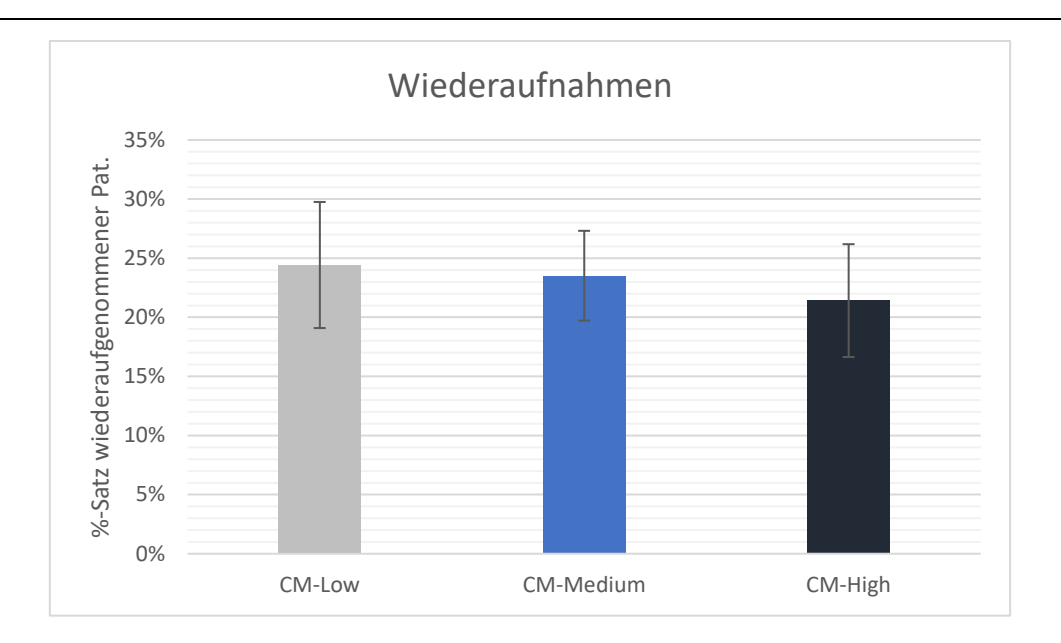

*Abbildung 24: Wahrscheinlichkeit einer Wiederaufnahme bzgl. eines Jahres*

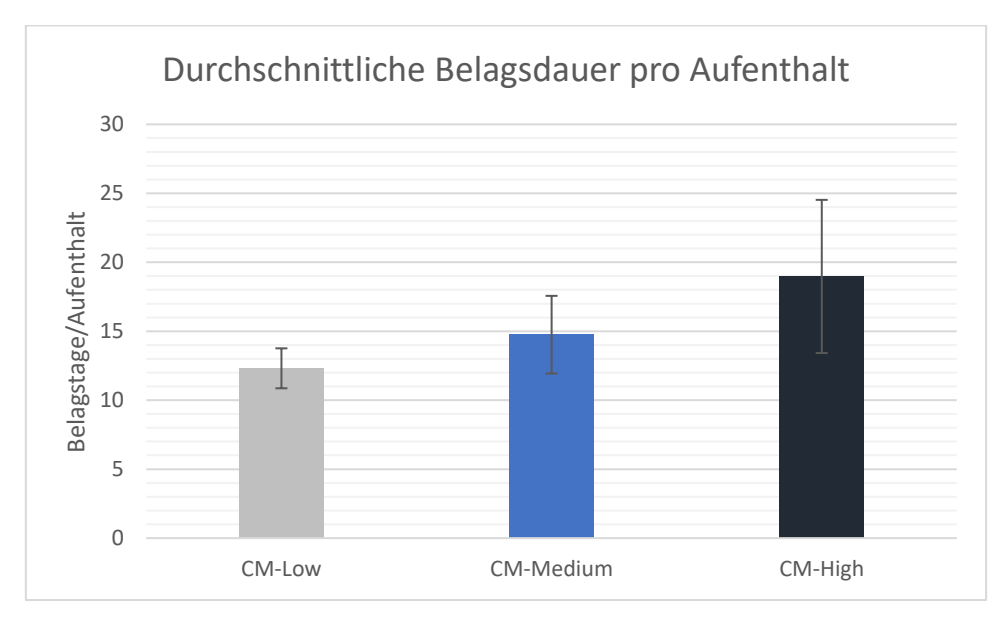

*Abbildung 25: Durchschnittliche Belagsdauer gemäß der Ausgangs-CM-Klasse nach einem Jahr*

# **4.5.1. Auswirkung der Änderung des CM-Scores auf die Belagsdauer**

Wie schon in Absatz [3.3.8](#page--1-5) beschrieben, ist es natürlich möglich, dass sich der CM-Score, den der Patient während seiner Aufnahme zugeschrieben bekommt, im Laufe seines Behandlungsverlaufes ändert und dieser somit die Score-Klasse wechselt. In [Abbildung 26](#page--1-26) ist dargestellt, wie sich der Sachverhalt eines nicht mit dem aktuellen CM-Score übereinstimmenden Aufnahme-Score auf die Verteilung der Belagstage auswirkt. Man erkennt sehr gut, dass viele Patienten, die mit einem Score von CM-Low oder CM-High aufgenommen werden, die Klasse in Richtung CM-Medium wechseln. Den aktuellen CM-Score der Patienten

betrachtend, nehmen die Patienten der Klasse CM-Medium somit 44,5% aller konsumierten Belagstage ein.

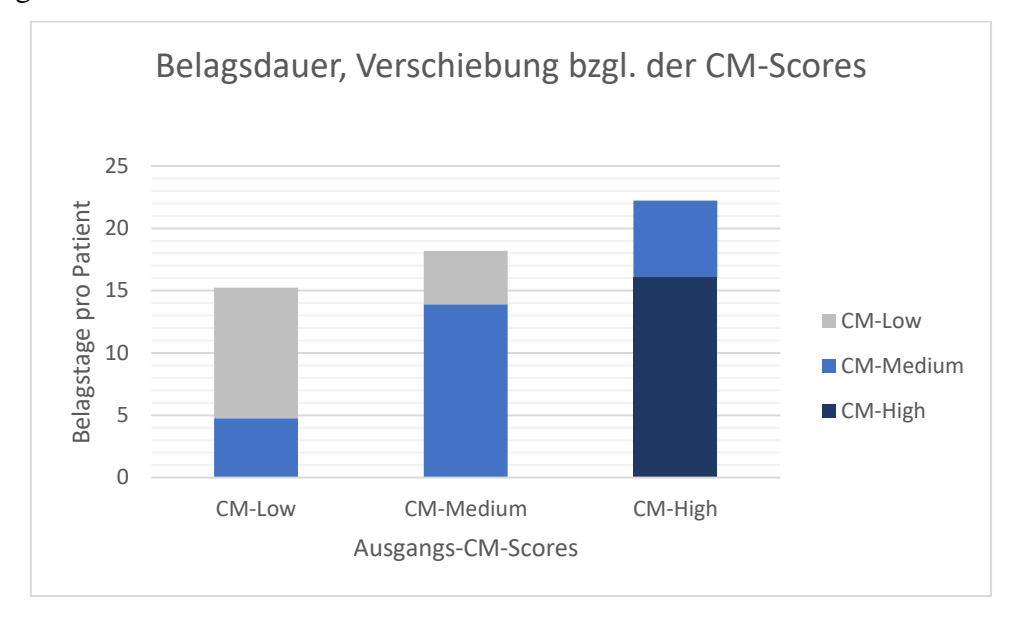

*Abbildung 26: Auswirkung der Änderung des CM-Scores auf die Verteilung der Belagstage auf die verschiedenen CM-Klassen*

# **4.6. Vergleich von Charlson und Elixhauser Comorbidity Score**

Um den Charlson und den Elixhauser CM-Score vergleichen zu können, wurde die in [3.3.3](#page--1-0) beschriebene Methode auch mit zugeteilten CCI durchgeführt und in ein Diagramm eingetragen. Die Kurvenverläufe der Summenkurven in den beiden Diagrammen in [Abbildung](#page--1-27)  [27](#page--1-27) weisen eine sehr große Ähnlichkeit auf, sodass, bis auf Ausreißer in den ganz niedrigen und hohen Regionen des Scores, sogar die Absolutwerte nahezu übereinstimmen. Es ist in beiden Summenkurven, bis auf wenige Ausreißer, ein steigender Kurvenverlauf zu sehen. Schlussendlich sagen beide Kurvenverläufe aus, dass sich ein steigender CM-Score negativ auf den Krankheitsverlauf auswirkt, indem nämlich die Gesamtwahrscheinlichkeit, welche sich aus den Aufnahmewahrscheinlichkeiten, der Mortalität und der Wahrscheinlichkeit eine MEL zu erhalten, zusammensetzt, steigt.

Natürlich ist es neben den zuvor betrachteten qualitativen Vergleichen bzw. Gemeinsamkeiten auch interessant, quantitative Zusammenhänge zu begutachten. In diesem Fall wäre diese die Betrachtung, welcher CM-Index des Elixhauser Scores dem des Charlson Comorbidity Scores entspricht. Dies geschieht indem die Wahrscheinlichkeitswerte der Summenkurven verglichen werden. In Anbetracht der zuvor gewählten Klassengrenzen würde laut [Abbildung 27](#page--1-27) ein Charlson-Score von etwa 3 einem Elixhauser Score von 11 und ein Charlson-Score von 8 etwa einem Elixhauser-Score von 22 entsprechen. Dies bedeutet, dass diese äquivalenten Scores für denselben Gesundheitszustand eines Patienten stehen.

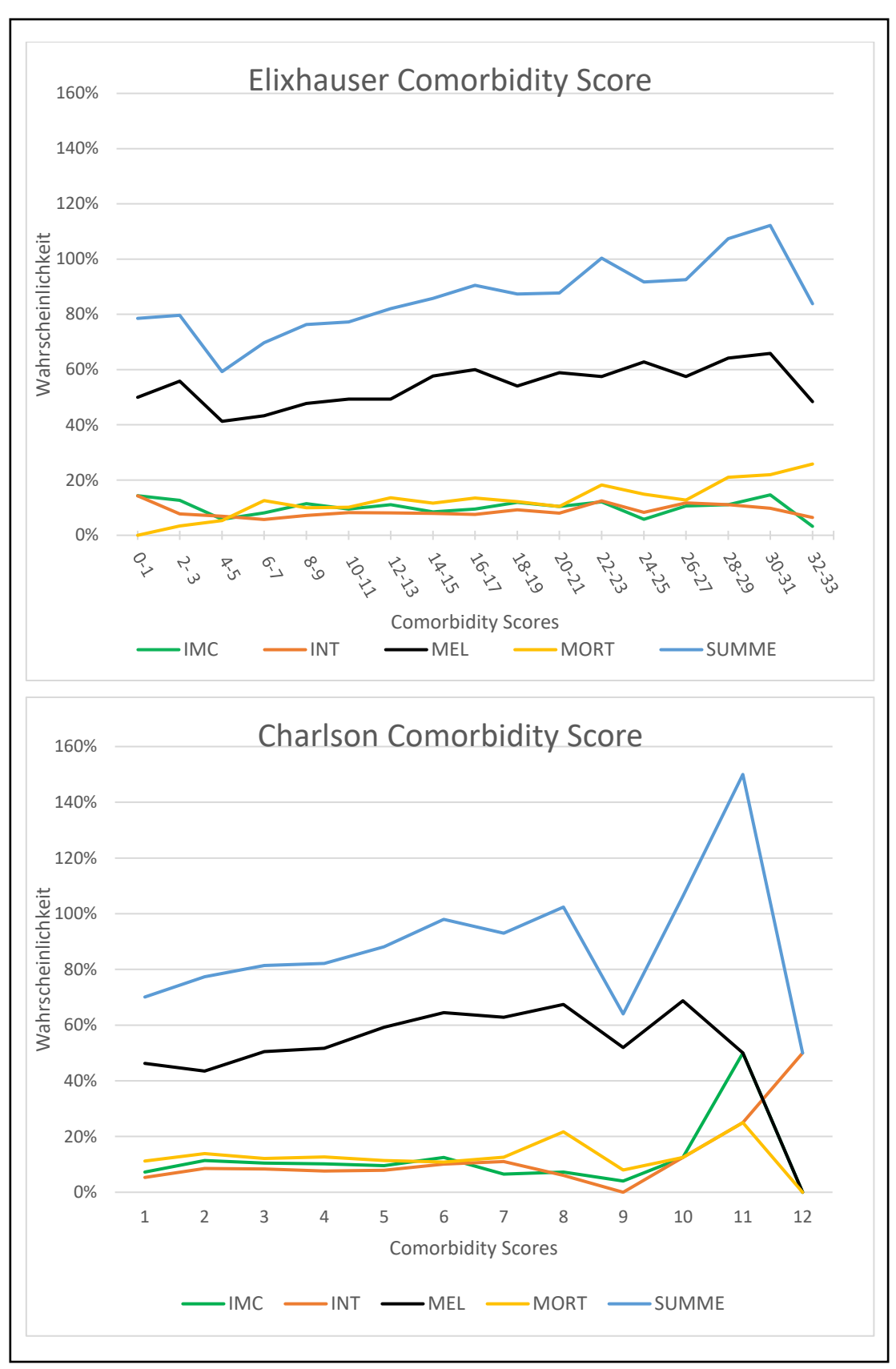

*Abbildung 27: Vergleich von Charlson und Elixhauser CM-Score*

# **5. Diskussion**

In der vorliegenden Arbeit wurde der Einfluss von Komorbiditäten auf den stationären Behandlungsverlauf von HI-Patienten untersucht. Hierfür wurde, mithilfe eines monozentrischen klinischen Datensatzes, ein Discrete Event Modell erstellt. Um einordnen zu können, welchen Einfluss eine spezifische Begleiterkrankung hat, wurde der sogenannte Elixhauser Comorbidity Score verwendet. Dieser stellt ein Werkzeug dar, das der Quantisierung der Auswirkungen einer Komorbidität dient.

Das in weiterer Folge erstellte Modell fällt bei der Eingabe eines spezifischen Patientenprofils (Alter, Geschlecht und CM-Score) Prognosen bezüglich der Mortalität, der Behandlungskosten, aber auch bezüglich der Patientenbewegung innerhalb des Krankenhauses (z.B. Intensivaufnahmen, Wiederaufnahmen etc.).

# **5.1. Diskussion: Modellerstellung und Simulation**

Aufgrund der detaillierten und eindeutigen Aufbereitung der Patientendaten im zur Verfügung gestellten Datensatz, konnte ein Modell bezüglich des stationären Behandlungsverlaufs von komorbiden HI-Patienten erstellt werden. Die Daten des ambulanten Bereichs waren jedoch nicht in einer Form dargelegt, die es ermöglichte auch diesen Bereich ins Modell mit einzubeziehen. Wie schon zuvor beschrieben, waren die Haupt- und Nebendiagnosen der Patienten im ambulanten Bereich nicht in Form der benötigten ICD-10-Codes angegeben, sondern als Freitextdiagnosen, welche eine Zuordnung der CM-Scores nicht zuließ.

Es wurde somit ein Discrete Event Modell erstellt, welches aus separat betrachtbaren Modulen besteht. Der Vorteil eines solchen modularen Aufbaus und somit der gesamten Discrete Event Modellierung ist die unabhängige Bearbeitung der einzelnen Teilprozesse und auch die Erweiterbarkeit des Modells. Diese Tatsache machte es zum Beispiel möglich, die zuerst nicht berücksichtigte Wiederaufnahme eines Patienten, ohne großen Arbeitsaufwand ins Modell zu inkludieren.

Nach der Zuordnung der Elixhauser CM-Scores erfolgte die manuelle Einteilung in Klassen. Bei der Wahl der Klassengrenzen bezüglich des CM-Scores wurde darauf geachtet, dass die Klassenbreite nicht zu schmal ist, um aus ihnen repräsentative Inputparameter ableiten zu können. Natürlich führen schmaler gewählte Klassenbreiten zu individuelleren Modellierungsmöglichkeiten, weil die Patientenprofile somit feiner abgestimmt, eingegeben und simuliert werden können. Es ist hierbei aber immer auf das Verhältnis zwischen akkurater Datenlage zur Findung der Inputparameter, welche abhängig vom Datenumfang ist und der Modellierungsgenauigkeit zu achten. Zunächst wurde das Patientenkollektiv gemäß der Methodik im Punkt [3.3.3](#page--1-0) in vier Gruppen bezüglich des CM-Scores unterteil. Dies führte jedoch dazu, dass die Gruppen vor allem hinsichtlich der IMC und Intensivstation teilweise so klein wurden, sodass keine signifikanten Inputparameter gefunden werden konnten. Deswegen wurde der CM-Score im nächsten Schritt in drei Intervalle geteilt um hierbei größere Gruppen der besagten Bereiche zu erhalten- zusammen mit den bereichsüblichen Konventionen für Alter und Geschlecht ergeben sich insgesamt 30 Klassen. Sollten Vergleiche dieser Arbeit mit anderen Veröffentlichungen in Betracht gezogen werden, so ist die Grundlage für die Vergleichbarkeit, durch diese Klassenwahl, im Bereich der Altersklassen und natürlich auch der Geschlechter, gegeben.

Wie schon zuvor beschrieben, wurden die stationären Belagstage durch Lognormalfunktionen gefittet. In 25 von 30 Fällen erfolgte eine Anpassung, die dem gewählten Kriterium von p > 0.01 beim Anderson-Darling Test entsprach. In den folgenden fünf Fällen, dargestellt i[n Tabelle](#page--1-28)  [14,](#page--1-28) konnte keine entsprechende Anpassung erfolgen:

| Alter (in Jahren) | <b>CM-Score</b> | Geschlecht |
|-------------------|-----------------|------------|
| 66-75             | CM-Low          | weiblich   |
| 76-85             | CM-Low          | männlich   |
| 76-85             | CM-Low          | weiblich   |
| 76-85             | CM-Medium       | weiblich   |
| > 85              | CM-Low          | männlich   |

*Tabelle 14: Klassen in welcher die Anpassungsgüte bezüglich der WDF der Belagstage, das Signifikanzniveau von 0.01 unterschritt* 

Diese Anpassungen wurden dennoch verwendet, da einerseits keine anderen Alternativen zur Verfügung standen (d.h. andere WSK-Dichtefunktionen bildeten die Belagstage nicht besser ab) und andererseits die p-Werte (gemäß der Definition in Kapitel [3.3.6\)](#page--1-4), welche zwischen 0.0001 und 0.002 lagen, sich nicht allzu sehr von dem festgelegten Signifikanzlevel unterschieden.

Trotz aller Überlegungen bei der Klassifikation der Patienten, ergaben sich im Fall der höchsten CM-Scores sehr kleine Gruppen bezüglich der Intensiv- und IMC-Stationen und der Wiederaufnahmen. Diese Klassengrößen ließen es nicht zu, aussagekräftige Inputparameter dieser Bereiche mittels Mediane und Mittelwert zu finden. Aus diesem Grund wurde hierbei auf die Unterscheidung der Altersgruppen und Geschlechter verzichtet, um die Klassenbreiten zu vergrößern und somit signifikante Inputparameter ermitteln zu können. Natürlich geht dies auf Kosten der Genauigkeit der Inputparameter, jedoch wurde hier der Repräsentativität der Inputparameter mehr Gewicht verliehen als der genaueren Differenzierung.

Wie ebenfalls schon in Kapitel [3.3.9.1](#page--1-29) angemerkt, wurde auch eine Adjustierung zweier, die niedrigste Altersgruppe betreffenden, Wiederaufnahmewahrscheinlichkeiten vorgenommen. Aufgrund der schmalen Klassenbreite dieser beiden Gruppen und der eklatanten Abweichung gegenüber der benachbarten Klassen, konnte davon ausgegangen werden, dass diese Werte nicht die tatsächlichen Wahrscheinlichkeiten repräsentieren. Damit es zu keiner Verfälschung der Ergebnisse kommt, wurden diese schlussendlich durch Annahmen ersetzt, welche aus der Betrachtung der nebenliegenden Klassen abgeleitet wurden.

Um für die Arbeit vernünftige, wenig streuende Ergebnisse zu erhalten, wurde nicht die normale Simulationsoberfläche von AnyLogic® genutzt, sondern die sogenannte Parameter Variation. Mit jener wurden mit einem Modellaufruf 25 Simulationsdurchläufe durchgeführt. Im Schnitt dauerte eine Simulation zwischen fünf und sechs Minuten pro Patientenklasse. Insgesamt erfolgte somit bei 90 verschiedenen Durchläufen eine Simulationszeit von etwa neun Stunden.

Trotz der Verwendung der Parameter Variation kam es im Punkt der Standardabweichungen teilweise zu großen Schwankungen. Dies liegt vor allem an der Aggregation der einzelnen Simulationen der verschiedenen CM-Scores. Betrachtet man zum Beispiel die Klasse CM-Low, so werden jeweils drei Simulationen (mit je 25 Durchläufen), nämlich für die Scores -19, 0 und 11, durchgeführt. Im unteren Score-Bereich, wie beispielsweise -19, kommen keine Klassenwechsel zustande, da hierfür die Höhe der Score-Änderung zu niedrig ist, das heißt sämtliche Inputparameter für alle simulierten Patienten bleiben im Laufe der gesamten Simulation gleich. Im Falle des oberen Score-Bereichs (CM-Score von 11) ergibt sich eine andere Ausgangslage. Hierbei reicht nämlich die Score-Änderung bei einer Wiederaufnahme aus, um einen Wechsel eines Patienten in die nächsthöhere CM-Klasse hervorzurufen. Natürlich ändern sich hiermit die Inputparameter und somit auch die Modellergebnisse. Zusammenfassend bedeutet das: Ein potentieller Klassenwechsel bewirkt, dass sich die Modellergebnisse innerhalb einer Score-Klasse teilweise stark unterscheiden und dass sich somit eine hohe Standardabweichung bei der abschließenden Mittelwertbildung ergibt. Die Größe dieser Unterschiede in den Simulationsergebnissen hängt hierbei von den Inputparametern ab und wie sehr sich die Inputparameter im Falle einer Wiederaufnahme mit einhergehendem Klassenwechsel unterscheiden. Das bedeutet demnach auch, dass die Standardabweichungen in den verschiedenen Bereichen der Ergebnisse (Kosten, Belagsdauern, etc.) unterschiedlich groß sind, was auch in den Diagrammen der Ergebnisse betrachtet werden kann.

# **5.2. Diskussion: Überprüfung auf die Homogenität des Datensatzes**

Wie schon im Kapitel [4.1](#page--1-30) erwähnt, wurde im Bereich der Validierung keine Modellvalidierung durchgeführt, sondern überprüft, ob die Homogenität der Daten im klinischen Datensatz eine Modellbildung bzw. die Berechnung der dafür benötigten Inputparameter zulässt. Um eine tatsächliche Validierung des Modells durchführen zu können, wäre ein zweiter Datensatz zur Kontrolle der Modellergebnisse von Nöten gewesen.

Eine durchaus mögliche Option wäre es aber auch gewesen, den zur Verfügung gestellten Datensatz in zwei Teile zu teilen. Die eine Hälfte würde dabei zur Berechnung der Modellparameter dienen, die andere Hälfte wiederrum zur Überprüfung der Modellergebnisse. Auf diese Herangehensweise wurde aber bewusst verzichtet, da es aufgrund der Klassenbreiten nötig war, den gesamten Datensatz zur Ermittlung der Inputparameter heranzuziehen. Da es sich hierbei um einen monozentrischen Datensatz handelt, werden Daten vor allem bezüglich der Wiederaufnahme unterrepräsentiert, da nur Krankenhausaufenthalte und -aufnahmen eines Krankenhauses betrachtet werden. Natürlich ist aber auch möglich, dass ein Patient nach seiner Entlassung in einer anderen Krankenanstalt betreut wird, genau diese Aufnahmen werden hierbei aber nicht berücksichtigt.

Demnach wurde anstatt einer Modellvalidierung, eine Überprüfung der Konsistenz des Datensatzes durchgeführt. [Tabelle 10](#page--1-14) bi[s Tabelle 12](#page--1-0) zeigen, dass der Datensatz bei einer groben Unterteilung keine Unstetigkeiten besitzt und somit eine repräsentative Grundlage für die Ermittlung der Inputparameter für das Modell ist.

Schlussendlich gilt es aber anzumerken, dass die verwendete Technik, eine rein statistische Validierungstechnik für den Datensatz einer Krankenanstalt ist und somit nicht garantiert werden kann, ob die Ergebnisse generalisierbar sind und ob diese auch für andere Länder, aber auch andere Krankenhäuser gelten.

Eine Validierung des gesamten Modells könnte durch Vergleiche der Modellergebnisse mit Ergebnissen aus der Literatur gerechtfertigt werden. Es konnten jedoch im Zuge der Literaturrecherche keine Stellen gefunden werden, die eine Validierung zulassen würden, weil sich diese entweder rein auf Komorbiditäten bezogen oder andernfalls nur die Herzinsuffizienz in den Fokus stellten.

#### **5.3. Diskussion: Verifikation der Berechnungsroutinen**

Wie in Kapitel [4.2](#page--1-31) aufgezeigt, liegt der Modelloutput bezüglich der Belagstage im Grunde genommen um jeweils einen Tag über dem der Lognormaltfunktionen. Dieser Unterschied kommt durch die im Modulblock verwendete Rundungsfunktion zustande. Da die im

Funktionsblock implementierte Lognormalfunktion nicht zwingendermaßen ganzzahlige Belagsdauern ermittelt, war diese von Nöten, da die Abrechnung gemäß dem LKF-System ganzzahlige Belagstage vorsieht. Natürlich ist eine solche durchgängige Abweichung nicht wünschenswert, aufgrund der geringen Unterschiede und der Notwendigkeit für eine Rundung, jedoch zu akzeptieren.

Gemäß den Vergleichen in Kapitel [4.2](#page--1-31) kann davon ausgegangen werden, dass die einzelnen Modulblöcke in ihrer Form der Implementierung einwandfrei funktionieren und das Modell somit verifiziert ist.

### **5.4. Diskussion: Einfluss der CM-Scores auf die Mortalität**

Wie im Kapitel [4.3](#page--1-32) zu sehen, hat die Höhe des CM-Scores eines Patienten einen signifikanten Einfluss auf die Sterblichkeit. Demnach versterben, gemäß [Abbildung 15,](#page--1-18) fast doppelt so viele Patienten der höchsten CM-Klasse, als die der niedrigsten Score-Klasse. In Bezug auf das Geschlecht gibt es gemäß [Abbildung 16](#page--1-19) keinen eindeutigen Trend.

Ein wenig anders verhält es sich bei der Unterscheidung der Altersklassen. Im Bereich des niedrigsten CM-Intervalls hat das Alter einen Einfluss auf die Mortalität der Patienten. Dies rührt vermutlich von der Tatsache, dass im Bereich der kleinen CM-Scores, das Alter einen größeren Einfluss auf die Mortalität hat, als der CM-Score an sich. Genau anders verhält sich der Sachverhalt bei höheren CM-Scores. Hier sind die Auswirkungen der Begleiterkrankungen auf den Gesundheitszustand eines Patienten höher, als die des Alters.

Betrachtet man [Abbildung 17,](#page--1-20) dann erkennt man in der Altersgruppe > 85 Jahre, dass die Mortalität der Klasse mit dem CM-Score High niedriger ist, als die Sterblichkeit der Personen mit einem mittleren CM-Score. Dieser Ausreißer resultiert aus einer abweichenden Versterbenswahrscheinlichkeit der Klasse *"CM-High, > 85 Jahre, weiblich".* Diese Wahrscheinlichkeit liegt hierbei, entgegen aller anderen Klassen, deutlich unter jener derselben Patientengruppe (weibliche Patienten, älter als 85 Jahre) mit einem mittleren CM-Score. Auch wenn der Datensatz mit 7417 Patienten und nahezu 10500 Aufnahmen sehr umfangreich ist, und die Überprüfung der Homogenität des Datensatz auf eine konsistente Datensammlung schließen lässt, ist es nie auszuschließen, dass ein solcher Datensatz in dem einen oder anderen Punkt auch kleinere Dateninkonsistenzen beinhaltet. Wie auch zuvor erwähnt bezieht sich die Überprüfung der Homogenität des Datensatzes auf eine grobe Klasseneinteilung (Alter, CM-Score und Geschlecht getrennt betrachtet). Bei einer feineren Unterteilung, wie zum Beispiel im Falle der gewählten Patientenklassen, ist es jedoch zu erwarten, dass aufgrund der wesentlich kleineren Patientenanzahl Inhomogenitäten auftreten. Vermutlich handelt es sich im

oben beschriebenen Fall genau um so eine Unstetigkeit, jedoch war hierbei die Abweichung von den umliegenden Patientengruppen nicht groß genug um diesen Parameter zu verwerfen, auch wenn es der Trend der anderen Klassen so vermuten lässt.

In [Abbildung 18](#page--1-21) ist ersichtlich, dass sich die Änderung des CM-Scores nicht nennenswert auf die Verteilung der Mortalität auswirkt. Nur ein Bruchteil der Patienten wechselt hier die Klassen, sodass keine wesentlich quantitativen Unterschiede in der Aufteilung bzgl. der [Abbildung 15](#page--1-18) erkennbar sind. Anzumerken gilt es jedoch, dass sich der CM-Score-Änderung nach einer Wiederaufnahme nur in der niedrigsten Score Stufe positiv verhält, d.h. der CM-Score wird bei einer Wiederaufnahme höher. In den Klassen CM-Medium und CM-High können nur negative Score-Änderungen betrachtet werden, weswegen auch das Bild in [Abbildung 18](#page--1-21) zustande kommt. Es wechseln somit keine Patienten von den beiden niedrigen Score-Klassen in die Klasse CM-High.

## **5.5. Diskussion: Einfluss der CM-Scores auf die Behandlungskosten**

Die [Abbildung 19](#page--1-19) bestätigt die Annahme, dass die Behandlung von Patienten, die an mehr Komorbiditäten leiden teurer ist, als die von weniger komorbiden Patienten.

Zumeist stellt die stationäre Belagsdauer den größten Kostenpunkt in der Krankenhausabrechnung dar. Aufgrund dieser Tatsache lassen sich auch die sinkenden Kosten mit steigendem Alter, aus [Abbildung 21,](#page--1-22) erklären. Betrachtet man nämlich [Abbildung 22,](#page--1-23) so ist auch hier derselbe abfallende Verlauf zu erkennen. Eine mögliche Begründung für diesen Verlauf der Belagsdauern ist der womöglich höhere Prozentsatz pflegebetreuter älterer Patienten. Es ist naheliegend, dass diese lediglich für die akute Behandlung stationär aufgenommen werden, und für die Nachbetreuung bzw. -behandlung wieder ins Pflegezentrum entlassen werden.

## **5.6. Diskussion: Einfluss des CM-Scores auf stationäre Aufenthalte**

Wie auch in den zuvor beschriebenen Ergebnissen, ist der Einfluss des CM-Scores auch im Bereich der stationären Aufnahmedauern klar aus den Diagrammen des Kapitels [4.5](#page--1-0) ersichtlich. Entgegen der eigentlichen Erwartungen bezüglich der Wiederaufnahme, ist in [Abbildung 24](#page--1-22) erkennbar, dass die Rehospitalisierungsrate mit einem steigenden Komorbiditätsindex sinkt. Diese Tatsache liegt vermutlich an der mit dem CM-Score steigenden Mortalität. Die Wahrscheinlichkeit während eines Krankenhausaufenthalts zu versterben, steigt also mit der Komorbidität und lässt somit die Wahrscheinlichkeit wiederaufgenommen zu werden sinken. Der monoton steigende Verlauf der Belagstage in [Abbildung 23](#page--1-24) kommt somit durch die steigende durchschnittliche Belagsdauer, bei einem Aufenthalt, eines Patienten zustande. Im

Durchschnitt erhält ein Patient der Klasse CM-High pro Aufnahme um 6,6 Belagstage mehr als ein Patient der Klasse CM-Low, was eine Steigerung der Aufenthaltsdauer von 53,6% darstellt. Interessant ist auf jeden Fall die Betrachtung der Verschiebung der Belagstage bedingt durch die Änderung des CM-Scores bei einer Wiederaufnahme (siehe [Abbildung 26\)](#page--1-26). Es ist also, wie schon erwähnt, eine deutliche Verschiebung der Belagstage in Richtung des mittleren CM-Scores zu betrachten. Diese Tatsache lässt sich anhand der aus der Datenanalyse gewonnenen CM-Score-Änderung bei einer Wiederaufnahme erklären. Gemäß dieser steigt der Komorbiditäts-Index in der Klasse CM-Low, wohingegen er in den Gruppen CM-Medium und CM-High sinkt. Das bedeutet, dass viele Patienten mit einem am oberen Ende der Klasse CM-Low und am unteren Rand der Gruppe CM-High angesiedelten Score, in die Klasse CM-Medium wechseln. Des Weiteren wechseln viele Patienten aufgrund der negativen Score-Änderung der Klasse CM-Medium, von eben dieser in die Klasse CM-Low, weswegen sich die Anzahl der Belagstage nur marginal ändert. Aufgrund der zu kleinen positive Score-Änderung in der Klasse CM-Low, welche wie zuvor erwähnt die einzige positive CM-Score-Verschiebung darstellt, ist es aber nicht möglich, dass Patienten in die Klasse CM-High wechseln.

# **5.7. Diskussion: Vergleich von Charlson und Elixhauser Comorbidity Score**

Wie in [Abbildung 27](#page--1-27) dargestellt, weisen der Charlson und der Elixhauser Comorbidity Score einen sehr ähnlichen Kurvenverlauf bezüglich der aggregierten Wahrscheinlichkeiten auf. Es ist erkenntlich, dass in beiden Fällen, die Summenkurven mit einem höher werdenden Comorbidity-Score ebenfalls ansteigen. Dies bedeutet, dass die Annahme, die in beiden Veröffentlichungen gefällt wurde, dass ein höherer Score für einen schlechteren Gesundheitszustand eines Patienten steht, hiermit bestätigt wurde.

Die Ausreißer, bezüglich der Score Klassen 9 bis 12, in [Abbildung 27](#page--1-27) hinsichtlich des Charlson Comorbidity Index kommen durch die sehr geringe Patientenzahl, von zwei bis 25 Personen, in diesen Gruppen zustande.

Auch wenn die Skalen der beiden Comorbidity Measures weit voneinander abweichen, lässt der Verlauf der aggregierten Wahrscheinlichkeiten einen quantitativen Vergleich der beiden Werkzeuge zu, welcher im Zuge dieser Arbeit erstmals durchgeführt wurde. Natürlich gilt es anzumerken, dass sich diese Gegenüberstellung nur auf die im Diagramm angeführten Wahrscheinlichkeiten bezieht. Das heißt, Aspekte wie die stationären Belagsdauern, Behandlungskosten oder Ähnliches werden hierbei nicht betrachtet.

Die korrekte Wahl des Comorbidity-Scores ist in jedem Falle essentiell für eine Arbeit hinlänglich des Einflusses von Begleiterkrankung auf den Behandlungsverlauf von Patienten. Im Vorfeld wurde ausgiebig über die Möglichkeiten in diesem Bereich recherchiert und ein genauer Vergleich der üblich verwendeten Comorbidity Measures durchgeführt, welcher in [Abbildung 27](#page--1-27) gipfelte. Aus dieser Abbildung geht hervor, dass sich diese Werkzeuge in ihrem Aufbau und in ihrem Output sehr stark ähneln. Jedoch wurde, aufgrund der feineren Unterteilung der verschiedenen Komorbiditäten und somit auch der feineren Abstufung der CM-Scores, der Elixhauser Comorbidity Score als Quantifizierungswerkzeug gewählt. Auch der etwas glattere Kurvenverlauf gegenüber des Charlson Comorbidity Index, lässt vermuten, dass sich die Individuen innerhalb einer definierten Klasse des ECM weniger voneinander unterscheiden als beim CCI.

# **5.8. Vorteile und Nachteile des erstellten Modells**

Natürlich ist es nicht möglich, dass eine Abstraktion eines Sachverhaltes, in dieser Arbeit die des Einflusses der Komorbiditäten auf HI-Patienten, diesen nicht ohne jegliche Einschränkungen abbilden kann. In diesem Unterpunkt werden die Stärken und Schwächen des erstellten Modells beschrieben. Außerdem wird erklärt, welche Limitationen und welchen Ausblick es gibt.

Wie schon anfangs erwähnt, wird die Betrachtung von Komorbiditäten im Behandlungsverlauf eines Patienten, aufgrund der älter werdenden Gesellschaft immer wichtiger. Dieses Modell gibt diesen Zusammenhang in einer sehr kompakten Form wieder. Das heißt, die relevanten Eckdaten eines HI-Patienten, welche auch nahezu immer zur Verfügung stehen, werden dem Modell übergeben und somit eine Prognose erstellt.

Ein weiterer positiver Aspekt dieser Arbeit ist die sehr großzügige Datengrundlage. Mit 7417 Patienten, welche in 10452 Aufenthalten behandelt wurden, bietet der zur Verfügung gestellte Datensatz eine Sammlung an Patientendaten, die es in jedem Fall zulässt, ein repräsentatives und glaubwürdiges Prognosemodell für das betrachtete Krankenhaus zu erstellen.

Da es sich um einen monozentrischen Datensatz handelt, ist es fraglich, ob die Modellergebnisse auch für andere Krankenanstalten gültig sind. Dies hätte mit einem zweiten Datensatz eines anderen Krankenhauses überprüft werden können, welcher aber nicht zur Verfügung stand. Die Konsistenz des Datensatzes konnte bestätigt werden, jedoch sind vor allem im Bereich der Rehospitalisierungen grobe Abweichungen im Vergleich gegenüber der Literatur zu beobachten. Aufgrund des monozentrischen Datensatzes liegen hierbei die Wiederaufnahmeraten im Datensatz wesentlich niedriger als in den recherchierten Veröffentlichungen.

Des Weiteren ist in der gewählten Modellierungsmethodik ein großer Vorteil zu sehen. Auch wenn das Modell die Aufgabenstellung dieser Arbeit erfüllt, ist aufgrund des modularen Aufbaus immer die Möglichkeit gegeben, dieses zu erweitern bzw. in ein anderes Discrete Event Modell einzugliedern.

Eine Limitation, die hier anzuführen ist, ist die Nichtbeachtung des ambulanten Bereichs. Wie schon zuvor erwähnt, war es aufgrund der zur Verfügung gestellten Daten nicht möglich, die hierfür benötigten Informationen für die Ermittlung der Inputparameter aus dem Datensatz heraus zu filtern. Des Weiteren findet der niedergelassene Bereich, mit seinen Arztpraxen und medizinischen Einrichtungen, im implementierten Modell ebenfalls keine Beachtung.

Um schlüssig beweisen zu können, dass der Elixhauser und der Charlson Comorbidity Score auch in der Praxis bzw. in ihren Ergebnissen, und nicht nur in den zuvor statistisch durchgeführten Vergleichen, einander entsprechen, ist es von Nöten ein zweites Prognosemodell zu erstellen welches dem CCI zugrunde liegt. Hierfür könnte in derselben Form vorgegangen werden, wie es in dieser Arbeit wurde, nur dass die Zuordnung der CM-Scores gemäß des CCI durchgeführt werden würde.

# **6. Schlussfolgerung**

Im Zuge dieser Arbeit wurde ein Prognosemodell erstellt, welches den Einfluss von Komorbiditäten auf die Behandlung von Herzinsuffizienzpatienten darstellt. Hierbei können Voraussagen bezüglich der Behandlungsdauer, der Behandlungskosten, der Mortalität und der Patientenbewegung innerhalb des stationären Krankenhausbereichs gemacht werden. Die umfassende Datengrundlage für das entstandene Discrete Event Modell bildet ein anonymisierter, monozentrischer Datensatz, welcher ein Patientenkollektiv von 7417 Personen beinhaltet. Die Homogenität des Datensatz konnte durch eine 10-Fold-Cross-Validation nachgewiesen werden.

Als Werkzeug für die Quantifizierung des Einflusses der verschiedenen Komorbiditäten wurde der Elixhauser Comorbidity Score herangezogen. In den Modellergebnissen ist ein klarer Unterschied zwischen den einzelnen Komorbiditäts-Klassen zu sehen. Im Bereich der Behandlungskosten und der Belagsdauern ist zu erkennen, dass diese mit dem CM-Score steigen. Dieser Verlauf ist auch bezüglich der Mortalität zu beobachten. Dies bedeutet, dass Patienten mit einer größeren Ausprägung an Begleiterkrankungen mit einer höheren Wahrscheinlichkeit im Zuge einer Krankenhausbehandlung versterben. Mit dem Modell konnte somit der durchwegs negative Einfluss von Komorbiditäten nachgewiesen werden.

Ein weiterer Fokus wurde in dieser Arbeit auf den Vergleich zwischen Elixhauser und Charlson Comorbidity Score gelegt. Hierbei wurde erstmalig eine statistische Gegenüberstellung dieser beiden Klassifikationswerkzeuge für Komorbiditäten durchgeführt. In den Ergebnissen wurde deutlich, dass sich die beiden Komorbiditäts-Indizes in ihrem Output stark ähneln. Obwohl die Range der beiden Scores voneinander abweicht, konnte dennoch ein quantitativer Vergleich der beiden Indizes durchgeführt werden. Um den nachgewiesenen statistischen Zusammenhang zwischen Elixhauser und Charlson Comorbidity Score auch in der praktischen Anwendung begründen zu können, wird es von Nöten sein, das hier mit dem ECM erstellte Modell auch mit dem CCI zu implementieren, um die beiden Modellergebnisse vergleichen zu können, wobei hierbei das in der Arbeit beschriebene Modell als direkte Vorlage dienen könnte.

Zusammenfassend gilt zu sagen, dass die Thematik dieser Arbeit bislang noch nicht in Form eines eigenständigen Modells betrachtet wurde und das erstellte Modell somit einen aufschlussreichen Einblick in den Einfluss von Komorbiditäten auf den Behandlungsverlauf von HI-Patienten bietet. Es stellt hierbei eine Basis für zukünftige Betrachtungen von gesundheitsökonomischen Zusammenhängen der Behandlung von HI-Patienten dar. Aufgrund des modularen Aufbaus des Modells ist es auch möglich, das Modell in Zukunft in jeglicher Hinsicht zu erweitern um somit weitere Blickwinkel der Thematik einfließen zu lassen.

# **7. Literaturverzeichnis**

- *[1] Statistik Austria, "Vorausberechnete Bevölkerungsstruktur für Österreich 2016-2100 laut Hauptszenario," November 2017.*
- [2] M. W. Rich, "Heart Failure in the 21st Century: A Cardiogeriatric Syndrome," Journal of Gerontology: MEDICAL SCIENCES, Bd. 56A, Nr. 2, pp. 88-96, 2001.
- *[3] J. B. Braunstein, G. F. Anderson, G. Gerstenblith, W. Weller, M. Niefeld, R. Herbert und A. W. Wu, "Noncardiac Comorbidity Increases Preventable Hospitalizations and Mortality Among Medicare Beneficiaries With Chronic Heart Failure," Journal of the American College of Cardiology, Bd. 42, Nr. 7, pp. 1226-1233, 1 Oktober 2003.*
- *[4] S. v. Haehling und G. Hasenfuß, "Komorbiditäten bei Herzinsuffizienz- Eine interdisziplinäre Herausforderung," Der Internist, Nr. 59, pp. 413-414, April 2018.*
- *[5] D. Mörtel, "Herzinsuffizienz," Österreichische Ärztezeitschrift, pp. 20-29, April 2016.*
- *[6] C. Berry, D. Murdoch und J. McMurray, "Economics of chronic heart failure.," European Journal of Heart Failure, pp. 283-291, Juni 2001.*
- *[7] M. Krams, S. O. Frahm, U. Kellner und C. Mawrin, Kurzlehrbuch Pathologie, Georg Thieme Verlag, 2010.*
- *[8] "Wikipedia," [Online]. Available: https://de.wikipedia.org/wiki/Komorbidit%C3%A4t. [Zugriff am 18 Oktober 2018].*
- *[9] A. Borshchev, The Big Book of Simulation Modeling: Multimethod Modeling with AnyLogic 6, Anylogic North America, 2014.*
- *[10] "AnyLogic," [Online]. Available: https://www.anylogic.de/use-ofsimulation/multimethod-modeling/. [Zugriff am 19 Oktober 2018].*
- *[11] "AnyLogic," [Online]. Available: https://www.anylogic.de/use-of-simulation/systemdynamics/. [Zugriff am 10 11 2018].*
- *[12] M. E. Charlson, P. Pompei, K. L. Ales und C. R. MacKenzie, "A New Method of Classifying Prognostic Comorbidity in Longitudinal Studies: Development and Validation," Journal of Chronic Diseases, Bd. 40, Nr. 5, pp. 373-383, 1987.*
- *[13] R. A. Deyo, D. C. Cherkin und M. A. Ciol, "ADAPTING A CLINICAL COMORBIDITY INDEX FOR USE WITH ICD-9-CM ADMINISTRATIVE DATABASES," Journal of Chronic Diseases, Bd. 45, Nr. 6, pp. 613-619, 1992.*
- *[14] H. Quan, V. Sundararajan, P. Halfon, A. Fong, B. Burnand, J.-C. Luthi, L. D. Saunders, C. A. Beck, T. E. Feasby und W. A. Ghali, "Coding Algorithms for Defining Comorbidities in ICD-9-CM and ICD-10 Administrative Data," Medical Care, Bd. 43, Nr. 11, November 2005.*
- *[15] A. Elixhauser, C. Steiner, D. R. Harris und R. M. Coffey, "Comorbidity Measures for Use with Administrative Data," Medical Care, Bd. 36, Nr. 1, pp. 8-27, Jänner 1998.*
- *[16] C. v. Walraven, P. C. Austin, A. Jennings, H. Quan und A. J. Forster, "A Modification of the Elixhauser Comorbidity Measures Into a Point System for Hospital Death Using Administrative Data," Medical Care, Bd. 47, Nr. 6, pp. 626-633, Juni 2009.*
- *[17] "R-project," [Online]. Available: https://www.r-project.org/about.html. [Zugriff am 26 Oktober 2018].*
- *[18] M. L. Delignette-Muller und C. Dutang, "fitdistrplus: An R Package for Fitting Distributions," Journal of Statistical Software, Bd. 64, Nr. 4, Februar 2015.*
- *[19] "AnyLogic," [Online]. Available: https://help.anylogic.com/index.jsp?topic=%2Fcom.anylogic.help%2Fhtml%2Ffunctio ns%2Flognormal.html. [Zugriff am 27 Oktober 2018].*
- *[20] "MathWave Technologies," [Online]. Available: http://www.mathwave.com/articles/goodness\_of\_fit.html. [Zugriff am 27 Oktober 2018].*
- [21] "Wikipedia," [Online]. Available: https://de.wikipedia.org/wiki/Anderson-Darling-*Test. [Zugriff am 15 Jänner 2019].*
- *[22] Bundesministerium für Gesundheit und Frauen, Leistungsorientierte Krankenanstaltenfinanzierung- Systembeschreibung, Wien, 2017.*
- *[23] Bundesministerium für Gesundheit und Frauen, Leistungsorientierte Krankenanstaltenfinanzierung- MODELL 2018, Wien, 2017.*
- *[24] Bundesministerium für Gesundheit und Frauen, Leistungsorientierte Krankenanstaltenfinanzierung - MODELL 2018 - Anlage 3- Hauptdiagnosen mit zugeordneten HDG-Gruppen, Wien, 2017.*
- *[25] Bundesministerium für Gesundheit und Frauen, Leistungsorientierte Krankenanstaltenfinanzierung- MODELL 2018 - Anlage 5 - LDF-Baumdarstellung, Wien, 2017.*
- *[26] Bundesministerium für Gesundheit und Frauen, Leistungsorientierte Krankenanstaltenfinanzierung- MODELL 2018 - Anlage 4- LDF-Tabellendarstellung, Wien, 2017.*
- *[27] "AnyLogic," [Online]. Available: https://help.anylogic.com/index.jsp?topic=%2Fcom.anylogic.help%2Fhtml%2Fexperi ments%2FParameter+Variation.html. [Zugriff am 30 Oktober 2018].*
- *[28] "AnyLogic," [Online]. Available: https://help.anylogic.com/index.jsp?topic=%2Fcom.anylogic.help%2Fhtml%2Fstochas tic%2FRandom+Number+Generator.html. [Zugriff am 30 Oktober 2018].*
- *[29] J. Kuhlmann, "Ausgewählte Verfahren der Holdout- und Kreuzvalidierung," in Methodik der empirischen Forschung, 3 Hrsg., Wiesbaden, Springer Fachmedien, 2009, pp. 537-547.*
- *[30] Bundesministerium für Gesundheit und Frauen, Internationale statistische Klassifikation der Krankheiten und verwandter Gesundheitsprobleme 10. Revision – BMGF-Version 2017, Wien, 2016.*
- *[31] "Wikipedia," [Online]. Available: https://de.wikipedia.org/wiki/Therapeutic\_Intervention\_Scoring\_System. [Zugriff am 20 Oktober 2018].*
# **8. Anhang**

### **8.1. Inputparameter**

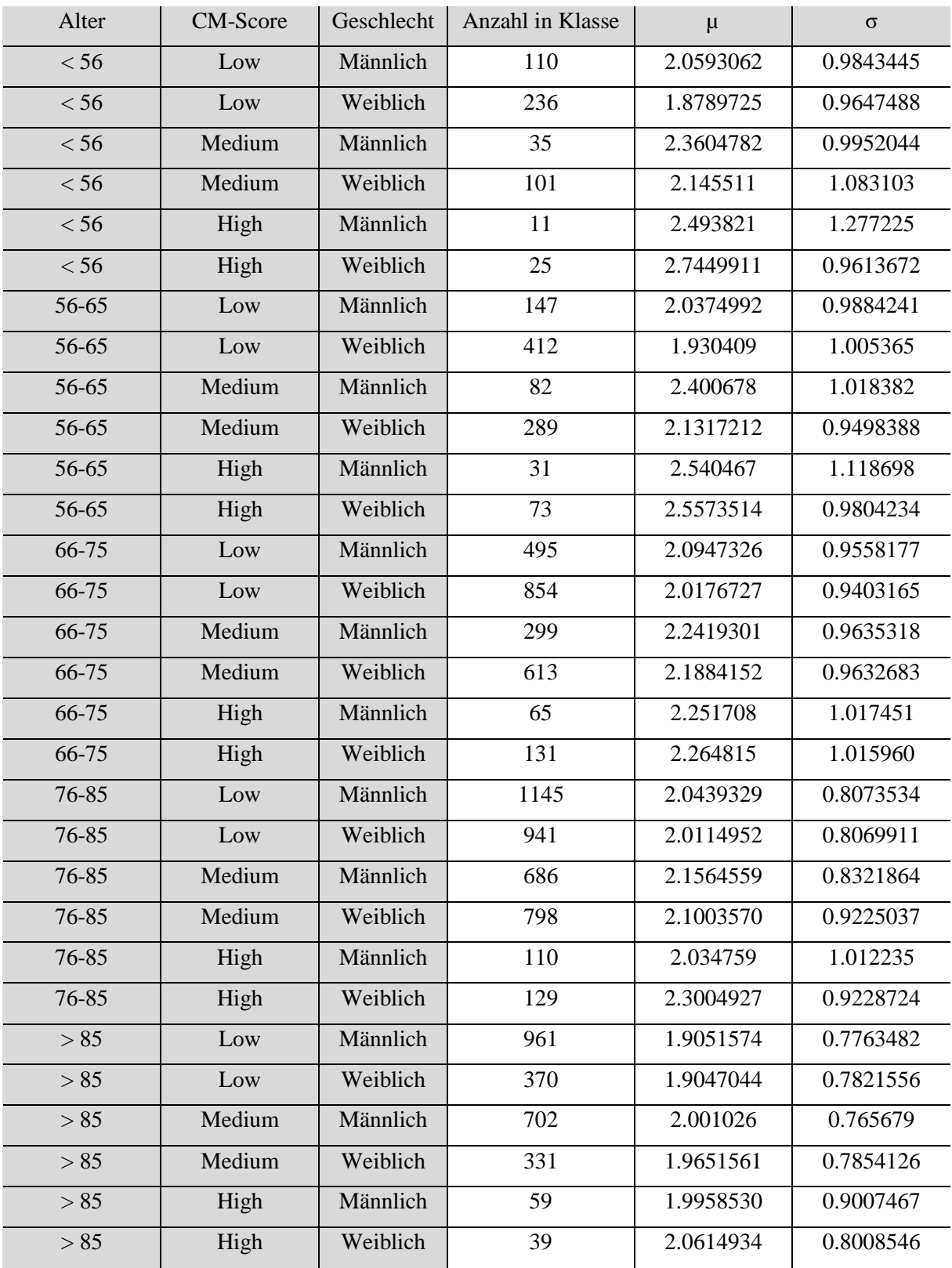

*Tabelle (Anhang) 1: Inputparameter für die stationäre Belagsdauer, Lognormal-Parameter*

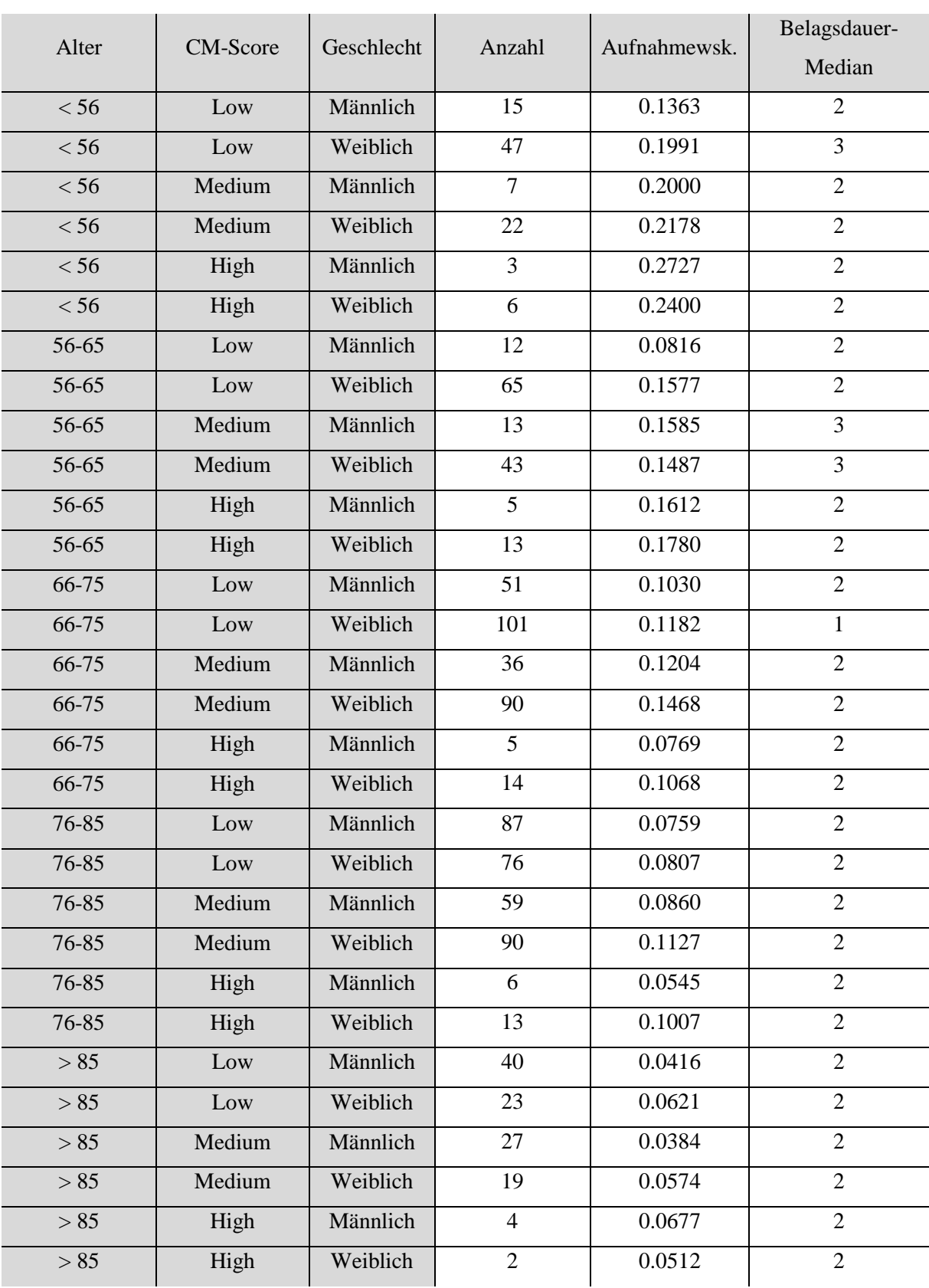

*Tabelle (Anhang) 2: Inputparameter für IMC, Aufnahmewahrscheinlichkeit und Belagsdauer*

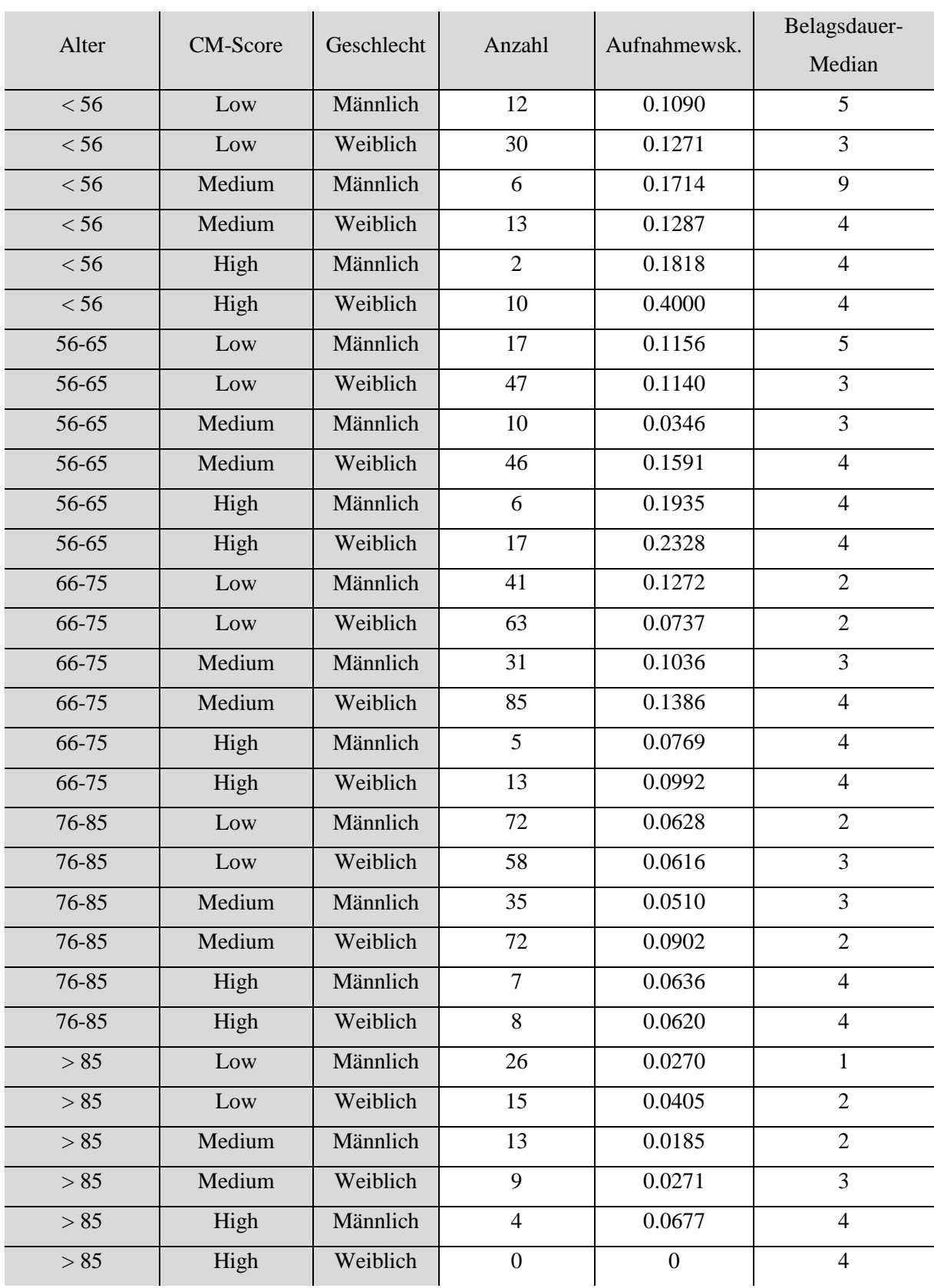

### *Tabelle (Anhang) 3: Inputparameter für Intensivbehandlungseinheit, Aufnahmewahrscheinlichkeit und Belagsdauer*

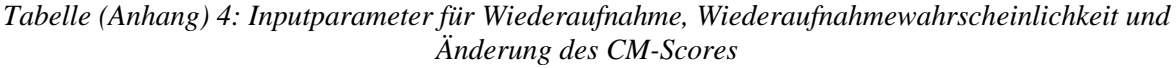

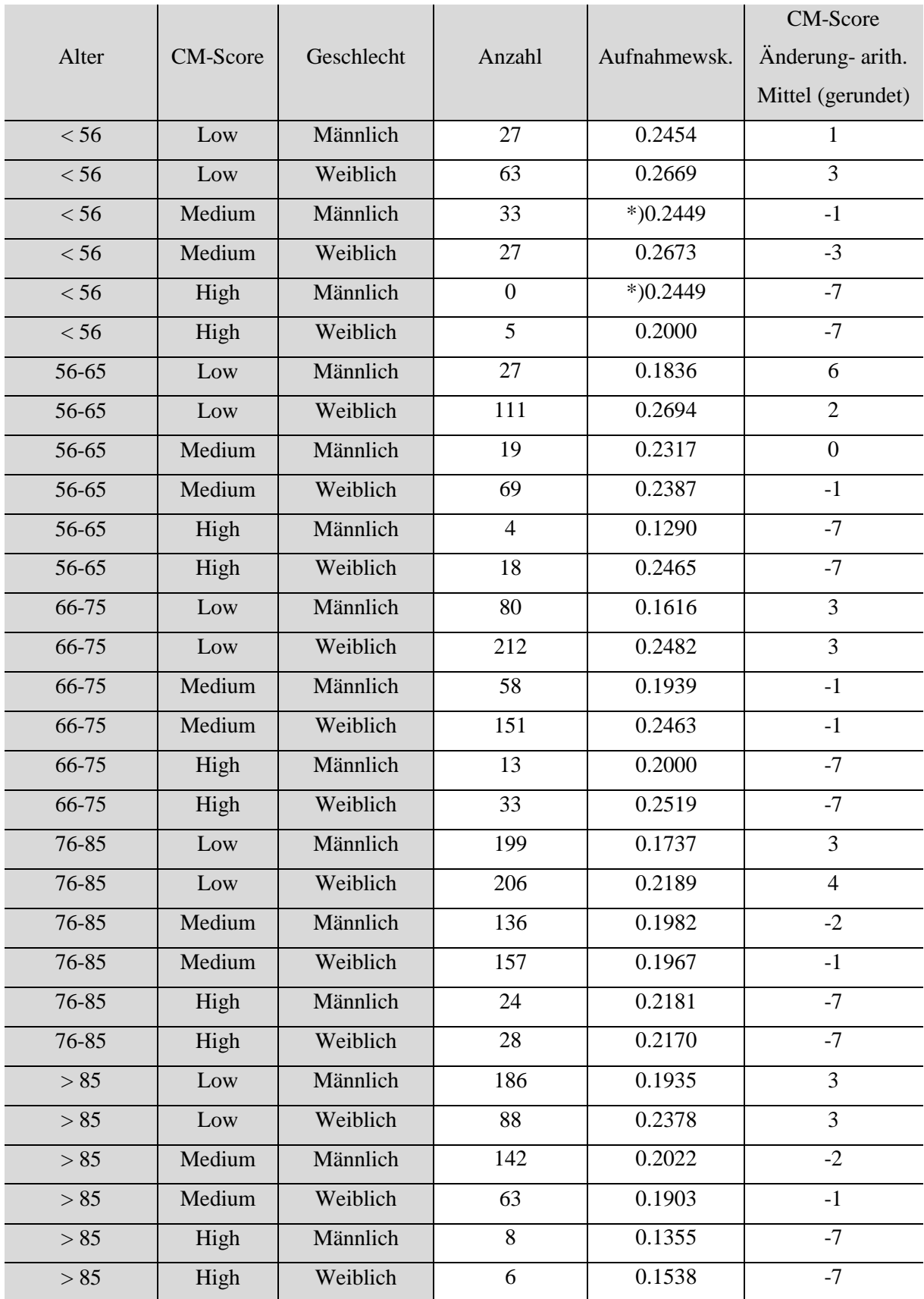

\*) Werte wurden im Zuge der Modellerstellung geändert, weil die Ausgangswerte unrealistische Wiederaufnahmewahrscheinlichkeiten ergaben.

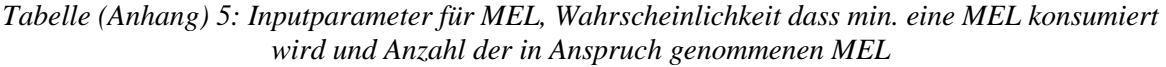

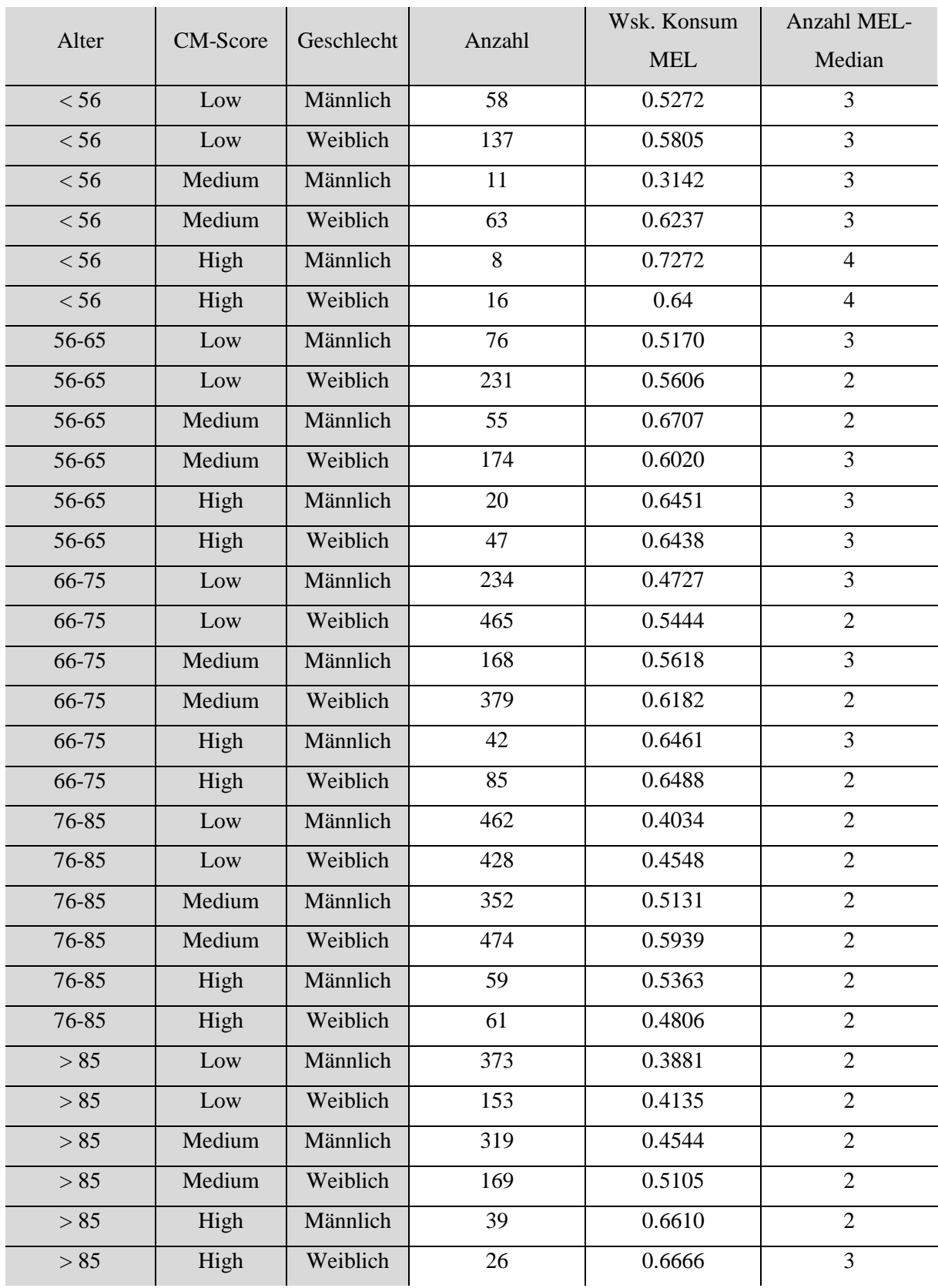

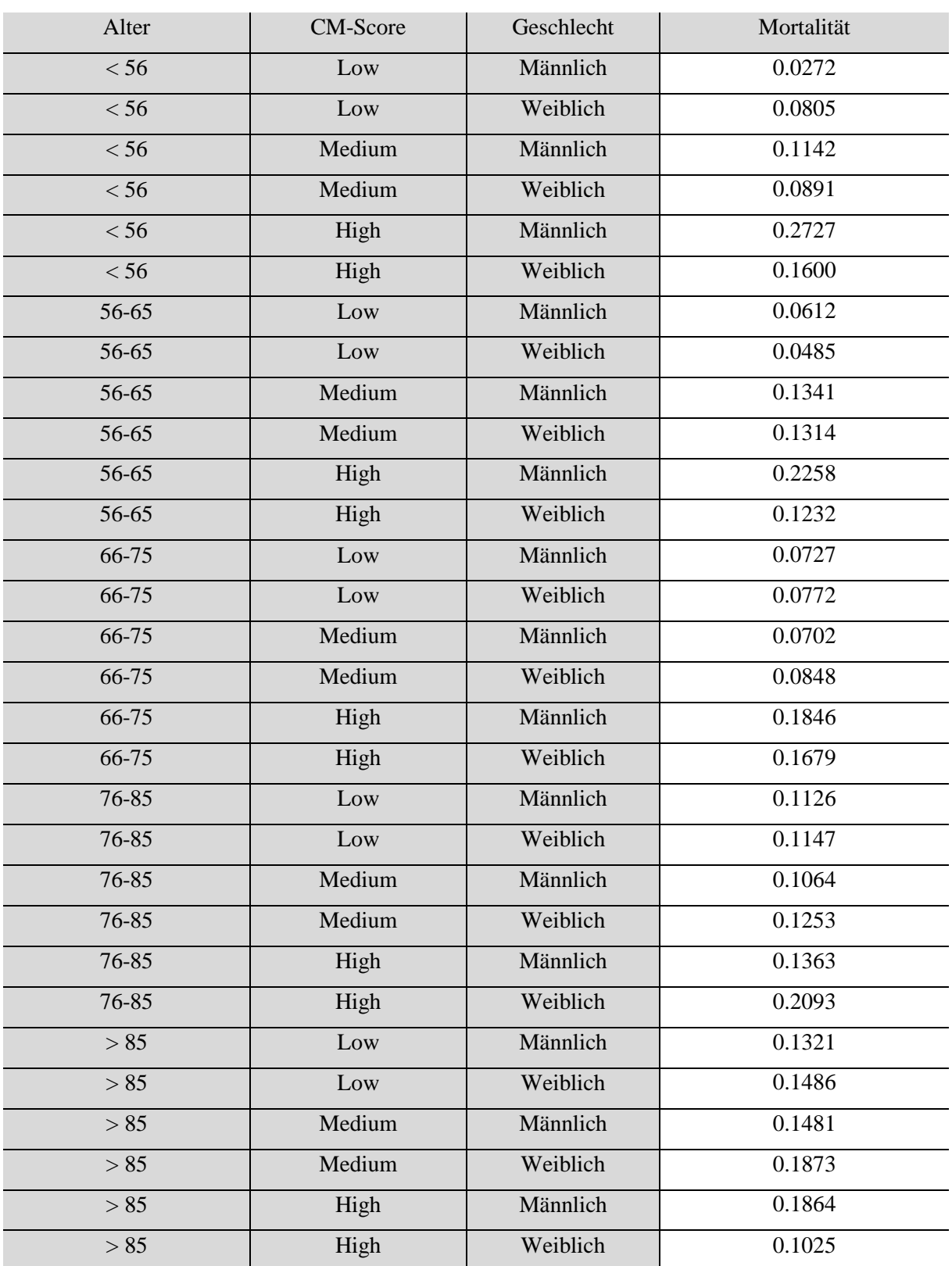

*Tabelle (Anhang) 6: Inputparameter für die Mortalität*

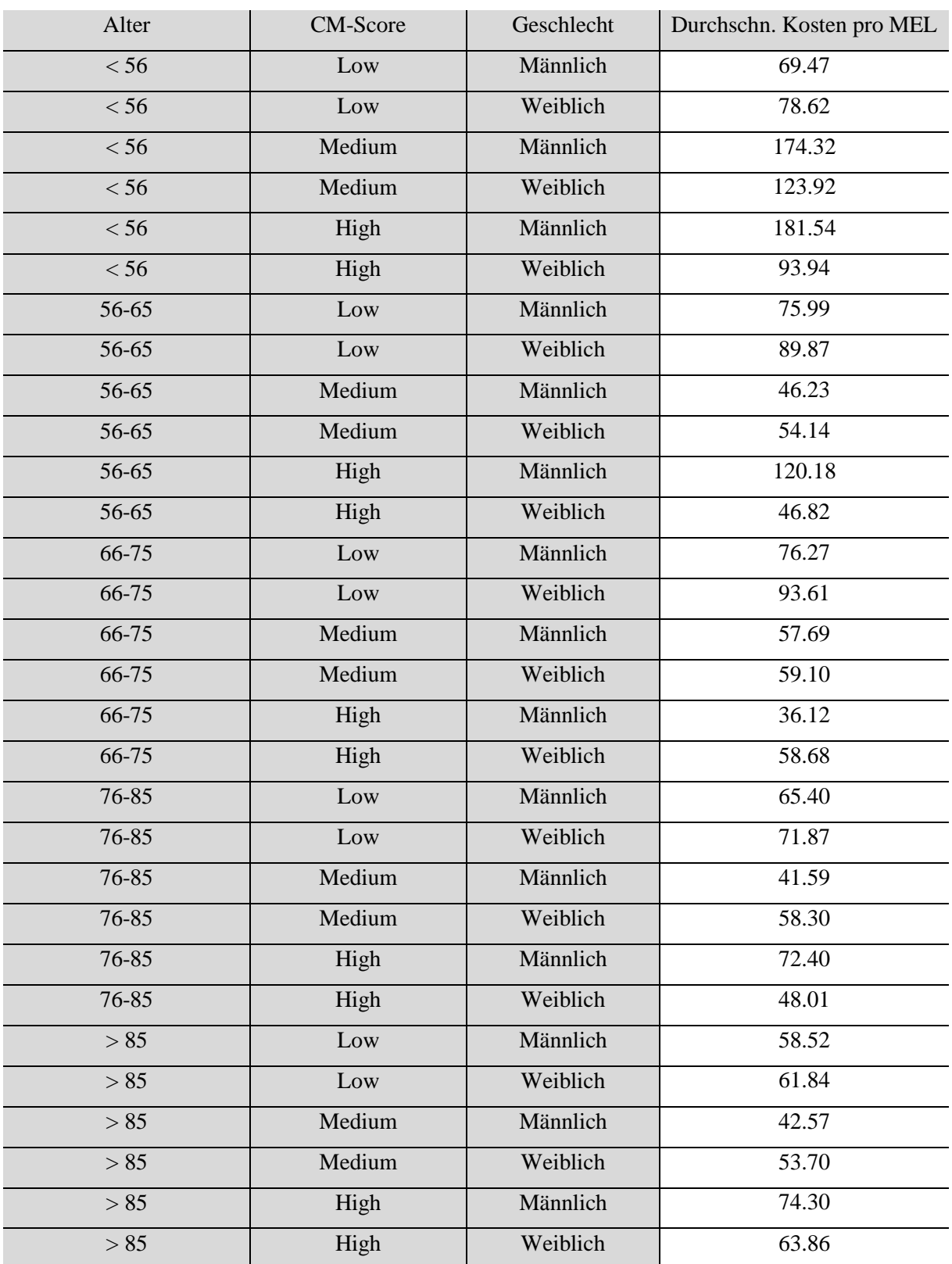

*Tabelle (Anhang) 7: Durchschnittliche Kosten pro MEL*

# **8.2. Verifikation**

| <b>CM-Klasse</b> | Alter (in Jahren) | Geschlecht | MW der ermittelten<br>Lognormal-Funktionen | Modell-<br>Ergebnis (MW) |
|------------------|-------------------|------------|--------------------------------------------|--------------------------|
| CM-Low           | < 56              | Männlich   | 12,73                                      | 13,75                    |
| CM-Low           | < 56              | Weiblich   | 10,40                                      | 11,40                    |
| CM-Medium        | < 56              | Männlich   | 17,38                                      | 18,33                    |
| <b>CM-Medium</b> | < 56              | Weiblich   | 15,32                                      | 16,4                     |
| CM-High          | < 56              | Männlich   | 27,44                                      | 28,44                    |
| $CM-High$        | < 56              | Weiblich   | 24,70                                      | 25,66                    |
| CM-Low           | 56-65             | Männlich   | 12,49                                      | 13,54                    |
| <b>CM-Low</b>    | 56-65             | Weiblich   | 11,42                                      | 12,34                    |
| CM-Medium        | 56-65             | Männlich   | 18,54                                      | 19,44                    |
| CM-Medium        | 56-65             | Weiblich   | 13,22                                      | 14,26                    |
| $CM-High$        | 56-65             | Männlich   | 23,76                                      | 24,77                    |
| CM-High          | 56-65             | Weiblich   | 20,83                                      | 21,75                    |
| CM-Low           | 66-75             | Männlich   | 12,8                                       | 13,77                    |
| <b>CM-Low</b>    | 66-75             | Weiblich   | 11,68                                      | 12,69                    |
| CM-Medium        | 66-75             | Männlich   | 14,98                                      | 15,92                    |
| CM-Medium        | 66-75             | Weiblich   | 14,19                                      | 15,19                    |
| $CM-High$        | 66-75             | Männlich   | 15,95                                      | 16,97                    |
| CM-High          | 66-75             | Weiblich   | 16,11                                      | 17,16                    |
| CM-Low           | 76-85             | Männlich   | 10,68                                      | 11,68                    |
| <b>CM-Low</b>    | 76-85             | Weiblich   | 10,30                                      | 11,34                    |
| CM-Medium        | 76-85             | Männlich   | 12,22                                      | 13,19                    |
| CM-Medium        | 76-85             | Weiblich   | 12,48                                      | 13,49                    |
| $CM-High$        | 76-85             | Männlich   | 12,76                                      | 13,82                    |
| CM-High          | 76-85             | Weiblich   | 15,28                                      | 16,24                    |
| CM-Low           | > 85              | Männlich   | 9,07                                       | 10,09                    |
| <b>CM-Low</b>    | > 85              | Weiblich   | 9,12                                       | 10,12                    |
| CM-Medium        | > 85              | Männlich   | 9,92                                       | 10,9                     |
| CM-Medium        | > 85              | Weiblich   | 9,71                                       | 10,71                    |
| CM-High          | > 85              | Männlich   | 11,03                                      | 12,04                    |
| CM-High          | > 85              | Weiblich   | 10,84                                      | 11,79                    |

*Tabelle (Anhang) 8: Verifikation bezüglich der stationären Belagstage*

| CM-Klasse        | Alter (in Jahren) | Geschlecht | <b>WSK-Datensatz</b><br>$(MW)$ (in %) | WSK-Modell<br>(MW)(in %) |
|------------------|-------------------|------------|---------------------------------------|--------------------------|
| CM-Low           | < 56              | Männlich   | 2,72                                  | 2,73                     |
| CM-Low           | < 56              | Weiblich   | 8,05                                  | 8,09                     |
| <b>CM-Medium</b> | < 56              | Männlich   | 11,42                                 | 11,46                    |
| <b>CM-Medium</b> | < 56              | Weiblich   | 8,91                                  | 8,94                     |
| CM-High          | < 56              | Männlich   | 27,27                                 | 27,28                    |
| CM-High          | < 56              | Weiblich   | 16                                    | 16,01                    |
| CM-Low           | 56-65             | Männlich   | 6,12                                  | 6,14                     |
| CM-Low           | 56-65             | Weiblich   | 4,85                                  | 4,76                     |
| <b>CM-Medium</b> | 56-65             | Männlich   | 13,41                                 | 13,42                    |
| CM-Medium        | 56-65             | Weiblich   | 13,14                                 | 13,05                    |
| CM-High          | 56-65             | Männlich   | 22,58                                 | 22,63                    |
| CM-High          | 56-65             | Weiblich   | 12,32                                 | 12,18                    |
| CM-Low           | 66-75             | Männlich   | 7,27                                  | 7,21                     |
| CM-Low           | 66-75             | Weiblich   | 7,72                                  | 7,73                     |
| <b>CM-Medium</b> | 66-75             | Männlich   | 7,02                                  | 7,09                     |
| <b>CM-Medium</b> | 66-75             | Weiblich   | 8,48                                  | 8,57                     |
| CM-High          | 66-75             | Männlich   | 18,46                                 | 18,36                    |
| CM-High          | 66-75             | Weiblich   | 16,79                                 | 16,78                    |
| <b>CM-Low</b>    | 76-85             | Männlich   | 11,26                                 | 11,27                    |
| CM-Low           | 76-85             | Weiblich   | 11,47                                 | 11,47                    |
| <b>CM-Medium</b> | 76-85             | Männlich   | 10,64                                 | 10,58                    |
| CM-Medium        | 76-85             | Weiblich   | 12,53                                 | 12,48                    |
| CM-High          | 76-85             | Männlich   | 13,63                                 | 13,75                    |
| CM-High          | 76-85             | Weiblich   | 20,93                                 | 21,1                     |
| CM-Low           | > 85              | Männlich   | 13,21                                 | 13,19                    |
| CM-Low           | > 85              | Weiblich   | 14,86                                 | 14,9                     |
| <b>CM-Medium</b> | > 85              | Männlich   | 14,81                                 | 14,79                    |
| CM-Medium        | > 85              | Weiblich   | 18,73                                 | 18,65                    |
| CM-High          | > 85              | Männlich   | 18,64                                 | 18,69                    |
| CM-High          | > 85              | Weiblich   | 10,25                                 | 10,40                    |

*Tabelle (Anhang) 9: Verifikation bezüglich der Mortalität*

| CM-Klasse     | Alter (in Jahren) | Geschlecht | <b>WSK-Datensatz</b><br>$(MW)$ (in %) | WSK-Modell<br>$(MW)$ (in %) |
|---------------|-------------------|------------|---------------------------------------|-----------------------------|
| CM-Low        | < 56              | Männlich   | 13,63                                 | 13,56                       |
| CM-Low        | < 56              | Weiblich   | 19,91                                 | 19,72                       |
| CM-Medium     | < 56              | Männlich   | 20,00                                 | 20,08                       |
| CM-Medium     | < 56              | Weiblich   | 21,78                                 | 21,64                       |
| CM-High       | < 56              | Männlich   | 27,27                                 | 27,31                       |
| CM-High       | < 56              | Weiblich   | 24,00                                 | 23,95                       |
| CM-Low        | 56-65             | Männlich   | 8,16                                  | 8,16                        |
| <b>CM-Low</b> | 56-65             | Weiblich   | 15,77                                 | 15,78                       |
| CM-Medium     | 56-65             | Männlich   | 15,85                                 | 15,8                        |
| CM-Medium     | 56-65             | Weiblich   | 14,87                                 | 14,82                       |
| CM-High       | 56-65             | Männlich   | 16,12                                 | 16,04                       |
| CM-High       | 56-65             | Weiblich   | 17,80                                 | 17,87                       |
| <b>CM-Low</b> | 66-75             | Männlich   | 10,30                                 | 10,35                       |
| CM-Low        | 66-75             | Weiblich   | 11,82                                 | 11,73                       |
| CM-Medium     | 66-75             | Männlich   | 12,04                                 | 12,08                       |
| CM-Medium     | 66-75             | Weiblich   | 14,68                                 | 14,59                       |
| CM-High       | 66-75             | Männlich   | 7,69                                  | 7,69                        |
| CM-High       | 66-75             | Weiblich   | 10,68                                 | 10,71                       |
| <b>CM-Low</b> | 76-85             | Männlich   | 7,59                                  | 7,63                        |
| CM-Low        | 76-85             | Weiblich   | 8,07                                  | 8,14                        |
| CM-Medium     | 76-85             | Männlich   | 8,60                                  | 8,66                        |
| CM-Medium     | 76-85             | Weiblich   | 11,27                                 | 11,26                       |
| CM-High       | 76-85             | Männlich   | 5,45                                  | 5,56                        |
| CM-High       | 76-85             | Weiblich   | 10,07                                 | 10,12                       |
| <b>CM-Low</b> | > 85              | Männlich   | 4,16                                  | 4,10                        |
| <b>CM-Low</b> | > 85              | Weiblich   | 6,21                                  | 6,22                        |
| CM-Medium     | > 85              | Männlich   | 3,84                                  | 3,85                        |
| CM-Medium     | > 85              | Weiblich   | 5,74                                  | 5,73                        |
| CM-High       | > 85              | Männlich   | 6,77                                  | 6,74                        |
| CM-High       | > 85              | Weiblich   | 5,12                                  | 5,11                        |

*Tabelle (Anhang) 10: Verifikation bezüglich der IMC-Aufnahmewahrscheinlichkeit*

| <b>CM-Klasse</b> | Alter (in Jahren) | Geschlecht | <b>WSK-Datensatz</b><br>$(MW)$ (in %) | WSK-Modell<br>$(MW)$ (in %) |
|------------------|-------------------|------------|---------------------------------------|-----------------------------|
| <b>CM-Low</b>    | < 56              | Männlich   | 10,90                                 | 10,87                       |
| <b>CM-Low</b>    | < 56              | Weiblich   | 12,71                                 | 12,62                       |
| CM-Medium        | < 56              | Männlich   | 17,14                                 | 17,00                       |
| CM-Medium        | < 56              | Weiblich   | 12,87                                 | 12,78                       |
| CM-High          | < 56              | Männlich   | 18,18                                 | 18,16                       |
| CM-High          | < 56              | Weiblich   | 40,00                                 | 40,04                       |
| <b>CM-Low</b>    | 56-65             | Männlich   | 11,56                                 | 11,66                       |
| <b>CM-Low</b>    | 56-65             | Weiblich   | 11,40                                 | 11,41                       |
| CM-Medium        | 56-65             | Männlich   | 3,46                                  | 3,44                        |
| CM-Medium        | 56-65             | Weiblich   | 15,91                                 | 15,90                       |
| CM-High          | 56-65             | Männlich   | 19,35                                 | 19,29                       |
| CM-High          | 56-65             | Weiblich   | 23,28                                 | 23,26                       |
| <b>CM-Low</b>    | 66-75             | Männlich   | 12,72                                 | 12,72                       |
| <b>CM-Low</b>    | 66-75             | Weiblich   | 7,37                                  | 7,38                        |
| CM-Medium        | 66-75             | Männlich   | 10,36                                 | 10,41                       |
| CM-Medium        | 66-75             | Weiblich   | 13,86                                 | 13,82                       |
| CM-High          | 66-75             | Männlich   | 7,69                                  | 7,69                        |
| CM-High          | 66-75             | Weiblich   | 9,92                                  | 9,88                        |
| <b>CM-Low</b>    | 76-85             | Männlich   | 6,28                                  | 6,29                        |
| <b>CM-Low</b>    | 76-85             | Weiblich   | 6,16                                  | 6,12                        |
| CM-Medium        | 76-85             | Männlich   | 5,10                                  | 5,13                        |
| CM-Medium        | 76-85             | Weiblich   | 9,02                                  | 8,99                        |
| CM-High          | 76-85             | Männlich   | 6,36                                  | 6,30                        |
| CM-High          | 76-85             | Weiblich   | 6,20                                  | 6,25                        |
| <b>CM-Low</b>    | > 85              | Männlich   | 2,70                                  | 2,73                        |
| <b>CM-Low</b>    | > 85              | Weiblich   | 4,05                                  | 4,11                        |
| CM-Medium        | > 85              | Männlich   | 1,85                                  | 1,83                        |
| CM-Medium        | > 85              | Weiblich   | 2,71                                  | 2,55                        |
| CM-High          | > 85              | Männlich   | 6,77                                  | 6,79                        |
| CM-High          | > 85              | Weiblich   | $\boldsymbol{0}$                      | $\overline{0}$              |

*Tabelle (Anhang) 11: Verifikation bezüglich der Intensiv-Aufnahmewahrscheinlichkeit*

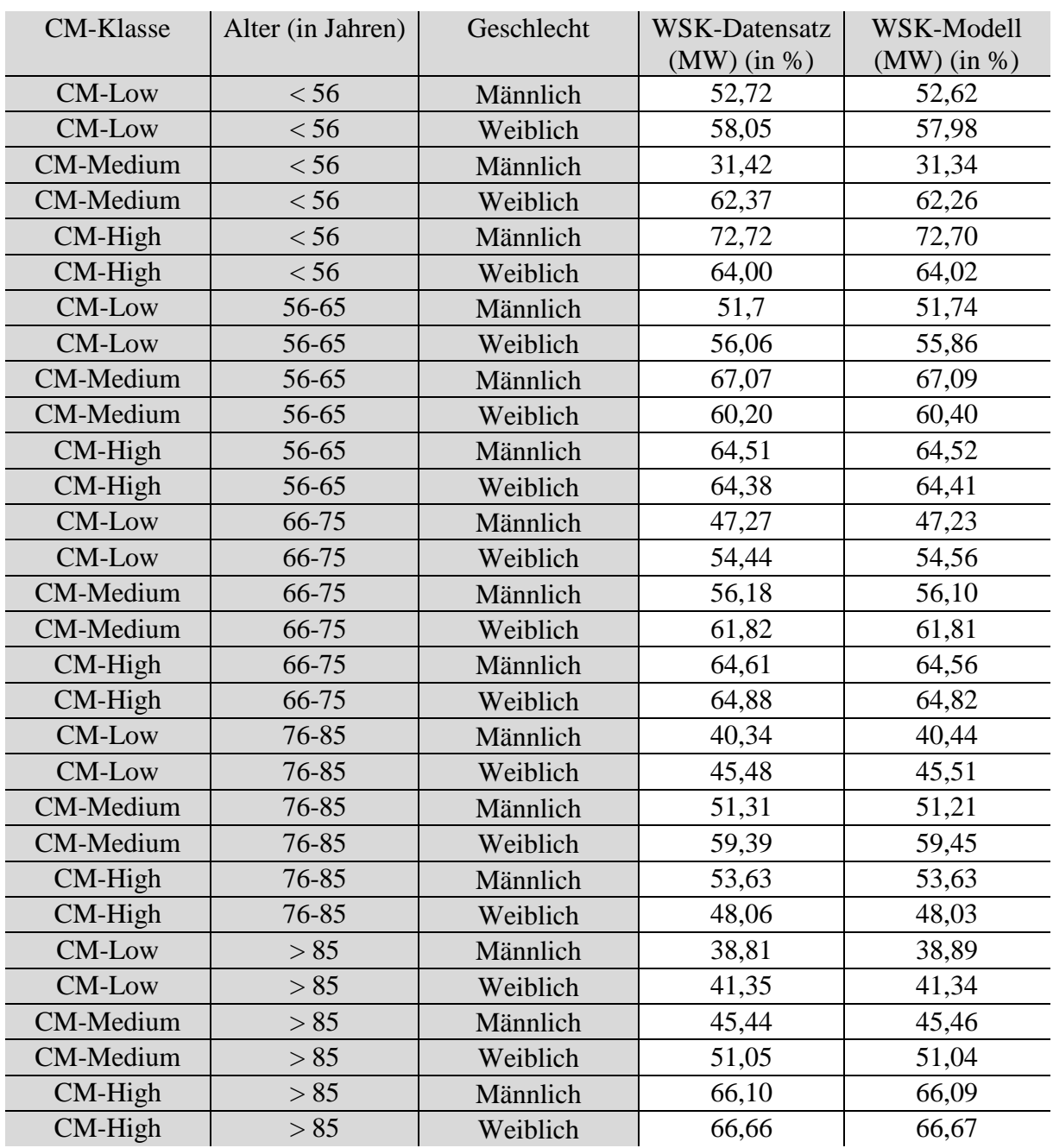

*Tabelle (Anhang) 12: Verifikation bezüglich der Wahrscheinlichkeit einer MEL zu konsumieren*

## **8.3. Simulationsergebnisse**

*Tabelle (Anhang) 13: Mittelwerte und Standardabweichungen der 25 Simulationsdurchläufe bzgl. der Mortalität*

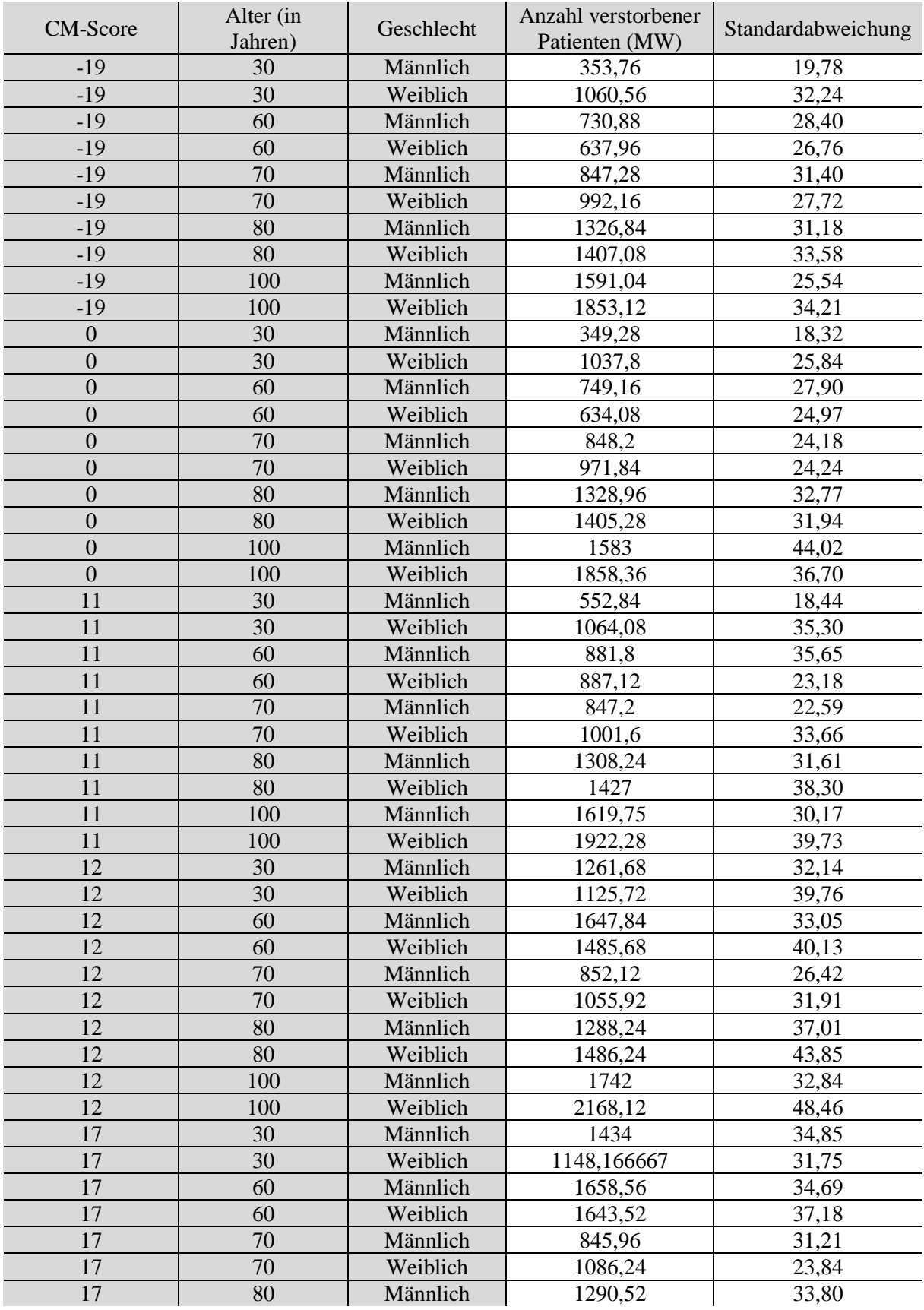

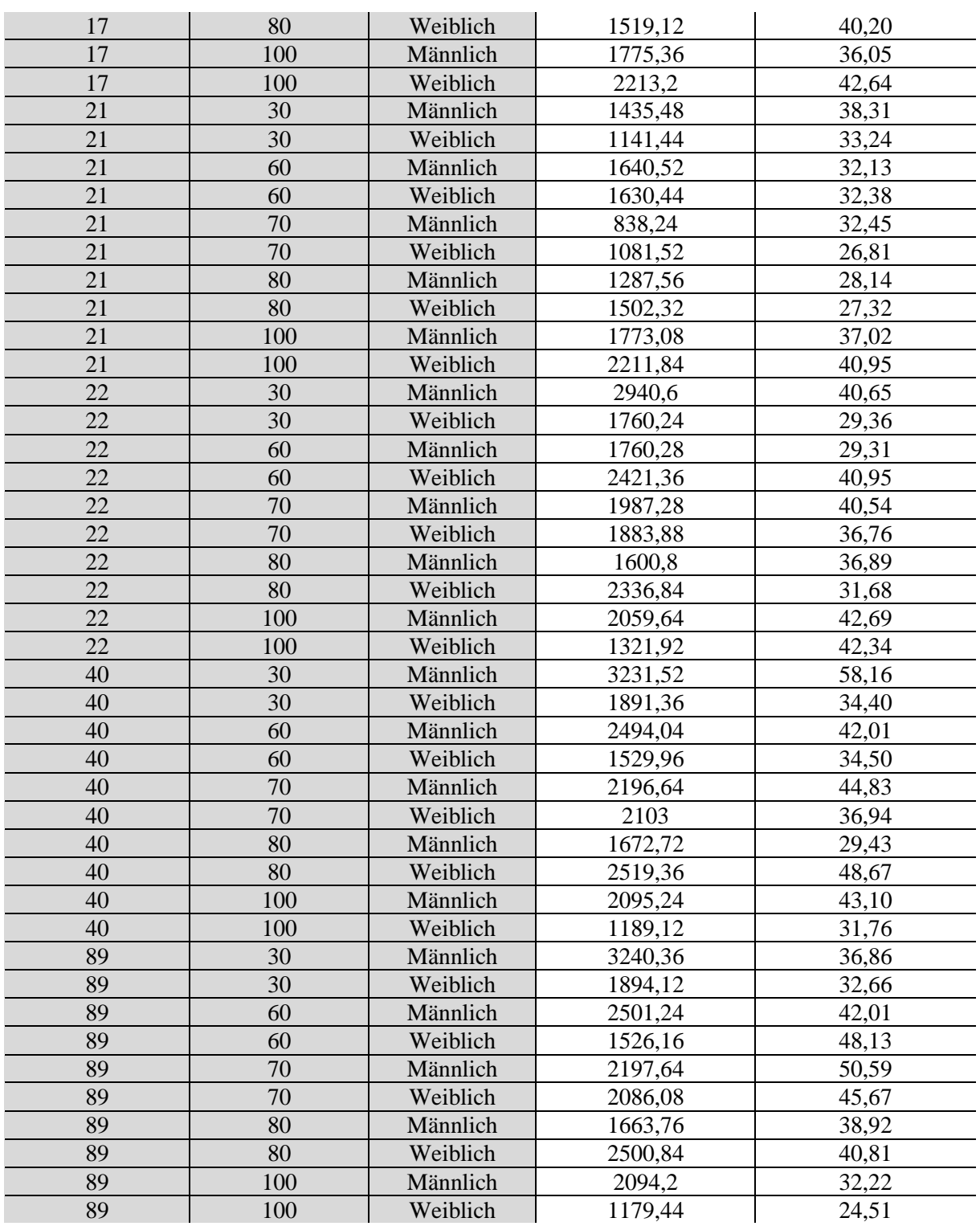

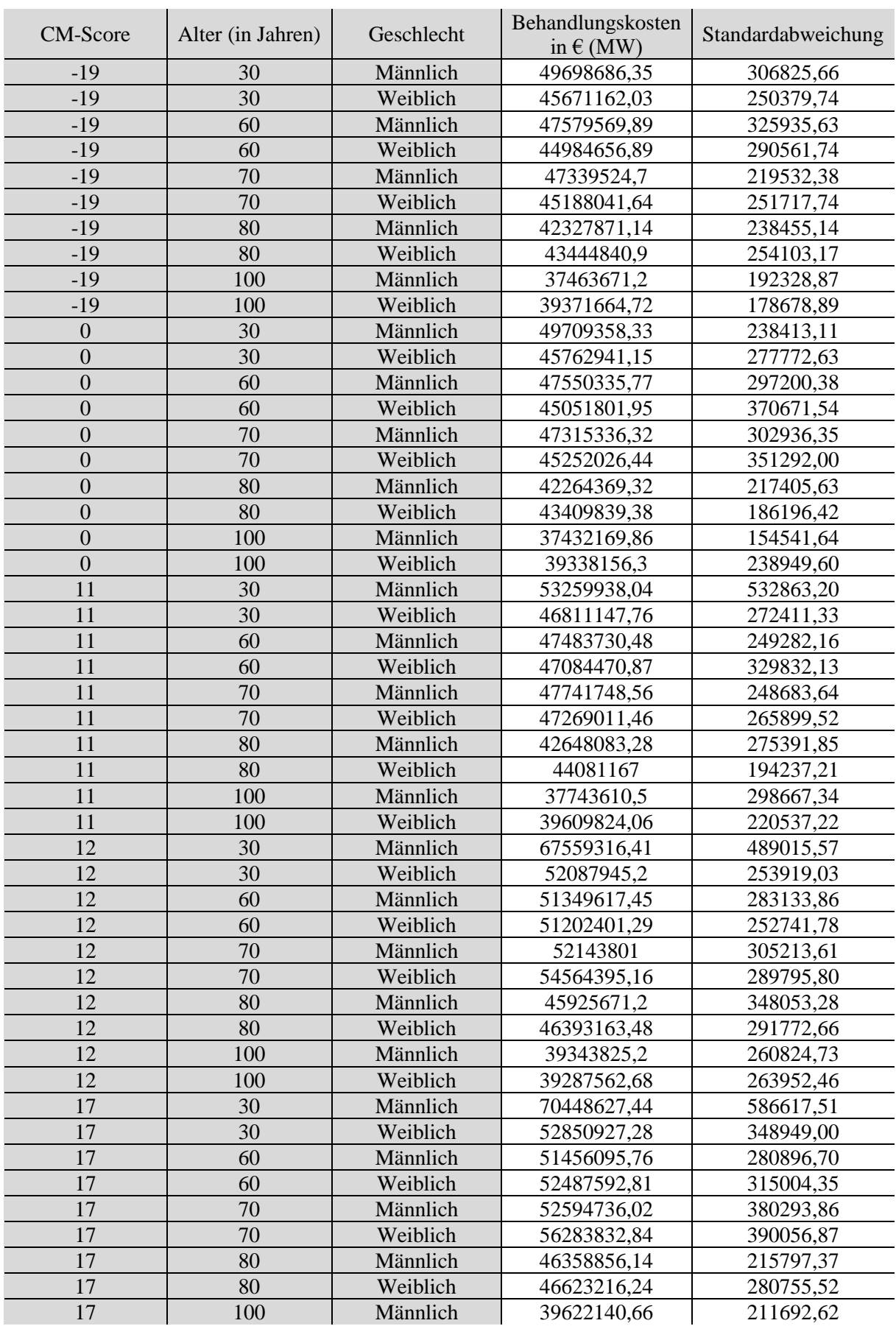

#### *Tabelle (Anhang) 14: Mittelwerte und Standardabweichungen der 25 Simulationsdurchläufe bzgl. der gesamten Behandlungskosten*

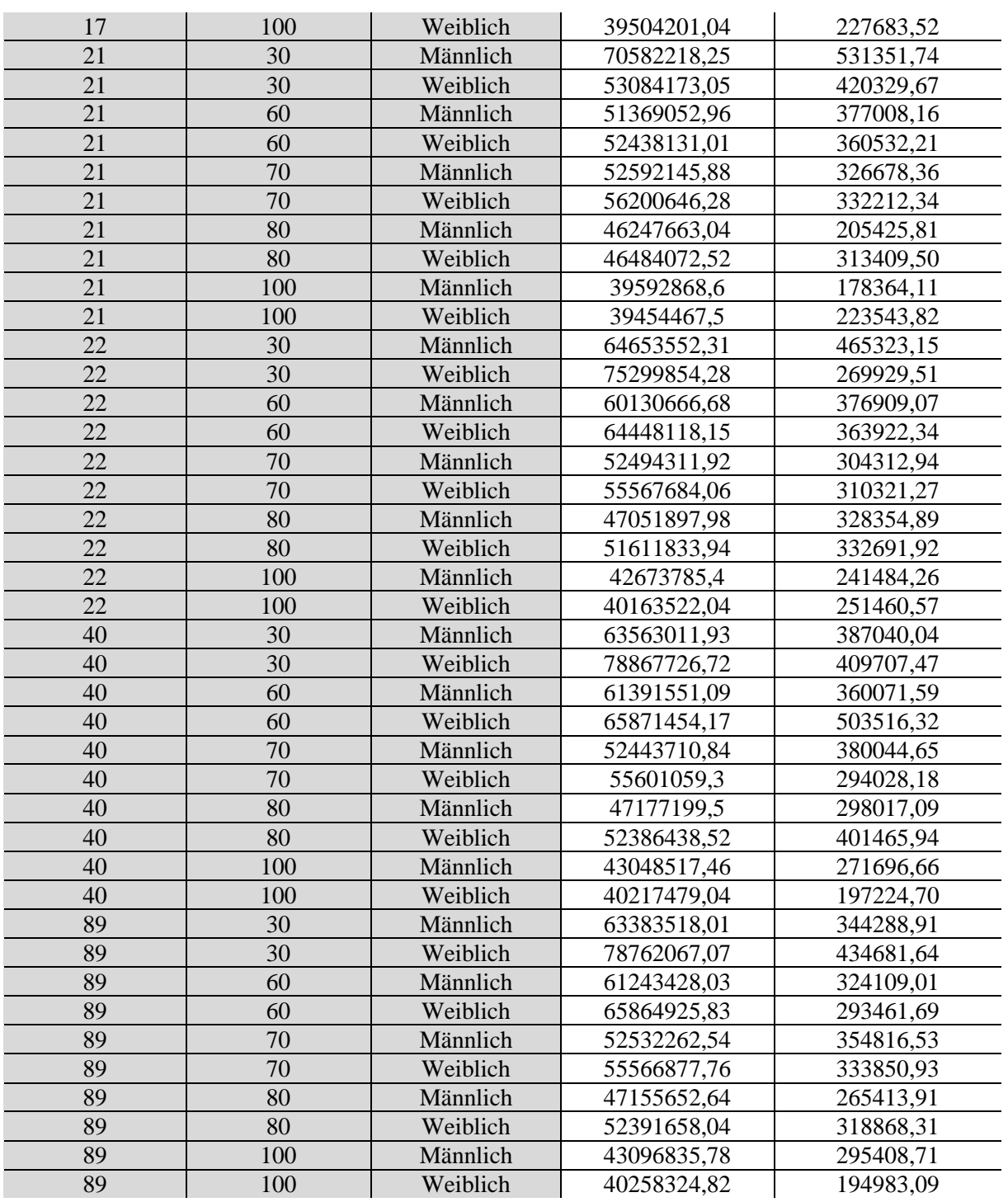

| <b>CM-Score</b>  | Alter (in Jahren) | Geschlecht | Belagstage (MW) | Standardabweichung |
|------------------|-------------------|------------|-----------------|--------------------|
| $-19$            | 30                | Männlich   | 178434,64       | 2027,44            |
| $-19$            | 30                | Weiblich   | 149729,96       | 1591,11            |
| $-19$            | 60                | Männlich   | 162334,32       | 1995,70            |
| $-19$            | 60                | Weiblich   | 165036,36       | 2345,62            |
| $-19$            | 70                | Männlich   | 161643,6        | 1542,76            |
| $-19$            | 70                | Weiblich   | 163079,16       | 1507,81            |
| $-19$            | 80                | Männlich   | 138048,2        | 1136,01            |
| $-19$            | 80                | Weiblich   | 139882,32       | 1121,18            |
| $-19$            | 100               | Männlich   | 120887,6        | 954,39             |
| $-19$            | 100               | Weiblich   | 126437,24       | 1014,54            |
| $\overline{0}$   | 30                | Männlich   | 177748,76       | 1528,15            |
| $\overline{0}$   | 30                | Weiblich   | 149963,2        | 1649,53            |
| $\overline{0}$   | 60                | Männlich   | 164156,28       | 1829,29            |
| $\overline{0}$   | 60                | Weiblich   | 164694,76       | 1598,20            |
| $\boldsymbol{0}$ | 70                | Männlich   | 162325,44       | 1809,88            |
| $\overline{0}$   | 70                | Weiblich   | 163570,36       | 2146,83            |
| $\overline{0}$   | 80                | Männlich   | 137839,88       | 1148,84            |
| $\overline{0}$   | 80                | Weiblich   | 140068,92       | 1063,52            |
| $\boldsymbol{0}$ | 100               | Männlich   | 120576,76       | 986,37             |
| $\mathbf{0}$     | 100               | Weiblich   | 126344,32       | 1182,14            |
| 11               | 30                | Männlich   | 188388,92       | 2490,30            |
| 11               | 30                | Weiblich   | 162468,76       | 1556,02            |
| 11               | 60                | Männlich   | 174904,6        | 1924,17            |
| 11               | 60                | Weiblich   | 168597,4        | 1991,02            |
| 11               | 70                | Männlich   | 166922,24       | 1730,87            |
| 11               | 70                | Weiblich   | 170176,8        | 1821,39            |
| 11               | 80                | Männlich   | 141116,08       | 1489,16            |
| 11               | 80                | Weiblich   | 144852,8        | 1349,64            |
| 11               | 100               | Männlich   | 122391,56       | 1282,60            |
| 11               | 100               | Weiblich   | 126457,68       | 1251,12            |
| 12               | 30                | Männlich   | 223679,44       | 2593,88            |
| 12               | 30                | Weiblich   | 201357,4        | 2664,67            |
| 12               | 60                | Männlich   | 241925,36       | 3159,58            |
| 12               | 60                | Weiblich   | 176098          | 1852,88            |
| 12               | 70                | Männlich   | 188620,12       | 1942,11            |
| 12               | 70                | Weiblich   | 188637,68       | 1735,21            |
| 12               | 80                | Männlich   | 157103,4        | 1545,62            |
| 12               | 80                | Weiblich   | 159656,56       | 1778,16            |
| 12               | 100               | Männlich   | 129710,32       | 1016,18            |
| 12               | 100               | Weiblich   | 126040,44       | 1342,08            |
| 17               | 30                | Männlich   | 231486,84       | 2663,36            |
| 17               | 30                | Weiblich   | 209733,52       | 3190,80            |
| 17               | 60                | Männlich   | 242882,72       | 3607,11            |
| 17               | 60                | Weiblich   | 177877,32       | 1760,42            |
| 17               | 70                | Männlich   | 193535,24       | 1726,66            |
| 17               | 70                | Weiblich   | 194755,52       | 2034,19            |
| 17               | 80                | Männlich   | 159852,04       | 1365,77            |
| 17               | 80                | Weiblich   | 162233,04       | 2044,68            |
| 17               | 100               | Männlich   | 131313,76       | 1153,32            |
| 17               | 100               | Weiblich   | 126600,92       | 897,21             |

*Tabelle (Anhang) 15: Mittelwerte und Standardabweichungen der 25 Simulationsdurchläufe bzgl. der Belagstage*

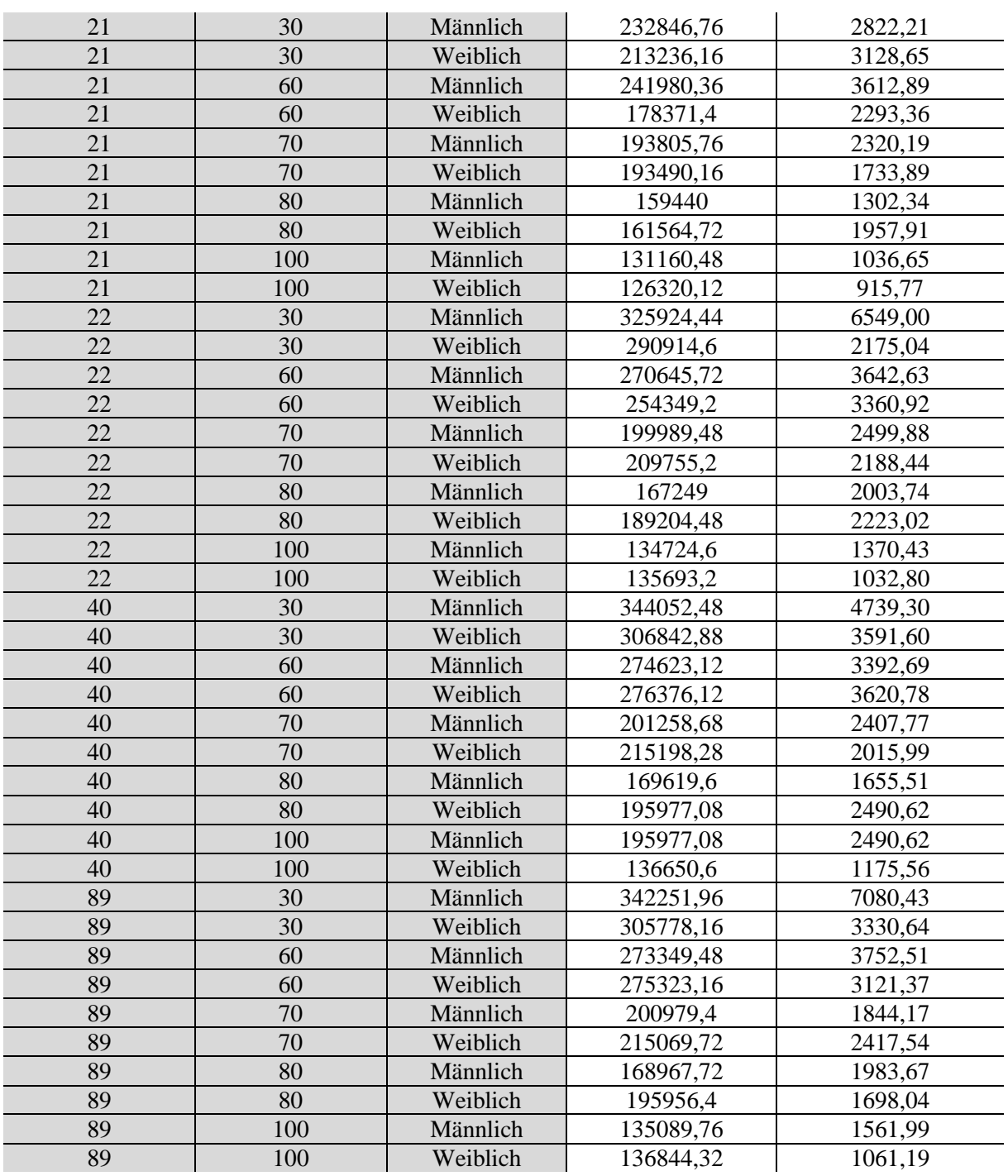

### *Tabelle (Anhang) 16: Mittelwerte und Standardabweichungen der 25 Simulationsdurchläufe bzgl. der Anzahl der Wiederaufnahmen*

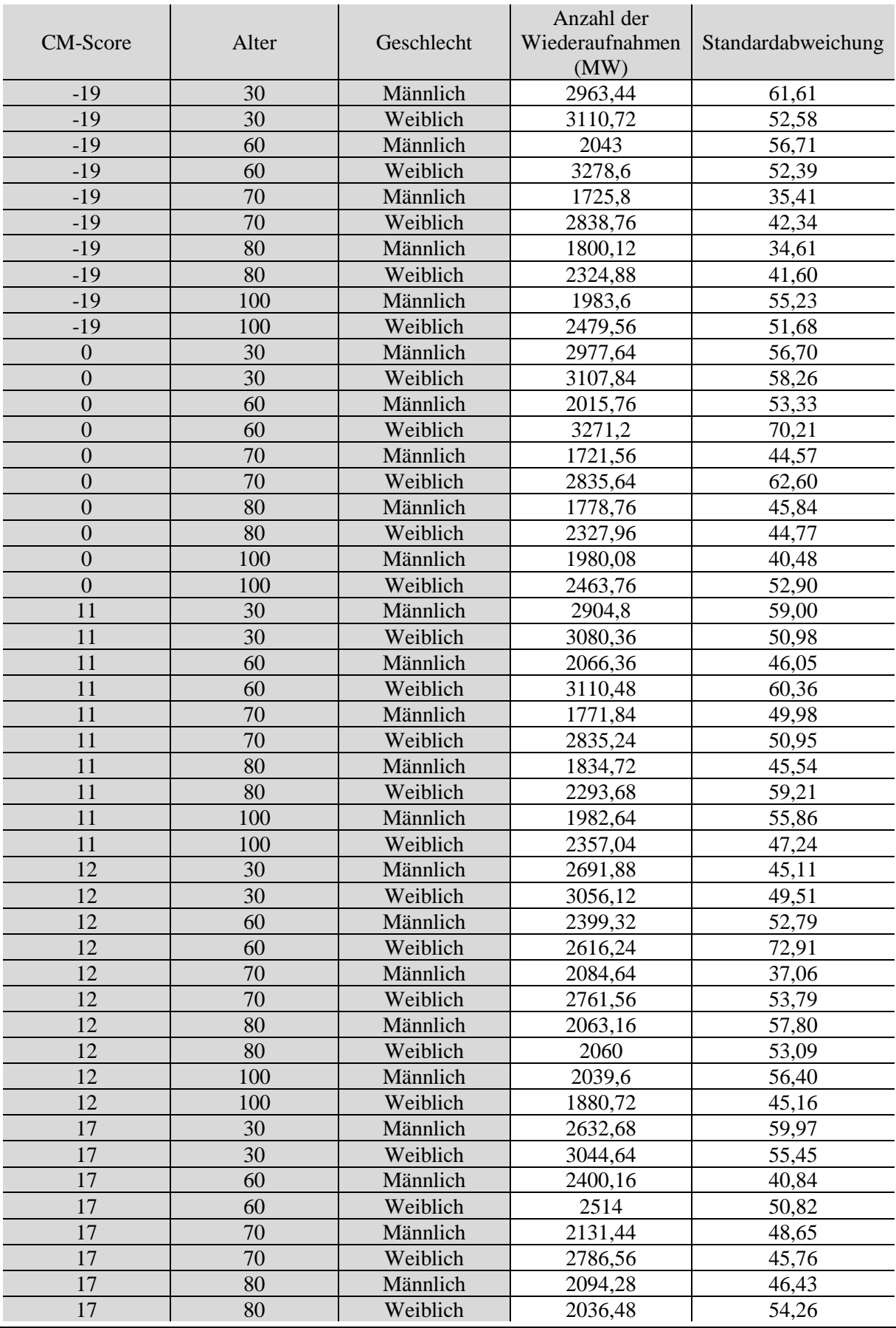

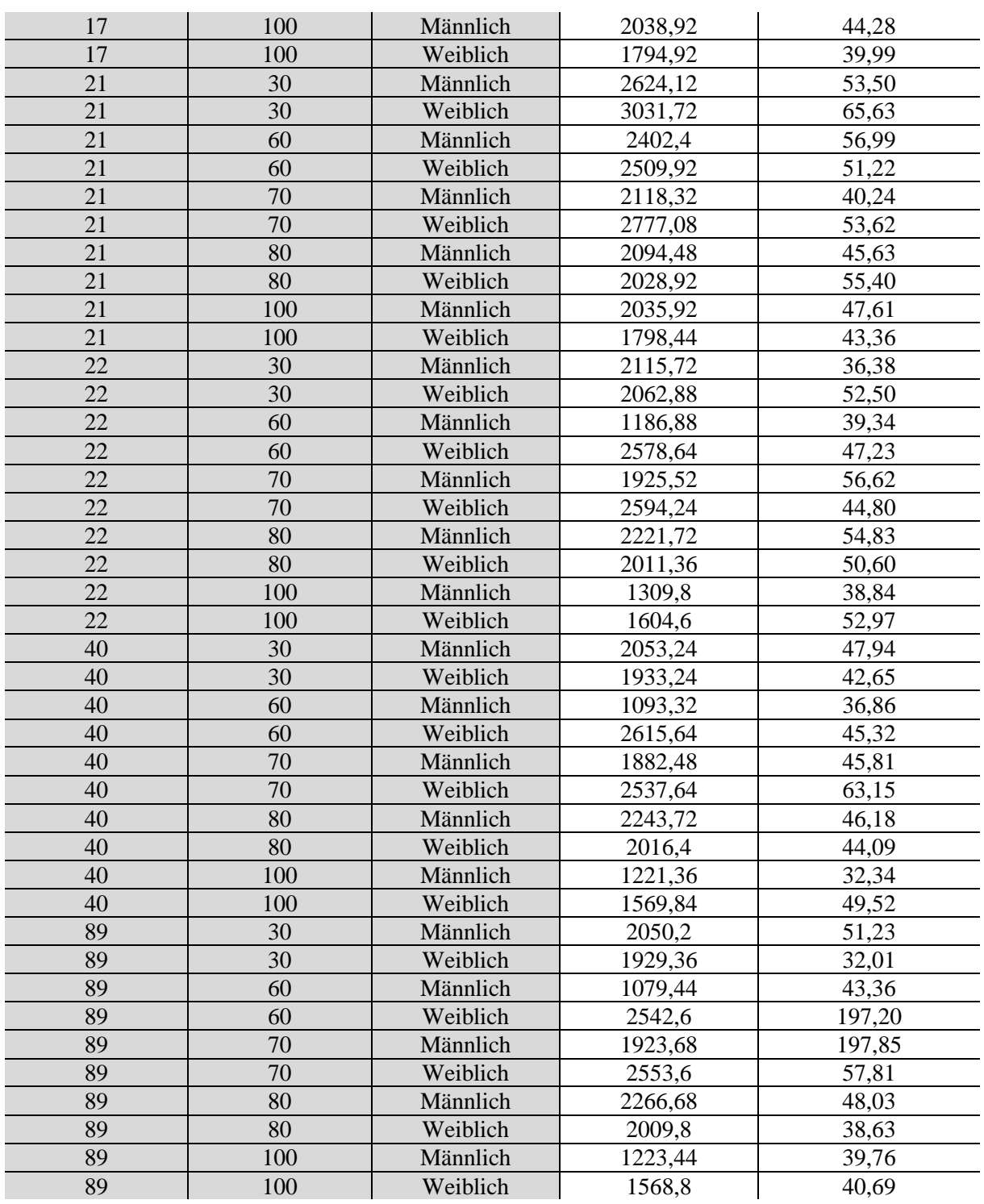